## **Н. Д. ВЕРТИНСКАЯ**

# **ЗАДАЧИ ГЕОМЕТРИЧЕСКОГО МОДЕЛИРОВАНИЯ ТЕХНОЛОГИЧЕСКИХ ПРОЦЕССОВ**

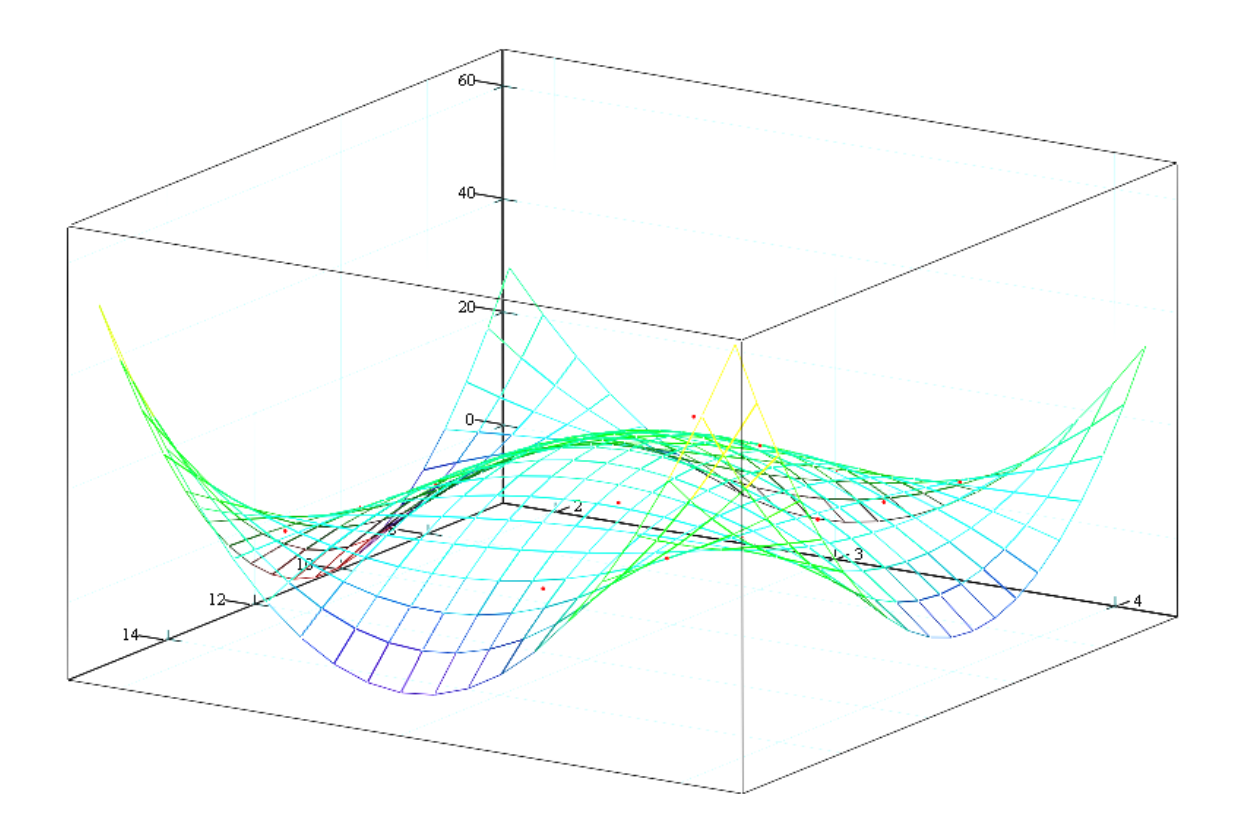

Н. Д. ВЕРТИНСКАЯ

2

ЗАДАЧИ ГЕОМЕТРИЧЕСКОГО МОДЕЛИРОВАНИЯ ТЕХНОЛОГИЧЕСКИХ ПРОЦЕССОВ

## НАУЧНО-МЕТОДИЧЕСКОЕ ПОСОБЕ

ИЗДАТЕЛЬСТВО

РОССИЙСКОЙ АКАДЕМИИ ЕСТЕСТВОЗНАНИЯ 2015

## Н. Д. Вертинская ЗАДАЧИ ГЕОМЕТРИЧЕСКОГО МОДЕЛИРОВАНИЯ ТЕХНОЛОГИЧЕСКИХ ПРОЦЕССОВ

г. Москва , 2015

 Начертательная геометрия, находясь на стыке математики с рядом технических наук, служит базой для разработки методов геометрического моделирования объектов различной природы и структуры, а также технологических, химических, физических и других процессов.

 Автор пособия, работая в ИрГТУ, разработала курс по математическому моделированию многофакторных процессов многопараметрических процессов на базе конструктивной начертательной геометрии.

 В результате проделанной работы утверждена и апробирована программа по курсу для специальностей 250100 «Химическая технология органических веществ», 250300 «Технология электрохимического производства», 250800 «Химическая технология переработки тугоплавких неметаллических и силикатных материалов», изданы лекции и практикум по курсу, методические указания для курсового и дипломного проектирования.

 В пособии приведены начальные теоретические положении математического моделирования на базе конструктивной начертательной геометрии. Приведены две методики моделирования гиперповерхностей: инцидентных сечениям связки гиперплоскостей и пучку гиперплоскостей с несобственной осью. В конкретных примерах рассмотрены решения технологических, химических, экономических исследовательских задач и задач по производственным данным.

 В качестве упражнений по формированию навыков применения методик в работе со студентами использовались данные, взятые из реальных производственных и научно – исследовательских работ, выполненных по х/д и г/б темам кафедрами института: общей, физической, органической и неорганической химий, охраны труда и др.

 Задачи в сборнике расположены в порядке усложнения моделируемых химических, технологических и т. п. исследуемых процессов. Материалы в пособии отобраны в исследованиях, точность которых порядка 2% – 5%, подтвержденные актами от АО «Сибирский силикон», ПО «Усольехимпром», Усольского химфармкомбината, экономических и технологических процессов и расположены в три раздела:

- 1. Моделирование разрезов и сечений,
- 2. Моделирование гиперповерхностей, инцидентных связке гиперплоскостей,

3. Моделирование гиперповерхностей, инцидентных пучку гиперплоскостей с несобственной осью.

При изучении курса под руководством преподавателя подбор задач осуществляется в соответствии с конкретной программой курса для данной специальности.

При самостоятельном изучении курса студенты и аспиранты могут выбирать задачи в соответствии своей профессиональной деятельности.

Нумерация Примеров и Упражнений в пособии независимые, ответы задач из упражнений приведены в отдельном разделе.

## **ОГЛАВЛЕНИЕ**

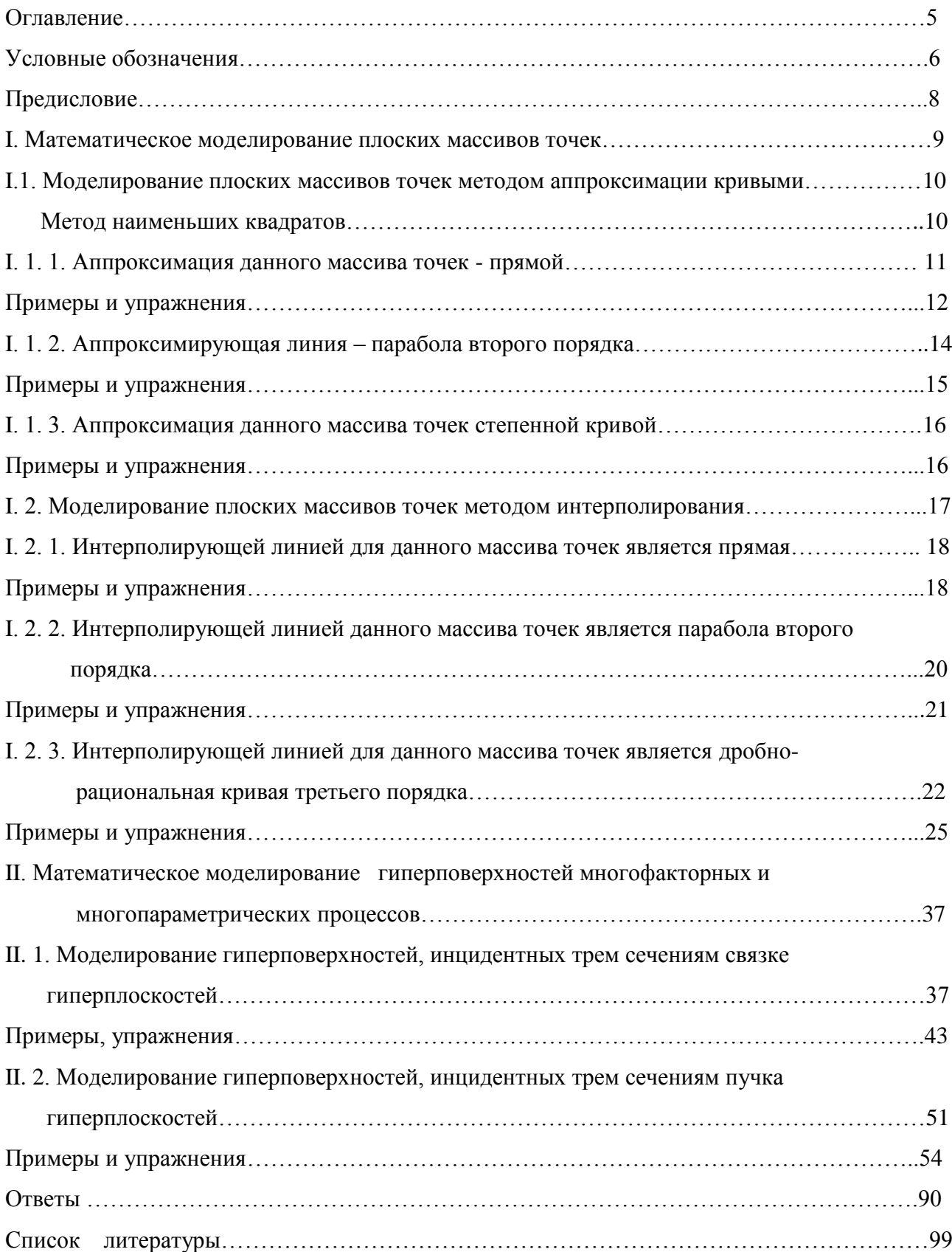

#### УСЛОВНЫЕ ОБОЗНАЧЕНИЯ

Как уже отмечено выше, в исследованиях автора данные для моделирования технологических процессов взяты из реальных производственных и научно исследовательских работ, выполненных по х/д и г/б темам кафедрами института:

общей, физической, органической и неорганической химий, промышленной экологии, охраны труда и др., в которых специалисты применяли свои, специфические условные обозначения свойств исследуемых факторов, параметров и компонентов, наиболее типичные из которых необходимо пояснить ниже:

БПК - биологическое поглощение кислорода (биологическое потребление кислорода (БПК) является главным показателем загрязненности воды органическими примесями, а также эффективности очистки воды. За этот показатель принимают количество кислорода (в  $\mu$ г/дм<sup>3</sup>), израсходованное на аэробное биологическое окисление нестойких органических веществ за определенный промежуток времени: пять ( $SIIK_5$ ), десять ( $SIIK_{10}$ ) суток и т. д. вплоть до полного ( $\overline{BIK}_{now}$ ) биологического окисления микроорганизмами).

ХПК - химическое поглощение кислорода. Техническим показателем ХПК называют количество кислорода (или окислителя в расчете на кислород) в мг/л, необходимое для полного окисления содержащихся в пробе органических веществ, при котором углерод, водород, сера, фосфор, и другие элементы (кроме азота), если они присутствуют в органическом веществе, окисляются до  $CO_2$ ,  $H_2O$ ,  $P_2O_5$ ,  $SO_3$ , а азот превращается в аммонийную соль. При этом кислород, входящий в состав, окисляемых органических веществ, участвует в процессе окисления; а водород этих соединений отдает по 3 атома на каждый атом азота при образовании аммонийной соли.

 $pH$  - Водородный показатель,  $pH$  (лат. pondus Hydrogenii – «вес водорода», произносится «пэ аш» - мера активности (в очень разбавленных растворах она эквивалентна концентрации) ионов водорода в растворе, количественно выражающая его кислотность. Равен по модулю и противоположен по знаку десятичному погарифму активности водородных ионов, выражаемое в молях на один литр:  $pH = -\lg H^+$ .

**D** – оптическая плотность  $(J = -\lg(\frac{I}{I})$ , где  $I_0$  и *I* интенсивности потока света,

палающего и прошелшего через раствор).

Ок. - окисляемость (это величина, характеризующая содержание в воле органических и минеральных веществ, окисляемых (при отдельных условиях) одним из сильных химических окислителях. Этот показатель отражает общую концентрации органики в воде. Природа органических веществ может быть самой разной - и гуминовые кислоты почвы, и

сложная органика растений, и химические соединения антропогенного происхождения.)

**O**<sub>2</sub> содержание кислорода (основным из показателей качества воды является растворенный в ней кислород. Он находится в природной воде в виде молекулы  $O_2$ . В поверхностных водах содержание растворенного кислорода варьируется в широких пределах – от 0 до 14 мг/л - и подвержено сезонным и суточным колебаниям. Концентрация кислорода определяет величину окислительно-восстановительного потенциала и в значительно мере направление и скорость процессов химического и биологического окисления органических и неорганических соединений).

 **Вз.** – взвешенность частиц (Взвешенные вещества в природных водах: частицы минерального и органического происхождения, имеющие большие размеры, чем коллоидные частицы, и находящиеся в воде во взвешенном состоянии).

 **Цв.** – цветность раствор (цветность – естественное свойство природной воды, обусловленное присутствием гуминовых веществ и комплексных соединений железа. Цветность может определяться свойствами и структурой дна водоема, характером водной растительности, прилегающих к водоему почв, наличием в водосборном бассейне болот и торфяников и др. Разумеется, обозначения физических, химических, технических величин, например,  $T^0C$  – температура по шкале Цельсия,  $t$  – длительность протекания процесса,  $P$ – давление в среде и прочие типовые, общеизвестные обозначения в дополнительных пояснениях не нуждаются. Не упомянутые выше обозначения в отдельных примерах исследований указаны непосредственно в постановке задачи моделирования. В тексте пособия используются наряду с общепринятыми терминами специальные названия.

 **Инцидентность** – принадлежность, например, прямая инцидентна плоскости – прямая принадлежит плоскости, или точка инцидентна кривой – точка принадлежит кривой и т. д.

 **Фактор** – главный параметр процесса или существенное обстоятельство изучаемого процесса, определяющий поведение всех параметров и компонентов системы.

 **Параметр** – независимая переменная величина, характеризующая определенное свойство системы, явления или процесса и т. д.

**Компоненты** – в общем случае, составная часть системы.

 **1–поверхность** - кривая (прямая) на поверхности (плоскости), аналитически уравнение от двух переменных;

 **2–поверхность** - поверхность в трехмерном пространстве, аналитически - уравнение от трех переменных;

 **3–поверхность** – гиперповерхность в четырехмерном пространстве, аналитически уравнение от четырех переменных;

**0 – поверхность** – точка на поверхности (плоскости).

7

#### ПРЕЛИСЛОВИЕ

Геометрическое моделирование, являясь одним из направлений математического моделирования, все шире используется для решения сложных проблем моделирования объектов и процессов.

Для выполнения моделирования изучаемого процесса, или другими словами, получения модели нужно знать азбуку математического моделирования. В качестве переменных величин при математическом моделировании могут выступать величины, которые называются: факторами, параметрами и компонентами.

Одной из областей приложений является создание моделей многофакторных зависимостей. В работах этого направления для изображения на плоскости графиков эмпирических переменных, где  $n > 3$ . используются изоморфные зависимостей изображения пространственных фигур. К ним относятся исследования многокомпонентных систем и учений о диаграмме состояния (фазовой диаграмме) как геометрической модели системы.

В настоящей работе показано, что применение нелинейных преобразований при моделировании объектов имеет свои преимущества, например, в части распределения множества используемых аппроксимирующих и интерполирующих кривых и поверхностей. Нелинейные преобразования положены в основу моделирования:

экономических технологических зависимостей. применяемых при a)  $\boldsymbol{\mathrm{M}}$ прогнозировании статистических данных;

б) многокомпонентных физико-химических зависимостей.

В общем виде задачу геометрического моделирования многофакторных зависимостей представим в следующем виде:

В результате экспериментальных исследований, или статистических данных имеем дискретные значения параметров, зависящих от  $n-1$  зависимых или независимых друг от друга аргументов (компонентов)  $c_1, c_2, ... c_{n-1}$ .

Необходимо смоделировать зависимость:

$$
F(t, c_1, c_2, \ldots c_{n-1}) = 0
$$

и получить ее уравнение. Геометрическая интерпретация поставленной задачи заключается в следующем: в n - мерном пространстве имеем набор фиксированных точек, на которые необходимо натянуть гиперповерхность и получит ее уравнение. Эта моделируемая гиперповерхность должна пересекать, например, вертикальную ось данной системы координат, в одной точке, для обеспечения однозначного соответствия между значением функции и значениями аргументов  $c_1, c_2, ..., c_{n-1}$ , т. е модель должна быть моноидальной гиперповерхностью в направлении, например, оси Оt.

#### **I. МАТЕМАТИЧЕСКОЕ МОДЕЛИРОВАНИЕ ПЛОСКИХ МАССИВОВ ТОЧЕК**

 При геометрическом моделировании различных процессов перед исследователем встает задача: дан массив точек на плоскости. Необходимо его интерполировать или аппроксимировать, в общем случае, обводом, состоящим из кусков кривых различного порядка, или из одной кривой, наилучшим образом приближающимся к данному массиву точек. Если для исследования данного массива точек использовать обвод из дуг кривых, то сложность его формирования упирается в создание точек или узлов стыка кривых. В точках стыка необходимо обеспечивать определенный порядок гладкости стыка. Если мы формируем обвод первого порядка гладкости, то в точках стыка необходимо обеспечить равенство первых производных состыковываемых кривых, что геометрически означает совпадения касательных в точках стыка кривых. Если мы формируем обвод второго порядка гладкости, то в точках стыка необходимо обеспечить равенство вторых производных состыковываемых кривых, что геометрически означает совпадение касательных и соприкасающихся окружностей кривых в точках стыка и т. д. Мы в своих исследованиях используем куски кривых для аппроксимации и интерполирования данных массивов точек.

 При математическом моделировании химических, физических, технологических и других процессов исследователю приходится решать следующие задачи:

 - имеем на плоскости несколько точек, заданных своими координатами, полученных в результате измерений или наблюдений, или вычислений и т.д., необходимо подобрать кривую определенного порядка и написать ее уравнение [4, 5].

Поставленную задачу можно решать двумя способами:

 - через данный дискретный массив точек, с определенной точностью приближения, провести аппроксимирующую кривую (рис. 1);

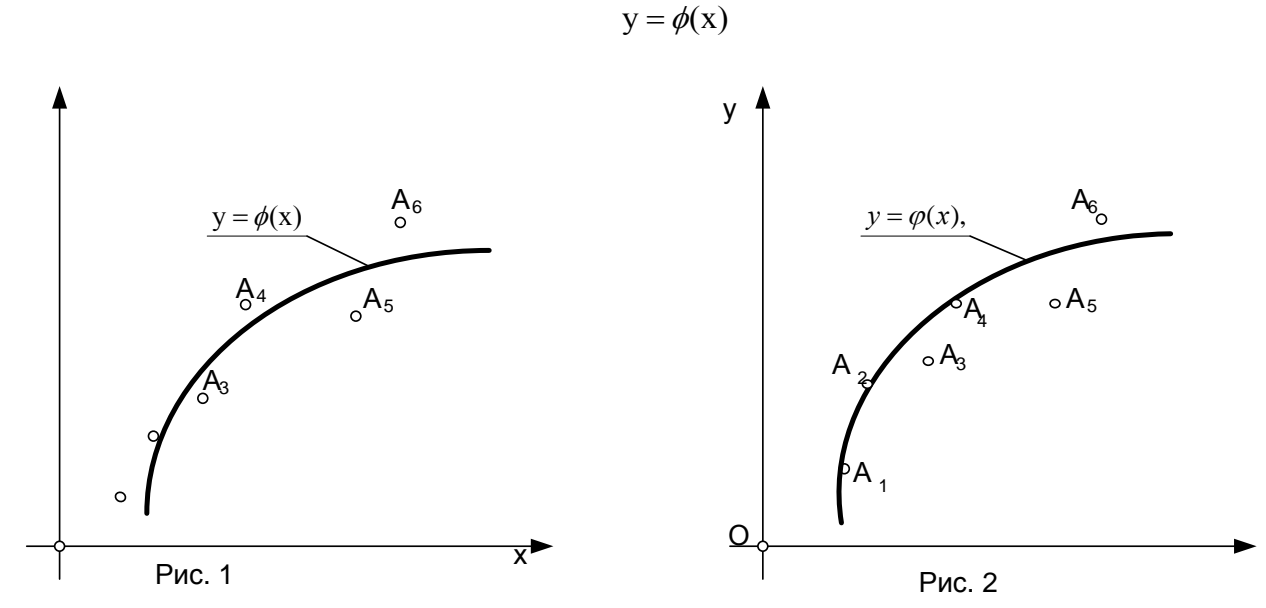

$$
v = \phi(x)
$$

- через данный дискретный массив точек провести интерполирующую кривую, инцидентную определенному количеству точек данного массива  $A_i$  ( $i = 1,2,3,...$ ). Число точек инциденции зависит от количества коэффициентов интерполирующей кривой

 $v = \varphi(x)$ ,

 $(pnc. 2)$ .

#### I.1. Моделирование плоских массивов точек методом аппроксимации кривыми

Для написания уравнений аппроксимирующей  $y = f(x)$  или интерполирующей  $y = \varphi(x)$  кривых необходимо вычислить значения коэффициентов их уравнений.

При измерении координат точек данного массива неизбежно присутствуют ошибки измерений, которые бывают грубыми, систематическими или случайными. В процессе обработки данных грубые и систематические ошибки устраняются, случайные же ошибки влияют на производимые расчеты. Поэтому, например, интерполирующая кривая повторяет случайные ошибки исходных измерений. Интерполирование применяется тогда, когда этими ошибками можно пренебречь. В этом случае возникает задача аппроксимации, когда нужно найти кривую, которая наиболее точно соответствует заданной дискретной информации.

#### Метод наименьших квадратов

Для решения задачи аппроксимации данного массива точек надо установить критерий приближения выбираемой кривой определенного класса кривых к данным точкам. В математике доказано, что наилучшим критерием аппроксимации является критерий, в котором оценивается минимум суммы квадратов отклонений аппроксимирующих и данных значений функции (невязок, как иногда говорят инженеры) [4]:

$$
S = \sum_{i=1}^{k} (y_i - y_{amp.})^2 = \min.
$$
 (1)

По координатам данных точек  $A_i(x_i, y_i)$  определить Обшая постановка залачи. коэффициенты  $a_0, a_1, ..., a_k$  аппроксимирующей функции  $y = \varphi(x)$ .

Поставленная задача решается по одной и той же схеме.

1. Составляем сумму S зависящую от коэффициентов  $a_0, a_1, ..., a_k$ , удовлетворяющую условию минимума суммы квадратов невязок.

2. Записываются условия наличия минимума функции и определяются коэффициенты аппроксимирующей функций.

Пусть, например, аппроксимирующая функция выбрана в виде уравнения кривой

$$
y = \phi(a_0, a_1, \dots, a_k) \tag{2}
$$

Составим сумму

$$
S = \sum_{i=1}^{k} (y_i - y_{\text{amp.}})^2 = \min.
$$

Условия наличия min соответствуют обращению в нуль частных производных функции S по переменным  $a_0, a_1, ..., a_k$ , т.е.

$$
\begin{cases}\n\frac{dS}{da_0} = (-2) \sum_{i=1}^{k} (y_i - y_{\text{amp.}}) \phi'(a_0); \\
\frac{dS}{da_1} = (-2) \sum_{i=1}^{k} (y_i - y_{\text{amp.}}) \phi'(a_1); \\
\vdots \\
\frac{dS}{da_k} = (-2) \sum_{i=1}^{k} (y_i - y_{\text{amp.}}) \phi'(a_k).\n\end{cases} (3)
$$

Значения коэффициентов  $a_0, a_1, ..., a_k$  вычисляются из решения системы (3). Как видно из вышеизложенного, число уравнений системы (3) равно числу коэффициентов уравнения моделируемой кривой для алгебраических кривых  $a^n$ равно  $(n+1)$ , где *n* показатель уравнения (2). Далее рассмотрим применение конкретных кривых для аппроксимации данных массивов точек.

#### I. 1. 1. Аппроксимация плоского массива точек - прямой

Пусть на плоскости дано  $k$  точек  $A(x_k, y_k)$ . Требуется найти прямую, которая по критерию наименьших квадратов наилучшим образом "проходила" бы относительно данных  $k$  точек.

а) Уравнение моделируемой прямой запишем в виде:

$$
y = a_0 + a_1 x. \tag{4}
$$

COCTABUM CVMMV S

$$
S = \sum_{i=1}^{k} (y_i - y_{\text{amp.}})^2 = \sum_{i=1}^{k} (y_i - a_0 - a_1 x)^2 = \text{min},
$$

далее составим систему уравнений, удовлетворяющих условиям минимума, т. е.

$$
\frac{\partial S}{\partial a_0} = (-2) \sum_{i=1}^{k} (y_i - y_{\text{amp.}}) = 0
$$
  

$$
\frac{\partial S}{\partial a_1} = (-2) \sum_{i=1}^{k} (y_i - y_{\text{amp.}}) x = 0
$$
 (5)

или в преобразованном виде:

$$
\begin{cases}\n\sum_{i=1}^{k} y_i = a_0 k + a_1 \sum_{i=1}^{k} x_i; \\
\sum_{i=1}^{k} x_i y_i = a_0 \sum_{i=1}^{k} x_i + a_1 \sum_{i=1}^{k} x_i^2.\n\end{cases} (6)
$$

Значения коэффициентов  $a_0$ и  $a_1$  вычисляются из решения системы уравнений (6) любым из известных способов, например, вычислением определителей  $\Delta, \Delta_{a_0}, \Delta_{a_1}$ системы уравнений (6), которые равны соответственно:

$$
\Delta = \left| \frac{k \cdot \sum x_i}{\sum x_i \sum x_i^2} \right|, \quad \Delta_{a_0} = \left| \frac{\sum y_i \cdot \sum x_i}{\sum x_i y_i \sum x_i^2} \right|, \quad \Delta_{a_1} = \left| \frac{k \cdot \sum y_i}{\sum x_i \sum x_i y_i} \right|,
$$

и тогда коэффициенты  $a_0$  и  $a_1$  вычисляются из соотношений:

$$
a_0^{\prime} = \frac{\Delta_{a_0}}{\Delta}; \, a_1^{\prime} = \frac{\Delta_{a_{11}}}{\Delta}.
$$

Уравнение аппроксимирующей прямой для данного массива точек будет иметь вид:

$$
y = a'_0 + a'_1 x.
$$

Пример І.1. На плоскости дан массив точек табл.1 (из данных Днепропетровского комбайнового завода, где  $x$  – себестоимость продукции,  $y$  – объем производства).

Таблица 1

| $\mathbf{v}$ | 996  | 1882 | 3060 | 4335 | 5731 | 7165 | 8733 | 10276 | 11983 | 13902 |
|--------------|------|------|------|------|------|------|------|-------|-------|-------|
| $\mathbf{1}$ | 8125 | 5649 | 5235 | 4986 | 4518 | 4335 | 4350 | 4396  | 4279  | 4226  |

Выполнить аппроксимацию данного массива точек прямой, заданной уравнением

$$
y = a_0 + a_1 x.
$$

В этом случае система уравнений (6), удовлетворяющая условию min суммы S по переменным  $a_0$  и  $a_1$  будет иметь вид:

$$
\begin{cases} 5,0099 \cdot 10^4 = 10 \cdot a_0 + 6,8072 \cdot 10^4 a_1, \\ 3,064 \cdot 10^8 = 6,8072 \cdot 10^4 a_0 + 6,356 \cdot 10^8 a_1, \end{cases}
$$
(7)

где

$$
\sum_{i=1}^{k} x_i = 6,8072 \cdot 10^4; \quad \sum_{i=1}^{k} y_i 5,0099 \cdot 10^4; \n\sum_{i=1}^{k} x_i y_i = 3,064 \cdot 10^8; \quad \sum_{i=1}^{k} x_i^2 = 6,356 \cdot 10^8.
$$

Для вычисления значений коэффициентов  $a_0$  и  $a_1$  решаем систему уравнений (7) вычислением, например, ее определителей  $\Delta$ ,  $\Delta_{a_0}$ ,  $\Delta_{a_1}$  и затем вычисляем значения  $a_0$  и  $a_1$ .

$$
\Delta = \begin{vmatrix} 10^{6} & 6,8072 \cdot 10^{4} \\ 6,8072 \cdot 10^{4} & 6,356 \cdot 10^{8} \end{vmatrix} = 1,724 \cdot 10^{9}; \ \Delta_{a0} = \begin{vmatrix} 5,0099 \cdot 10^{4} & 6,8072 \cdot 10^{4} \\ 3,064 \cdot 10^{8} & 6,356 \cdot 10^{8} \end{vmatrix} = 1,096 \cdot 10^{13};
$$
\n
$$
\Delta_{a_{1}} = \begin{vmatrix} 10^{6} & 5,0099 \cdot 10^{4} \\ 6,8072 \cdot 10^{4} & 3,064 \cdot 10^{8} \end{vmatrix} = -3,45 \cdot 10^{6};
$$

Тогда значения коэффициентов а<sub>0</sub> и а<sub>1</sub> будут равны:

$$
a_0 = 6{,}371 \cdot 10^3
$$
;  $a_1 = -2{,}004 \cdot 10^{-3}$ .

Уравнение аппроксимирующей прямой для заданного массива точек (табл. 1) имеет вид:

$$
y = 6,371 \cdot 10^3 - 2,004 \cdot 10^{-3} x. \tag{8}
$$

Вычисляем абсолютную и относительную погрешности аппроксимации по формулам:

$$
\Delta_i = \left| y_{i_{i1}a_{i1}} - y_{i_{i1}a_{i1}} \right|, \delta_i = \frac{\Delta_i}{y_{i_{i}a_{i1}}} 100\%, \delta_{cp} = \frac{\sum \delta_i}{k}
$$

все необходимые вычисления сведем в табл. 2. Из чего видно, что относительная точность моделирования данного массива точек аппроксимирующей прямой (7) равна  $\delta_{\rm cp} = 11\%$ .

Таблица 2

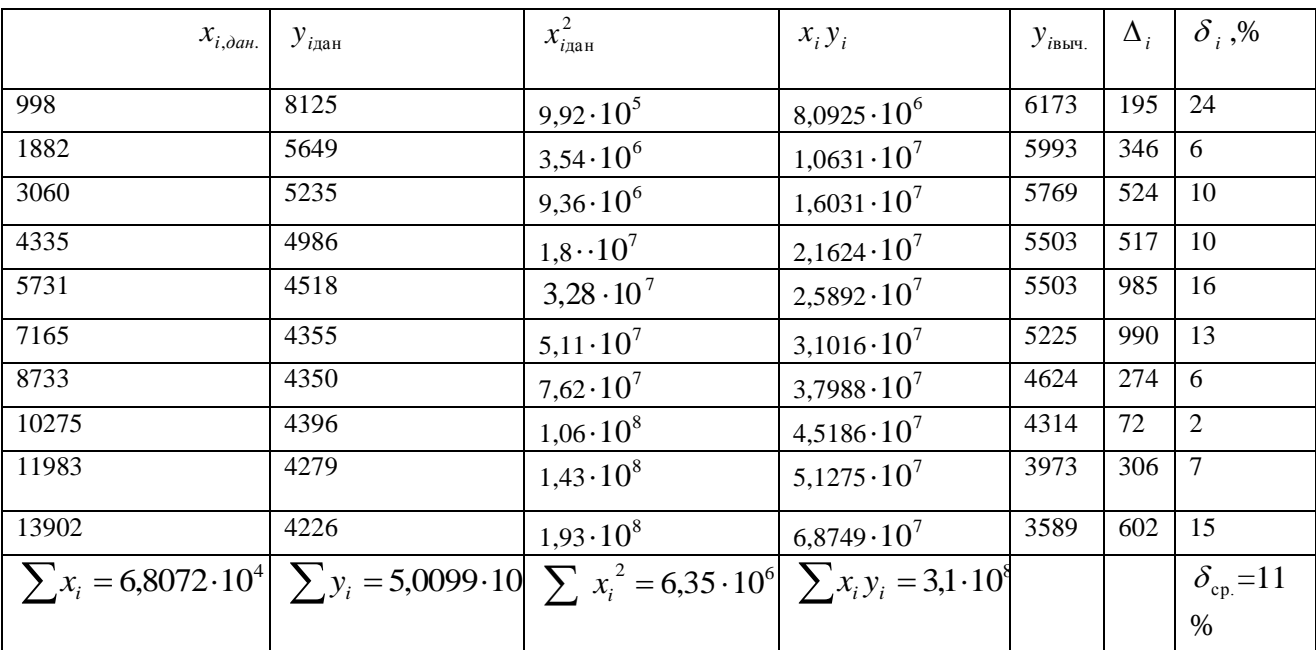

#### Упражнения № І. 1, І. 2, І. 3, І. 4.

Даны массивы точек табл.3, 4, 5, 6. По данным массивов точек написать уравнения моделей аппроксимирующих прямых и вычислить относительную погрешность моделирования.

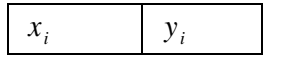

Таблица Таблица 6

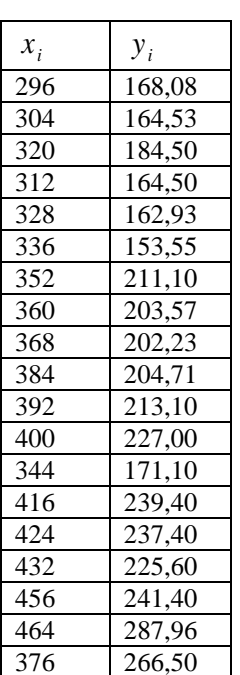

 $\overline{3}$ 

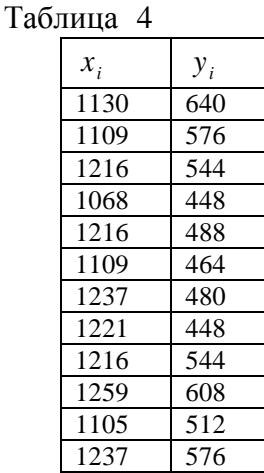

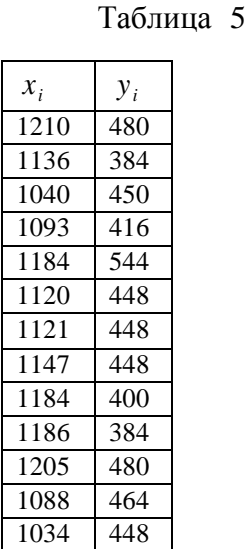

#### I.1.2. Аппроксимирующая линия - парабола второго порядка

Пусть на плоскости дан массив из  $k$  точек. Требуется подобрать параболу второго порядка, которая по критерию наименьших квадратов наилучшим образом «проходит» относительно заданного массива точек. В качестве уравнения параболы второго порядка возьмем ее в виде:

$$
y = a_0 + a_1 x + a_2 x^2. \tag{9}
$$

Составим сумму:

$$
S = \sum_{i=1}^{k} (y_i - y_{\text{amp.}})^2 = \sum_{i=1}^{k} (y_i - a_0 - a_1 x_i - a_2 x_i^2)^2 = \text{min},
$$

далее составим систему уравнений, удовлетворяющую условиям минимума функции S по переменным  $a_0$ ,  $a_1$  и  $a_2$ :

$$
\begin{cases}\n\frac{\partial S}{\partial a_0} = (-2) \sum_{i=1}^k (y_i - y_{\text{amp.}}) = (-2) \sum_{i=1}^k (y_i - a_0 - a_1 x_i - a_2 x_i^2 = 0, \\
\frac{dS}{da_1} = (-2) = \sum_{i=1}^k (y_i - y_{\text{amp.}}) = (-2) \sum_{i=1}^k (y_i - a_0 - a_1 x_i - a_2 x_i^2) x_i = 0, \\
\frac{\partial S}{\partial a_2} = (-2) \sum_{i=1}^k (y_i - y_{\text{amp.}})^2 = (-2) \sum_{i=1}^k (y_i - a_0 - a_1 x_i - a_2 x_i^2) x_i^2 = 0,\n\end{cases}
$$
\n(10)

или в преобразованном виде:

$$
\begin{cases}\nka_0 + \sum_{i=1}^k x_i a_1 + \sum_{i=1}^k x_i^2 a_2 = \sum_{i=1}^k y_i, \\
\sum_{i=1}^k x_i a_0 + \sum_{i=1}^k x_i^2 a_1 + \sum_{i=1}^k x_i^3 a_i = \sum_{i=1}^k y_i x_i, \\
\sum_{i=1}^k x_i^2 a_0 + \sum_{i=1}^k x_i^3 a_1 + \sum_{i=1}^k x_i^4 a_2 = \sum_{i=1}^k y_i x_i^2.\n\end{cases} (11)
$$

Решая систему уравнений (11), вычислим значения коэффициентов  $a_0$ ,  $a_1$ ,  $a_2$ .

Пример І. 2. Дан массива точек (табл. 1) выполнить аппроксимацию параболой второго порядка, заданной уравнением

$$
y = a_0 + a_1 x + a_2 x^2.
$$

В этом случае система уравнений, удовлетворяющая условию минимума суммы S по переменным  $a_0$ ,  $a_1$ ,  $a_2$  будет иметь вид:

$$
\begin{cases}\n10a_0 + 6,8072 \cdot 10^4 a_1 + 6,36 \cdot 10^8 a_2 = 5,0099 \cdot 10^4; \\
6,8072 \cdot 10^4 a_0 + 6,35 \cdot 10^8 a_1 + 6,83 \cdot 10^{12} a_2 = 3,064 \cdot 10^8; \\
6,35 \cdot 10^8 a_0 + 6,8 \cdot 10^{4^{12}} a_1 + 7,9 \cdot 10^{16} a_2 = 2,76 \cdot 10^{12},\n\end{cases}
$$
\n(12)

где

$$
\sum_{i=1}^{10} x_i^3 = 6,83 \cdot 10^{12};
$$
  

$$
\sum_{i=1}^{10} x_i^4 = 7,9 \cdot 10^{16};
$$
  

$$
\sum_{i=1}^{10} y_i x_i^2 = 2,76 \cdot 10^{12}.
$$

Решаем систему уравнений (12), вычислением значения коэффициентов  $a_0, a_1, a_2$ :

$$
a_0 = 7,392 \cdot 10^3,
$$
  
\n $a_1 = -7,564 \cdot 10^{-1},$   
\n $a_2 = -3,351 \cdot 10^{-5},$ 

Уравнение аппроксимирующей параболы второго порядка данного массива точек (табл. 1) будет иметь вид:

$$
y = 7,3792 \cdot 10^3 - 7,564 \cdot 10^{-1} x + 3,35 \cdot 10^{-5} x^2. \tag{13}
$$

Уравнение аппроксимирующей параболы второго порядка (13) дает относительную погрешность моделирования массива точек (табл. 1), равное

$$
\delta_{cp.}=7,39\%.
$$

#### Упражнения I. 5, I. 6, I. 7.

По данным таблиц 4, 5, 6 написать уравнения аппроксимирующих парабол второго порядка и вычислить относительную погрешность аппроксимации.

#### I. 1. 3. Аппроксимация данного массива точек степенной кривой

Пусть на плоскости дано  $k$  точек  $A_k(x_k, y_k)$ . Найти степенную кривую, которая по критерию наименьших квадратов наилучшим образом "проходила" через данный массив точек.

Запишем уравнение степенной кривой в виде:

$$
y = y_0 x^{-b},\tag{14}
$$

где  $y_0$  – const.

Для вычисления значения коэффициента  $b$  прологарифмируем выражение (14)

$$
\lg y = \lg y_0 - b \lg x. \tag{15}
$$

По аналогии с предыдущими рассуждениями составим сумму S:

$$
S = \sum_{i=1}^{k} ( \lg y_i - \lg y_0 + b \lg x_i )^2 = \min,
$$

далее составим уравнение, удовлетворяющее условию минимума функции  $S$ :

$$
\frac{dS}{db} = (-2) \sum_{i=1}^{k} (\ell g y_i - \ell g y_0 + b \ell g x_i) \cdot \ell g x_i = 0
$$

или в преобразованном виде:

$$
\sum_{i=1}^{k} \ell g y_i \ell g x_i = \ell g y_0 \sum_{i=1}^{k} \ell g x_i - b \sum_{i=1}^{k} (\ell g x_i)^2, \qquad (16)
$$

из уравнения (16) вычислим значение  $b'$ и запишем уравнение аппроксимирующей степенной кривой данного массива точек в виде:

$$
y = y_0 x^{-b'}.
$$

Пример І. 3. Выполнить аппроксимацию массива точек табл.1 степенной кривой, заданной уравнением вида:

$$
y = y_0 x^{-b}.\tag{14'}
$$

Для вычисления значения коэффициента  $b$  прологарифмируем уравнение (14)

$$
lg y = lg y_0 - b lg x
$$

Как и прежде, для вычисления значения коэффициента *b* применим метод наименьших квалратов, лля чего составим сумму  $S$ :

$$
S = \sum_{i=1}^{k} (y_i - y_{\text{amp.}})^2 = \sum_{i=1}^{k} ( \text{lg } y_i - \text{lg } y_0 + b \text{lg } x_i )^2 = \min
$$

Далее составим уравнение, удовлетворяющее условию минимума

$$
\sum_{i=1}^{10} \lg y_i \lg x_i = \lg y_0 \sum_{i=1}^{10} \lg x_i + b \sum_{i=1}^{10} (\lg x_i)^2
$$

или после подстановки значений сумм уравнение (16) примет вид:

$$
1,36 \cdot 10^2 = 3,91 \cdot 3,71 \cdot 10 + b \cdot 1,3826 \cdot 10^3,\tag{17}
$$

где  $y_0 = 8125$ .

Из уравнения (17) вычисляем значение b, которое будет равно:

$$
b = -2.36 \cdot 10^{-2}
$$

Уравнение аппроксимирующей степенной линии будет иметь вид:

$$
y = 3.125 \cdot 10^3 x^{-2.36 \cdot 10^{-2}}
$$
.

с относительной точностью моделирования равном:

$$
\delta_{cp.} = 8,4\%.
$$

Упражнение І. 8. Выполнить аппроксимацию массива точек табл.6 степенной кривой, заданной уравнением вида:

$$
y = y_0 x^{-b}.
$$

#### I. 2. Моделирование плоских массивов точек методом интерполирования

Далее рассмотрим второй путь решения поставленной задачи: через данный массив точек провести интерполирующую кривую

$$
y = \varphi(x),
$$

инцидентную нескольким точкам  $A_i$  ( $i = 1,2,3$ ) данного массива точек (рис. 2).

Задачи такого типа называются задачами интерполирования.

Интерполяционной формулой называется формула

$$
y = f(x),
$$

которая сопоставляет значения координат данного массива точек со значением функции

$$
y=\varphi(x).
$$

Точки, которым инцидентна моделируемая кривая

$$
y=\varphi(x),
$$

называются узлами интерполирования, на рис. 2 такими точками являются  $A_1, A_2, A_6$ .

Как говорилось выше, число коэффициентов моделируемого уравнения алгебраической кривой зависит от его степени. Так, если уравнение моделируемой кривой будет второй степени, то оно имеет, в общем случае, пять коэффициентов, для вычисления которых необходима инцидентность моделируемой кривой пяти точкам заданного массива точек, если уравнение моделируемой кривой третьего порядка - инцидентность девяти точкам заданного массива точек и т.д.

Общая постановка задачи. На плоскости дан дискретный массив точек, необходимо смоделировать интерполирующую кривую

$$
y = \varphi(x).
$$

 $\Pi$ o узлов интерполирования  $A_k(x_k, y_k)$  вычисляем коэффициенты координатам интерполирующей кривой, что геометрически означает выделение из множества кривых определенного порядка или класса единственной кривой этого класса или порядка.

#### I. 2. 1. Интерполирующей линией для данного массива точек является прямая

Так как прямая на плоскости определяется двумя фиксированными точками, то моделируемая прямая должна быть инцидентна двум узлам интерполирования, например,  $A_n(x_n, y_n)$  и  $A_m(x_m, y_m)$ . Запишем уравнение прямой в виде:

$$
a_0 + a_1 x + b y = 0 \tag{18}
$$

далее запишем уравнение прямой инцидентной двум точкам  $A_n(x_n, y_n)$  и  $A_m(x_m, y_m)$ :

$$
\frac{x - x_n}{x_n - x_m} = \frac{y - y_n}{y_n - y_m}
$$

откуда вычисляем значения коэффициентов уравнение прямой линии  $a_0$ ,  $a_1$ ,  $b$ .

$$
\overline{a}_0 = \mathbf{y}_n x_m - x_n \mathbf{y}_m
$$
  
\n
$$
\overline{a}_1 = \mathbf{y}_n - \mathbf{y}_m,
$$
  
\n
$$
\overline{b} = x_m - x_n.
$$

Уравнение интерполирующей прямой, инцидентной узлам интерполирования  $A_m$  и  $A_n$ , будет иметь вид:

$$
\overline{a}_0 + \overline{a}_1 x + \overline{b} y = 0 \tag{19}
$$

Если в качестве узлов интерполирования взять лругие точки заланного массива точек, то получим другие значения коэффициентов  $a_0$ ,  $a_1$ ,  $b$  и другим будет уравнение моделируемой прямой. Таким прямых будет

$$
\frac{19}{1}
$$

$$
C_k^2 = \frac{k!}{(k-2)!2!}
$$

штук.

Пример І. 4. На плоскости дан массив точек (табл.1). Написать уравнение интерполирующей прямой инцидентной, например, точкам

> $A$ <sub>2</sub>(1882,5649),  $A_7(8733, 4350)$ .

Вычислим значения коэффициентов  $a_0$ ,  $a_1$ , b.

$$
a_0 = -4,1146 \cdot 10^7;
$$
  
\n
$$
b = 6,851 \cdot 10^3;
$$
  
\n
$$
a_1 = 1,299 \cdot 10^3.
$$

Уравнение интерполирующей прямой, инцидентной точкам  $A_2$ ,  $A_7$  будет иметь вид:

$$
1,299 \cdot 10^3 x + 6,851 \cdot 10^3 - 4,1146 \cdot 10^7 = 0 \tag{20}
$$

с относительной погрешностью моделирования, равной

$$
\delta_{cp.}=9,24\%
$$

Если в качестве узлов интерполирования массива (табл. 1) возьмем точки  $A_5$ ,  $A_{10}$ 

$$
A_5
$$
(5731,4518),  
 $A_{10}$ (13902,4225),

то новая интерполирующая прямая будет иметь уравнение в виде:

$$
2,92 \cdot 10^2 x + 8,171 \cdot 10^3 y - 3,859 \cdot 10^7 = 0 \tag{21}
$$

с относительной точностью моделирования, равной:

$$
\delta_{cp.} = 8,4\%.
$$

Из вышеизложенного видно, что точность интерполирования заданного массива точек кривой определенного класса кривых зависит от выбора узлов интерполирования. Значит, перебирая узлы интерполирования, мы сможем найти уравнение прямой наилучшим образом интерполирующую данный массив точек. Для нашего примера таких вариантов будет

$$
C_{10}^2 = 45
$$

Для того чтобы определиться с выбором узлов интерполирования кривой, на плоскости строятся точки данного массива и визуально подбираем прямую, наилучшим образом проходящую относительно точек данного массива (рис. 3). Например,  $A_3$ ,  $A_7$  или  $A_2$ ,  $A_6$ .

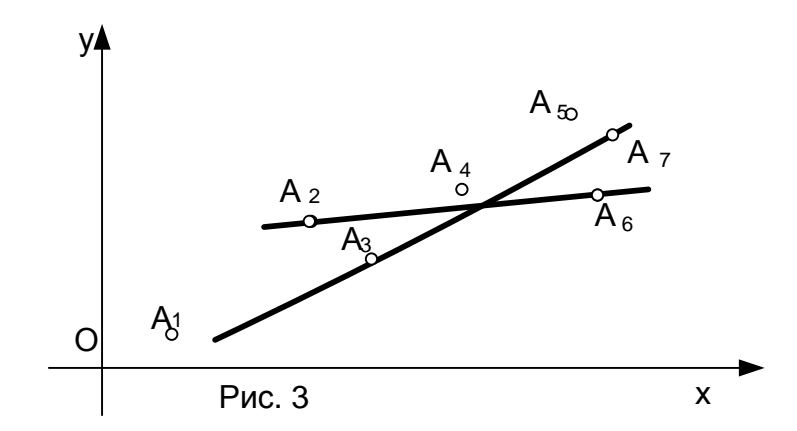

## I.2. 2. Интерполирующей линией данного массива точек является парабола второго порядка

Уравнение параболы второго порядка, в общем случае, имеет пять коэффициентов, для их вычисления необходимо составить систему уравнений из пяти уравнений, решение такой системы уравнений громоздко. И мы в наших вычислениях используем уравнение параболы второго порядка, содержащее три коэффициента, возможно снижая точность моделирования.

Уравнение параболы второго порядка запишем в виде:

$$
y = a_0 + a_1 x + a_2 x^2, \tag{22}
$$

наша моделируемая парабола второго порядка должна быть инцидентна трем узлам интерполирования, например,  $A_n(x_n, y_n)$ ,  $A_m(x_m, y_m)$ ,  $A_n(x_n, y_n)$ . Подставим в уравнение (22) координаты узлов интерполирования  $A_n$ ,  $A_m$ ,  $A_p$  получим систему уравнений для вычисления коэффициентов  $a_0$ ,  $a_1$ ,  $a_2$ .

$$
\begin{cases}\n y_n = a_0 + a_1 x_n + a_2 x_n^2, \\
 y_m = a_0 + a_1 x_m + a_2 x_m^2, \\
 y_p = a_0 + a_1 x_p + a_2 x_p^2.\n\end{cases}
$$
\n(23)

Решение системы уравнений (23) можно выполнить, например, вычислением значений определителей  $\Delta, \Delta_{a0}, \Delta_{a1}, \Delta_{a2}$  системы уравнений, аналогично вышеизложенному, затем коэффициентов  $a_0, a_1, a_2$ , и пишем уравнение конкретной вычисляем значения интерполирующей параболы второго порядка, инцидентной трем узлам интерполирования  $A_n, A_m, A_n$  заданного массива точек. Если в качестве узлов интерполирования возьмем другие тройки точек заданного массива точек, то будем получать другие значения коэффициентов  $a_0, a_1, a_2$  соответственно, другие уравнения интерполирующих парабол второго порядка, инцидентных соответственным узлам интерполирования, которых будет:

$$
\frac{21}{C_m^3} = \frac{m!}{(m-3)!3!}.
$$

Выбор узлов интерполирования, в общем случае, выполняется визуально, для чего в системе координат, например,  $xOy$  строятся точки заданного массива и строим параболы второго порядка инцидентные трем каким-то точкам. Какая-то из интерполирующих парабол второго порядка наилучшим образом будет приближаться к данному массиву точек. При наличии программного решения данной задачи эту рутинную работу выполняет машина, выдавая значения коэффициентов  $a_0$ ,  $a_1$ ,  $a_2$ , уравнений интерполирующих парабол второго порядка.

Пример І. 5. На плоскости дан массив точек (табл.1). Выполнить интерполирование данного массива точек параболой второго порядка, инцидентной, например, узлам интерполирования  $A_i$  ( $i = 3,4,10$ ),

$$
A_3
$$
 (3060,5235),  
\n $A_4$  (4335,4986),  
\n $A_{10}$  (13902,4986).

Система уравнений, удовлетворяющая инцидентности параболы второго порядка, имеет вид:

$$
\begin{cases}\n5235 = a_0 + 3060a_1 + 3060^2 a_2, \\
4986 = a_0 + 4335a_1 + 4335^2 a_2, \\
4225 = a_0 + 13902a_2 + 13902^2 a_2.\n\end{cases}
$$
\n(24)

Решая систему уравнений (24), получим значения коэффициентов уравнения параболы второго порядка, равными

$$
a_0 = 5,974 \cdot 10^3,
$$
  
\n
$$
a_1 = -2,740 \cdot 10^{-1},
$$
  
\n
$$
a_2 = 1,068 \cdot 10^{-5}.
$$

Тогда уравнение интерполирующей параболы второго порядка приме вид:

$$
y = 5,974 \cdot 10^3 - 2,740 \cdot 10^{-1} x + 1,068 \cdot 10^{-5} x^2, \tag{25}
$$

с относительной погрешностью интерполирования равной:

$$
\delta_{\rm cp} = 4,77\%
$$

Наилучшее значение относительной погрешности интерполирования для данного массива точек параболой второго порядка будет для точек  $A_2$ ,  $A_4$ ,  $A_9$ 

$$
A_2(1882,5649),
$$
  

$$
A_4(4339,4986),
$$
  

$$
A_9(11983,4279),
$$

со значениями коэффициентов  $a_0, a_1, a_2$ , равными:

$$
a_0 = 6,301 \cdot 10^3
$$
  
\n
$$
a_1 = -3,796 \cdot 10^{-1}
$$
  
\n
$$
a_2 = 1,759 \cdot 10^{-5}
$$

и уравнением интерполирующей параболы второго порядка будет иметь вид:

$$
y = 6,301 \cdot 10^{3} - 3,796 \cdot 10^{-1} x + 1,759 \cdot 10^{-5} x^{2},
$$

с относительной погрешностью моделирования равной:

$$
\delta_{cp.} = 4,41\%.
$$

Упражнения І. 9. а, б. Дан массив точек табл. 7. Написать уравнение интерполирующей параболы второго порядка инцидентной точкам:

a) 
$$
A_1, A_2, A_4
$$
;  
6)  $A_1, A_2, A_5$ .

и вычислить относительную погрешность интерполирования.

Таблица 7

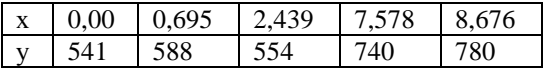

Упражнение І. 10. а, б, в, г. Дан массив точек (табл. 8). Написать уравнения интерполирующих парабол второго порядка инцидентных узлам интерполирования:

$$
a) A_2, A_3, A_4;
$$
  
\n
$$
b) A_1, A_3, A_4;
$$
  
\n
$$
B) A_1, A_2, A_3;
$$
  
\n
$$
c) A_1, A_2, A_4
$$

и вычислить относительную погрешность моделирования.

Таблица 8

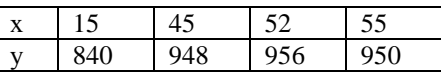

## I. 2. 3. Интерполирование данного массива точек дробно - рациональной кривой третьего порядка

Кривая третьего порядка, в общем случае, определяется 9-ю точками для вычисления ее коэффициентов. Но пользуясь инволюционным преобразованием  $\mathfrak{I}_3$   $1^2$   $4^1$ , где

 $(1^2$ - двойная  $F$  - точка, 4<sup>1</sup>- четыре простые  $F$  - точки преобразования) можно определить все коэффициенты уравнения кривой третьего порядка инцидентной четырем точкам.

Теория нелинейных преобразований рассмотрена в работе [4] мы же используем ту часть теории нелинейных преобразований, которая позволяет решить поставленную задачу.

Для решения задачи возьмем:

- прообраз - прямую, заданную уравнением

$$
4x + By + C = 0 \tag{26}
$$

- операторы преобразования

$$
x' = x
$$
  

$$
y' = \frac{axy + bx^2y + cy + dx^2 + ex^3 + fx + k}{mxy + ny + px + r}
$$
 (27)

и получим образ - кривую третьего порядка, описываемую уравнением вида:

$$
y = \frac{f_1 x^3 + f_2 x^2 + f_3 x + f_4}{f_5 x^2 + f_6 x + f_7}.
$$
 (28)

Зададим инволюционное преобразование

$$
\mathfrak{I}_3 \quad 1^2 \quad 4^1
$$

центром  $F_0$ , совпадающим с несобственной точкой оси  $Oy$ , и четырьмя базисными точками

$$
F_1(x_1, y_1), F_2(x_2, y_2), F_3(x_3, y_3), F_4(x_4, y_4)
$$

пучка коник, выбранными из данного массива точек определенным образом. По координатам 4-х базисных точек ( $F$ -точек) вычисляем все необходимые коэффициенты искомого уравнения модели и оператора преобразования:

$$
a_1 = \frac{y_2 - y_1}{x_2 - x_1}, \t b_5 = a_1b_1,
$$
  
\n
$$
b_1 = \frac{y_4 - y_1}{x_4 - x_1}, \t b_6 = a_0b_0,
$$
  
\n
$$
c_1 = \frac{y_3 - y_1}{x_3 - x_1}, \t d_2 = a_2 - b_2,
$$
  
\n
$$
d_1 = \frac{y_4 - y_2}{x_4 - x_2}, \t d_3 = a_3 - b_3,
$$
  
\n
$$
a_0 = y_1 - x_1a_1, \t d_4 = b_4 - a_4,
$$
  
\n
$$
b_0 = y_3 - x_3b_1;
$$
  
\n
$$
d_6 = a_0b_0;
$$
  
\n
$$
d_0 = y_1 - x_1c_1;
$$
  
\n
$$
d_6 = a_0b_0;
$$
  
\n
$$
d_0 = y_2 - x_2d_1;
$$
  
\n
$$
d_7 = a_4b_2 + a_5b_3 - a_2b_4 - a_3b_5;
$$
  
\n
$$
a_2 = c_1 + d_1;
$$
  
\n
$$
d_8 = a_5b_2 - a_2b_5;
$$
  
\n
$$
a_3 = c_0 + d_0;
$$
  
\n
$$
d_9 = a_6b_2 + a_4b_3 - a_2b_6 - a_3b_4;
$$
  
\n
$$
d_{10} = a_6b_3 - a_3d_6;
$$

$$
a_{5} = c_{1}d_{1}; \t f_{1} = Ad_{5} - Bd_{8};
$$
  
\n
$$
a_{0} = c_{0}d_{0}; \t f_{2} = Ad_{4} - Bd_{7} + Cd_{5};
$$
  
\n
$$
b_{2} = a_{1} + b_{1}; \t f_{3} = Ad_{6} - Bd_{9} + Cd_{4};
$$
  
\n
$$
b_{3} = a_{0} + b_{0}; \t f_{4} = Cd_{6} - Bd_{10};
$$
  
\n
$$
b_{4} = a_{1}b_{0} + a_{0}b_{1}; \t f_{5} = Ad_{5} - Bd_{8};
$$
  
\n
$$
f_{6} = Ad_{3} - Bd_{4} + Cd_{2}; \t f_{7} = Cd_{3} - Dd_{6}.
$$
  
\n
$$
f_{5}x^{2} + f_{6}x + f_{7} = 0.
$$
  
\n(29)

В зависимости от знака дискриминанта уравнения (29) кривая (28) третьего порядка имеет:

1) две мнимые вертикальные оси, если дискриминант уравнения (29) меньше нуля; И далее подставив вычисленные значения  $f_i$   $(i = 1, 2, \dots, 7)$  в уравнение (28) получим конкретную интерполирующую дробно - рациональную кривую. Далее исследуем полученное уравнение кривой, которое зависит от выбора прообраза – прямой (26):

а) если

$$
f_5x^2 + f_5x + f_7 = m,
$$

где  $m-cinst.$ , то кривая (28) будет кубической параболой, что возможно при условии:

$$
f_5 = 0; f_6 = 0; f_7 \neq 0.
$$

б) кривая (28) имеет три асимптоты параллельные оси  $O_y$ . Определим их положение, для чего приравняем нулю знаменатель уравнения (28):

2) две совпавшие действительные асимптоты, проходящие через точку

$$
(-\frac{f_6}{2f_5};\frac{(5f_6^2+4f_5f_7)}{4f_5}),
$$

3) две действительные различные асимптоты, если дискриминант больше нуля.

В зависимости от знаков корней квадратного уравнения (29) асимптоты кривой третьего порядка (28) будут располагаться относительно начала координат:

а) по разные стороны, если корни уравнения (29) будут разных знаков, то коэффициенты прообраза - прямой (26), при условии  $B = 1$ , должны удовлетворять условиям:

$$
C<\frac{d_6}{d_3},\ A>\frac{d_5}{d_2};
$$

b) слева от начала координат, если оба корня уравнения(29) будут меньше нуля, при том же условии коэффициенты уравнения (26) должны удовлетворять

$$
C > \frac{d_4}{d_3}; \quad A < \frac{d_5}{d_2};
$$

в) справа от начала координат, если корни уравнения (29) будут больше нуля и коэффициенты прообраза - прямой (26) должны будут удовлетворять условиям:

$$
C > \frac{d_6}{d_3}; \ A < \frac{d_5}{d_2}.
$$

Угловой коэффициент третьей асимптоты моделируемой кривой определяется по формуле:

$$
k = \frac{Ad_5 - d_9}{Ad_2 - d_5}.
$$

Все выше изложенное позволяет не только получить уравнение модулируемой кривой третьего порядка, но и управлять положением этой кривой относительно данного массива точек выбором прообраза - прямой.

Пример І. 6. Дан массив точек табл. 1. Выполнить интерполирование данного массива точек дробно - рациональной кривой (28) по данному образу прямой (26) в центральной кремоновой инволюции  $\Im_{3}(1^{2}4)$ , у которой центр преобразования  $F$  - двойная несобственная точка оси  $Oy$ , а в качестве F простых точек  $F_1, F_2, F_3, F_4$  возьмем:

$$
F_1 = A_4(4335,4986),
$$
  
\n
$$
F_2 = A_6(7165,4335),
$$
  
\n
$$
F_3 = A_{10}(13902,4226),
$$
  
\n
$$
F_4 = A_1(996,8125).
$$

Коэффициенты кривой (28) вычислим в виде:

| $a_1 = -2,300 \cdot 10^{-1}$ ;  | $a_2 = -6,930 \cdot 10^{-1}$ ; |
|---------------------------------|--------------------------------|
| $a_3 = 1,406 \cdot 10^4$ ;      | $a_4 = -3,969 \cdot 10^3$ ;    |
| $a_5 = 4,800 \cdot 10^{-2}$ ;   | $a_6 = 4,640 \cdot 10^7$ ;     |
| $a_0 = 5,985 \cdot 10^4$ ;      | $b_1 = -3,020 \cdot 10^{-1}$ ; |
| $b_2 = 5,320 \cdot 10^{-1}$ ;   | $b_3 = 1,141 \cdot 10^4$ ;     |
| $b_4 = -3,749 \cdot 10^3$ ;     | $b_5 = 6,900 \cdot 10^{-2}$ ;  |
| $b_6 = 5,040 \cdot 10^7$ ;      | $b_0 = 8,425 \cdot 10^3$ ;     |
| $c_1 = -7,900 \cdot 10^{-2}$ ;  | $d_1 = -6,140 \cdot 10^2$ ;    |
| $d_2 = -1,610 \cdot 10^{-1}$ ;  | $d_3 = -3,436 \cdot 10^2$ ;    |
| $d_4 = 2,201 \cdot 10^2$ ;      | $d_5 = 2,700 \cdot 10^{-2}$ ;  |
| $d_6 = 3,850 \cdot 10^6$ ;      | $d_7 = -7,631 \cdot 10^2$ ;    |
| $d_8 = 2,200 \cdot 10^1$ ;      | $d_9 = 5,730 \cdot 10^6$ ;     |
| $d_{10} = -3,820 \cdot 10^{10}$ |                                |

Тогда уравнения прообраза прямой будет иметь вид:

$$
y + 2.15 \cdot 10^{7} x - 1.010 \cdot 10^{4} = 0,
$$
\n(30)

а уравнение образа - дробно - рациональной кривой третьего порядка примет вид:

$$
y = -\frac{4,460 \cdot 10^5 x^3 + 4,730 \cdot 10^9 x^2 + 8,300 \cdot 10^{13} x + 7,720 \cdot 10^{10}}{3,470 \cdot 10^6 x^2 + 7,390 \cdot 10^9 x + 7,330 \cdot 10^6}.
$$
 (31)

Далее исследуем уравнение (31), для чего приравняем нулю знаменатель уравнения

 $3.470 \cdot 10^{6} x^{2} + 7.390 \cdot 10^{9} x + 7.330 \cdot 10^{6} = 0.$  $(32)$ 

Дискриминант знаменателя (32) больше нуля, значит асимптоты кривой (31) будут различными и действительными, т. к. корни уравнения (31) имеют разные знаки, то асимптоты располагаются по разные стороны от начала координат и при условии  $B=1$ удовлетворяют неравенству:

$$
C < \frac{d_6}{d_3}; (-1,010 \cdot 10^7 < -\frac{3,850 \cdot 10^6}{3,430 \cdot 10^2})
$$
\n
$$
A > \frac{d^3}{d_2}; (2,150 \cdot 10^7 > \frac{2,700 \cdot 10^{-2}}{1,610 \cdot 10^{-1}})
$$

Средняя относительная погрешность интерполирования дробно - рациональной кривой третьего порядка составила:

$$
\delta_{cp.} = 3.9\%
$$

В результате использования интерполирующих кривых для моделирования одного и того же массива точек (табл. 1) получили следующие результаты:

- для прямой -  $\delta_{cp.} = 11,00\%$ ;

-для степенной кривой  $\delta_{cp} = 8,40\%$ ;

для параболы второго порядка -  $\delta_{cn} = 4.41\%$ ;

для дробно – рациональной кривой третьего порядка -  $\delta_{cp} = 3.90\%$ .

Для дальнейших вычислений и исследований к данным массивам точек будем применять, в основном, интерполирующие параболы второго порядка, как дающую высокую точность моделирования и простоту вычисления коэффициентов ее уравнения.

Вышеизложенные способы математического моделирования плоских массивов точек применим для решения различных задач.

Упражнение І. 11. Дан массив точек табл. 6. Выполнить интерполирование ланного массива точек лробно – рациональной кривой (28) по лонному образу прямой (26) в центральной кремоновой инволюции  $\mathfrak{I}_{2}(1^{2}4)$ , у которой центр преобразования  $F$  - двойная точка инцидентная несобственной точке оси  $O_y$ , а в качестве  $F$  простых точек  $F_1, F_2, F_3, F_4$  после графического анализа данного массива точек примем:

$$
F_1 = A_4 (1093, 416),
$$
  
\n
$$
F_2 = A_6 (1120, 448),
$$
  
\n
$$
F_3 = A_{10} (1034, 448),
$$
  
\n
$$
F_4 = A_1 (1210, 480).
$$

Пример I. 7. На плоскости дан массив точек (табл. 9), где t - время в минутах,  $P$ -растворимость продуктов. (Данные предоставлены доцентом Семеновой З.В. кафедры органической химии ИПИ)

Таблина 9

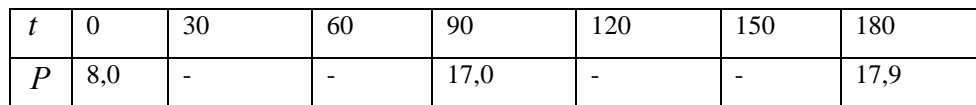

Создать модель зависимости

$$
P=\phi(t),
$$

вычислить: по модели значения растворимости продуктов  $P$  для  $t = 30,60,120,150$  минут, и вычислить экстремальные значения растворимости продуктов и когда оно наступило. Через три точки данного массива (табл. 9) проводим интерполирующую параболу в виде:

$$
P(t) = 6,323 + 1,727 \cdot 10^{-1}t - 6,029 \cdot 10^{4}t^{2}.
$$
 (33)

Для вычисления значений растворимости продуктов для определенного времени, подставляем значения времени  $t$  в уравнение (33).

Для определения оптимального значения растворимого продукта берем первую производную функции (33) модели по t и приравниваем ее нулю,

 $P'(t) = 1{,}1727 - 1{,}205 \cdot 10^{-4} t = 0.$ 

откуда вычисляем оптимальные значения времени и растворимого продукта:

$$
t_{\text{norm}} = 1.43 \cdot 10^2
$$
,  $P_{\text{onm}} = 18,76$ .

Все вычисления сведены в табл.10, где черным шрифтом выделены оптимальные значения исследуемых параметров.

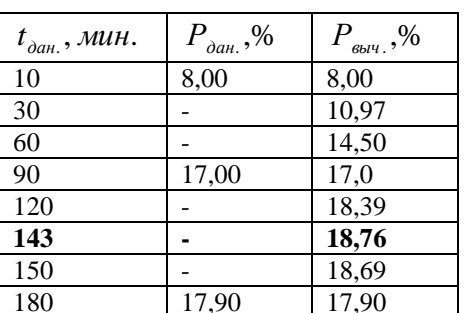

#### Таблица 10

Упражнения I. 12, I. 13, I. 14 и I. 15. По данным табл. 11, 12, 13, 14 написать уравнения моделей интерполирующих парабол второго порядка и вычислить:

- растворимость продуктов Р для времени  $t = 30,60,120,150$ .

- оптимальные значения времени и оптимальные значения растворимости пролуктов

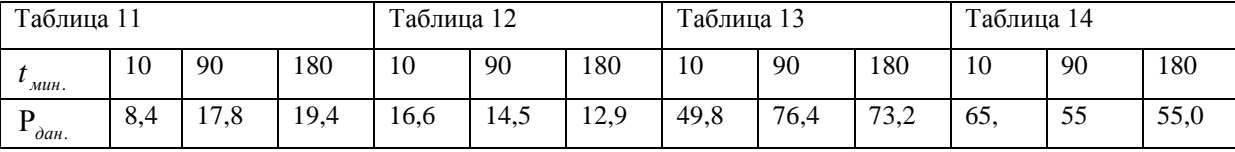

**Пример І. 8.** По табличным данным значений концентраций *Аg и Си* (табл.15) и температуры плавления смеси солей (данные предоставлены доцентом Мавридис Р.П. кафедры Общей и неорганической химии ИПИ):

- вычислить по полученной модели недостающие значения температур плавления смеси солей:

- написать уравнение кривой, моделирующей зависимость температуры плавления смеси солей  $(t_{\text{dual}})$  и концентрации  $Ag(C_1)$ ;

вычислить координаты точек эвтектики смеси солей Аg и Си.

Таблина 15

| Концентрация $C_1$ ,%                                |                          | 10  | ጎሰ<br>ΖU | 30                       | 50  | 60 | 80                  | 100 |
|------------------------------------------------------|--------------------------|-----|----------|--------------------------|-----|----|---------------------|-----|
| Температура плавления смеси солей ( $T_{\alpha a}$ ) | $\overline{\phantom{a}}$ | 469 |          | $\overline{\phantom{0}}$ | 229 |    | $\mathbf{a}$<br>ـ ت |     |

Запишем уравнение модели интерполирующей параболой второго порядка для заданного массива точек (табл. 15) в виде:

$$
T = 5,724 \cdot 10^2 - 1,121 \cdot 10^3 C_1 + 8,697 \cdot 10^2 C_1^2. \tag{34}
$$

Далее, подставляя в уравнение модели (34) значения данных концентраций  $Ag(C_1)$ , вычисляем неизвестные значения температур плавления смеси солей.

Для вычисления координат точки эвтектики смеси солей вычисляем первую производную уравнения (34) по концентрации компоненты  $C_1$  и приравниваем ее нулю вычисляем значение  $C_1$ , которое равно:

$$
C_{1\text{gen.}} = 64,5.
$$

Для концентрации компоненты  $C_{1,gen.} = 64,5$  температура плавления смеси солей будет равна:

$$
T_{\text{sem}} = 210,7^{\circ}C
$$

Координаты точки эвтектики смеси солей Аg и Си будут:

$$
E_{\text{sem}}
$$
 (64,5;35,5;210,7<sup>0</sup>C).

Для вычисления значений концентраций компоненты Си используется равенство:

$$
C_1 + C_2 = 100\%
$$

где  $C_2$ -концентрация  $Cu$ .

Все вычисления сведены в табл. 16, где координаты точки эвтектики смеси солей выделено черным шрифтом.

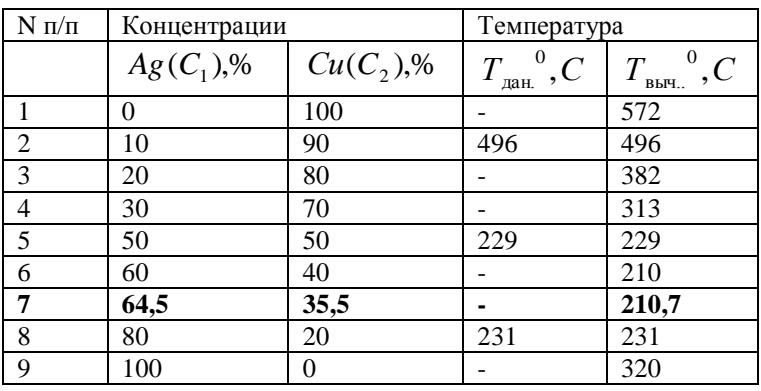

Таблица 16

Упражнения I. 16, I. 17, I. 18. По данным таблиц 17, 18, 19 смеси солей *Ag и Cu* 

написать:

- уравнение модели зависимости температуры плавления смеси солей от концентраций компоненты  $Ag(C_1)$ ,

- вычислить неизвестные значения температур плавления и вычислить координаты точек ЭВТЕКТИКИ  $E_{2cm}$ ,  $(C_{12cm}$ ;  $C_{22cm}$ ;  $T_{2cm}$ ).

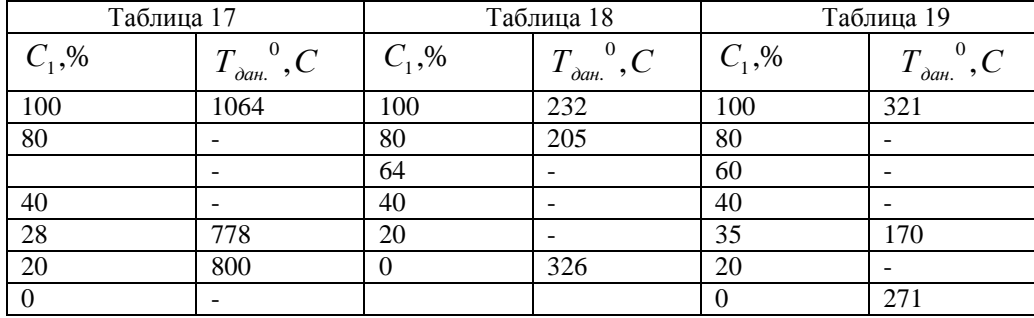

**Пример І. 9.** По данным значениям концентрации  $Ag(C_1), Cu(C_2)$  и температуры плавления смеси солей ( $T_{\text{nat}}$ ) (табл.20) составить уравнения моделей на участках 1 и 2:

- вычислить значение температур плавления  $T_{\text{max}}$  для всех данных значений концентраций солей;

- вычислить координаты точек совместного плавления смеси солей участков 1 и 2

 $(C_{\text{coem 12}}; T_{\text{coem 12}});$ 

- вычислить относительную погрешность моделирования на каждом из участков  $((\delta_{cn,1};\delta_{cn,2}).$ 

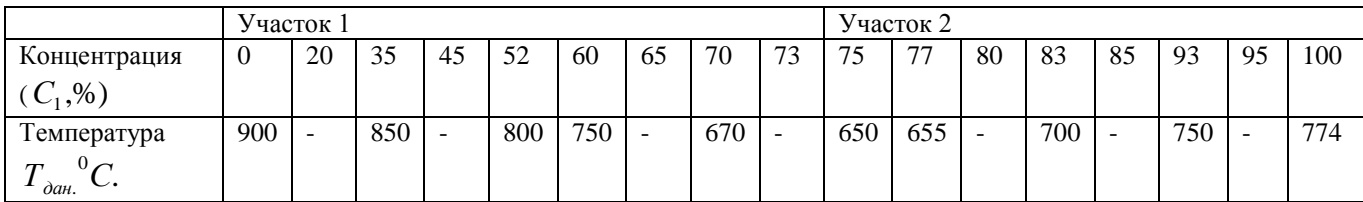

Сформулированную задачу решаем интерполированием участков 1 и 2 параболами второго порядка.

На участке 1 уравнение моделируемой параболы второго порядка будет иметь вид:

$$
T = 9.0 \cdot 10^2 + 2.213 \cdot 10C_1 - 7.85 \cdot 10^{-2} C_1^2. \tag{35}
$$

на участке 2 уравнения моделируемой параболы второго порядка будет иметь вид:

$$
T = -1,096 \cdot 10^3 + 3,692 \cdot 10C_1 - 1,73 \cdot 10^{-1} C_1^2. \tag{36}
$$

Для вычисления значений температур плавления (Т выч.) подставляем значения

концентраций из табл. 20 в уравнения моделей (35) и (36).

Для вычисления значений координат точек совместного плавления смеси солей решаем систему уравнений (35) и (36)

$$
\begin{cases}\nT = 9 \cdot 10^2 + 2,01C_1 - 7,5 \cdot 10^{-2} C_1^2, \\
T = -2,91 \cdot 10^2 + 1,81 \cdot 10 C_1 - 7,5 \cdot 10^{-2} C_1^2\n\end{cases}
$$
\n(37)

и получим

$$
A_{co8M1,2}
$$
(74,6;35,4;660<sup>0</sup>C).

Вычисленные координат точек совместного плавления солей  $Ag(C_1), Cu(C_2)$  значений неизвестных температур сведем в табл. 21. Координаты двойной точки выделены черным шрифтом.

Таблина 21

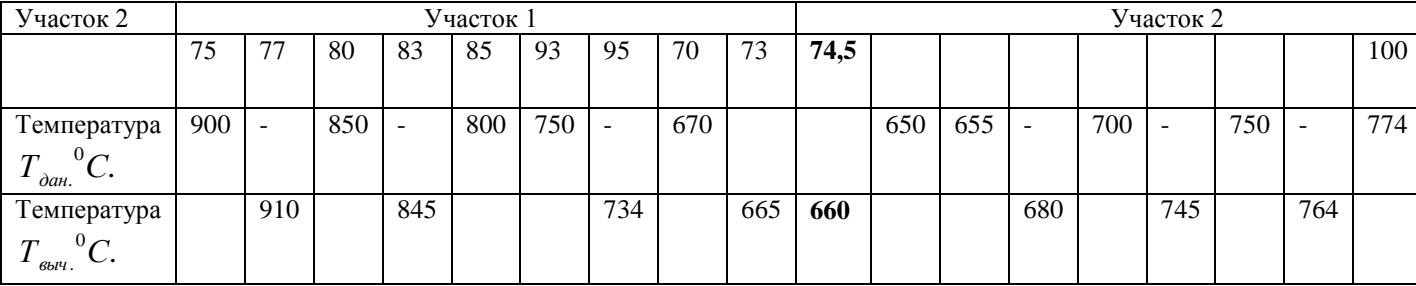

Затем вычисляем среднее значение относительной погрешности моделирования на участках 1 и 2 соответственно:

$$
\delta_{cp.1} = 0.2\% \, ; \n\delta_{cp.2} = 1.6\% \, .
$$

Упражнения І.19, І.20 и І. 21. По данным таблиц 22, 23 и 24 написать уравнения моделей участков 1 и 2:

- вычислить неизвестные значения температур плавления смеси солей  $KCl(C_1)$  и  $SrCl<sub>2</sub>(C<sub>2</sub>)$  по данным значениям концентрации компоненты  $KCl(C<sub>1</sub>)$ ;

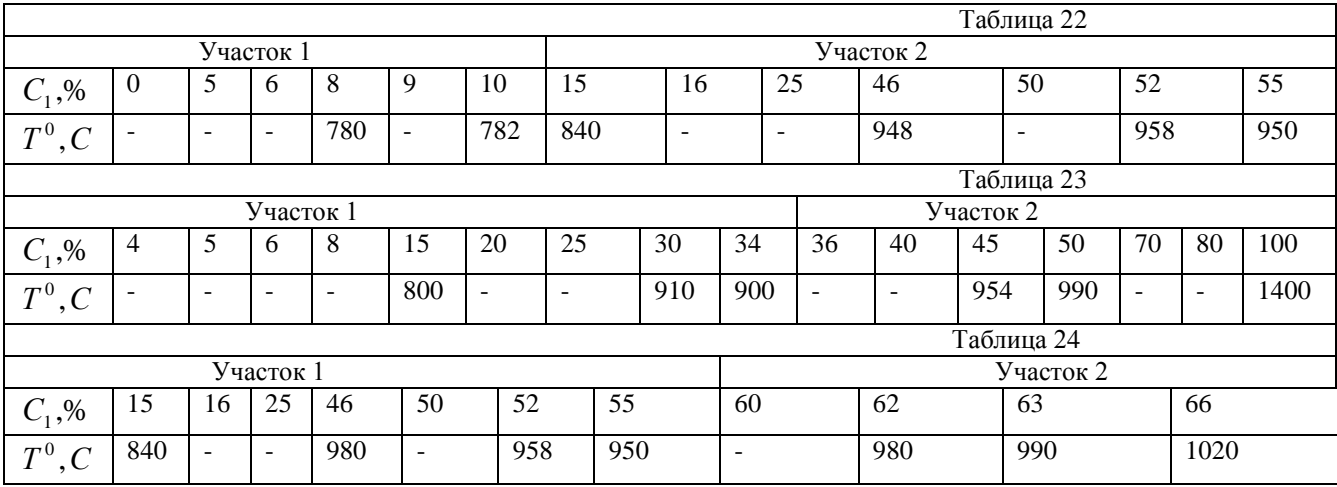

-вычислить координаты двойных точек совместного плавления солей участков 1 и 2.

**Пример І. 10.** По данным значениям концентрации  $Ag(C_1)$ ,  $Cu(C_2)$  и температуры плавления смеси солей  $(T_{\delta a\mu})$  (табл.25) составить уравнения моделей по участкам 1 и 2.

Написать:

1. уравнения данных участков 1, 2, 3, 4;

2. по полученным уравнениям участков вычислить: Неизвестные значения температур:

3.Вычислить координаты двойных точек участков 1, 2; 2, 3; 3, 4 и заполнить табл. 25,

оставив данные обычным шрифтом, а результаты вычислений чернным шрифтом.

Таблица 25

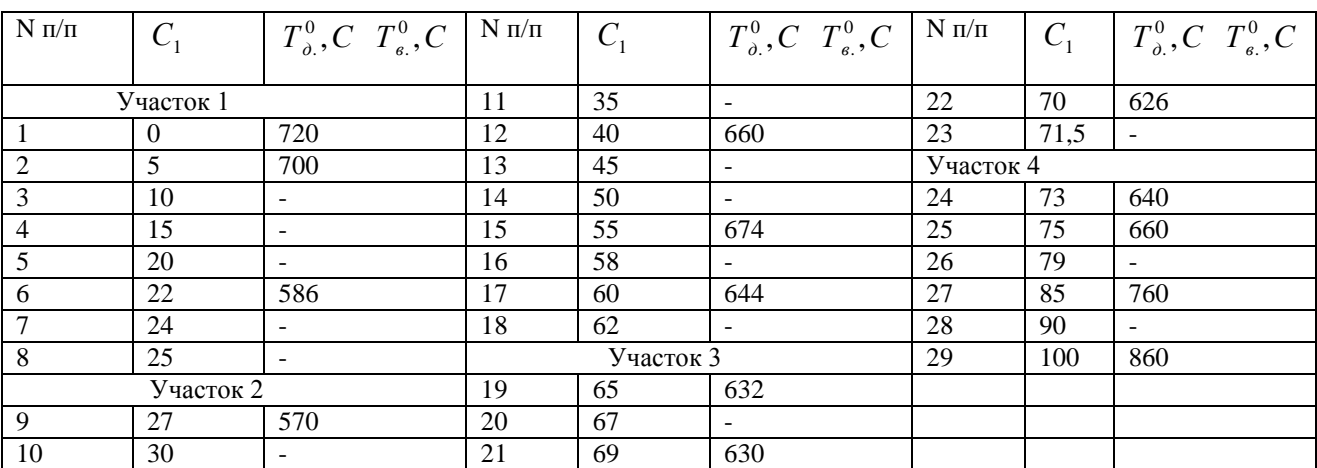

1. Пишем уравнения участков интерполирующими параболами второго порядка в виде:

$$
T(C_1) = 7.2 \cdot 10^2 - 3.38C_1 - 1.23 \cdot 10^{-1} C_1^2; \partial \text{0.12} \text{ J.}
$$
 (38)

$$
T(C_1) = 1,52 \cdot 10^2 + 2,1 \cdot 10C_1 - 2,14 \cdot 10^{-1} C_1^2; \partial \text{0.11} \text{C}^2 \text{C}^2; \tag{39}
$$

$$
T(C_1) = -2,47 \cdot 10^3 + 9,33 \cdot 10C_1 - 7,00 \cdot 10^{-1} C_1^2; \partial \text{ln}y \text{·lcm} \text{·lcm} \text{·lcm} \tag{40}
$$

$$
T(C_1) = -9.00 \cdot 10^1 + 1.00 \cdot 10C_1; \partial \text{Jaryuacimka 4.}
$$
\n(41)

2. Подставляя в уравнения  $(38)$ – $(41)$  значения  $C<sub>1</sub>$  из табл. 25 вычисляем значения неизвестных температур, заполняем табл.26 и решая совместно уравнения (38) (39), (39) (40), (40) (41), вычисляем координаты двойных точек:

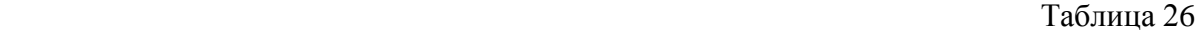

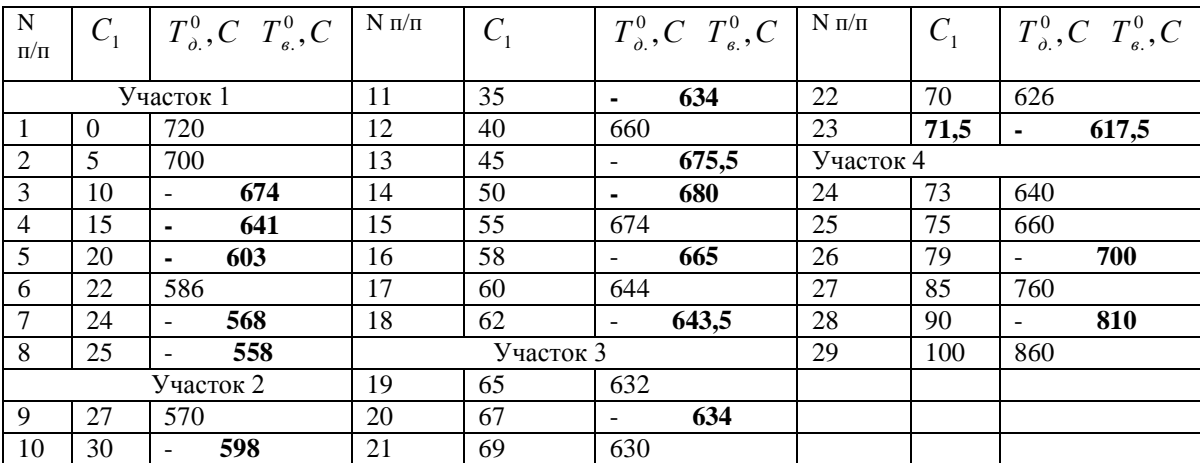

 $(72;38;630^{\circ}C).$  $(64,8;35,2;631^{\circ}C),$  $(25,4;74,6;554^{\circ}C),$  $E_{3,4}$ (72;38;630<sup>0</sup>С  $E_{2,3}(64,8;35,2;631^{\circ}C)$  $E_{1,2}(25,4;74,6;554^{\circ}C)$ 

 **Упражнение I. 22.** Дана табл. 27. Написать уравнения участков 1, 2, 3,4. По полученным уравнениям участков вычислить: Неизвестные значения температур табл. 27; Вычислить координаты двойных точек участков 1, 2; 2, 3; 3, 4 и заполнить табл. 27, оставив данные обычным шрифтом, а результаты вычислений температур черным шрифтом.

Таблица 27

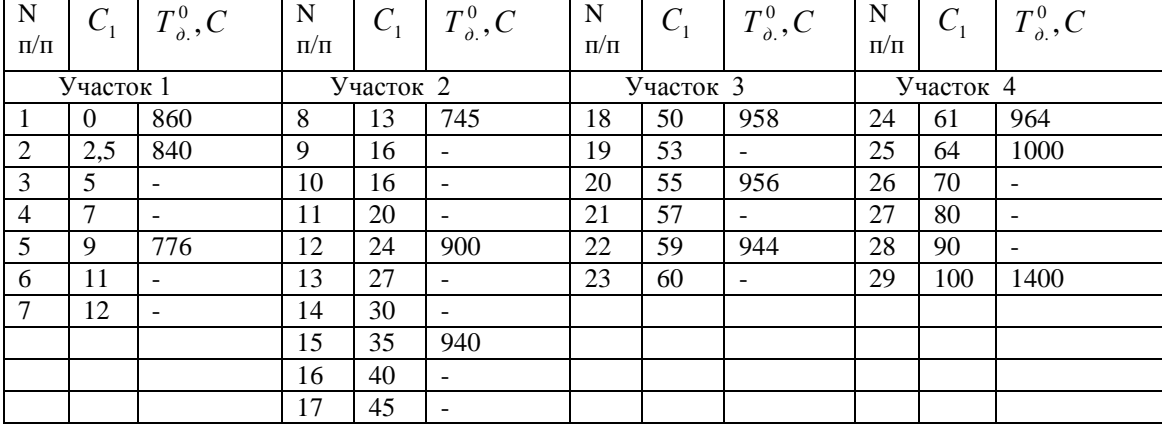

**Пример I. 11.** По производственным данным Братского ЛПК за 1990 год создать модель зависимости показателей очистки сточных вод по месяцам январь и февраль. Производственные данные помещены в табл. 28.

Ввести следующие обозначения:

 $O_{K}$ — окисляемость,  $SIJK_{s}$  – биологическое поглощение кислорода.

Данные табл. 28 обработаны следующим образом: вычислить средние значения *БПК*<sub>5</sub> для одинаковых значений  $O_{\kappa}$ , полученных из условий  $n > 3$ , результаты сведены в табл.29.

Таблица 28

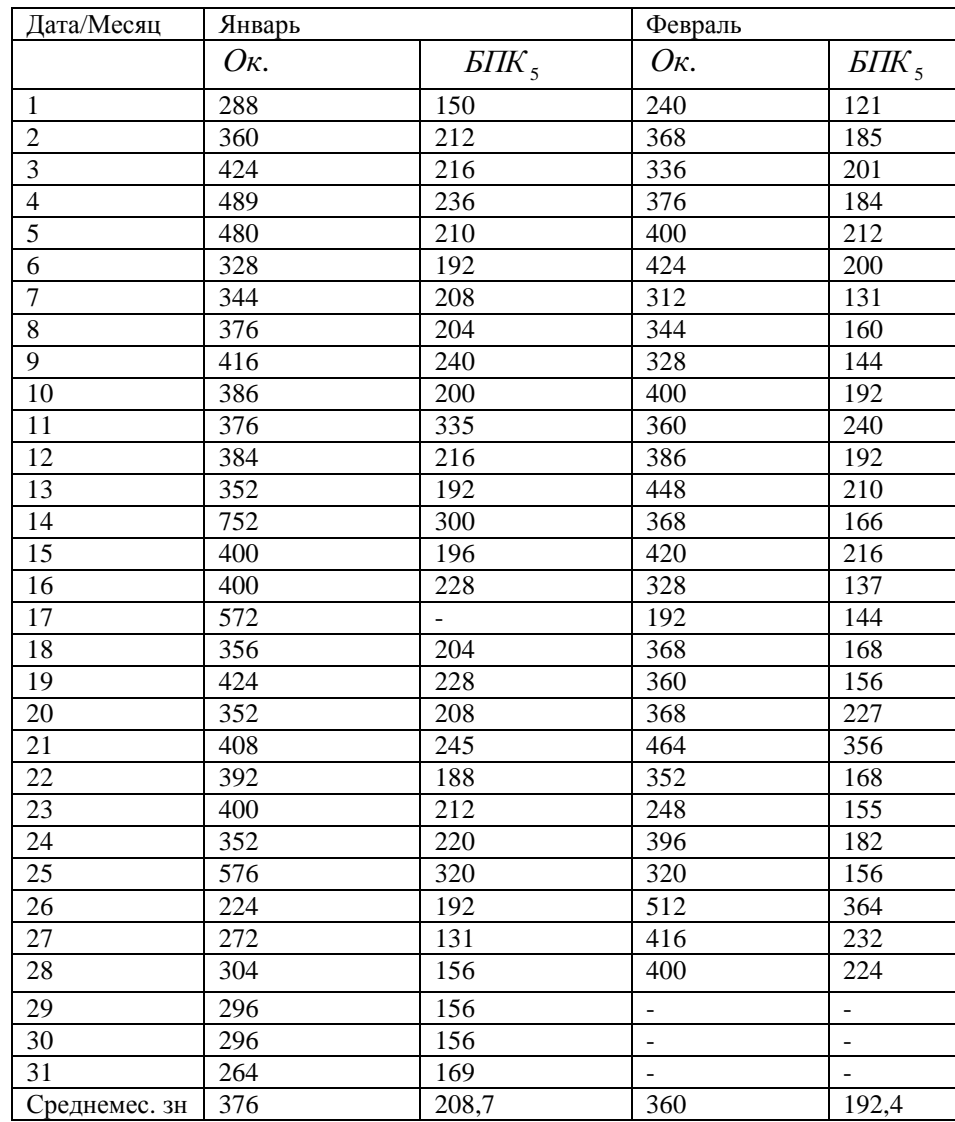

## Таблица 29

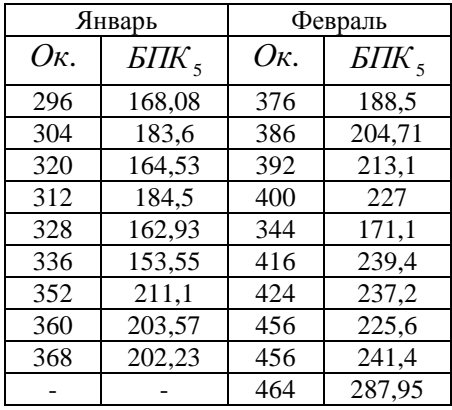

По данным табл.29 выполнили моделирование интерполирующими параболой второго

порядка в виде уравнений моделей:

$$
BIIK_5 = -6{,}51 \cdot 10^2 + 3{,}71O\kappa - 3{,}86 \cdot 10^{-3}O\kappa^2 c \delta_{cp.} = 4{,}3\%, \text{ sa nHBapp};\tag{42}
$$

$$
BIIK_5 = 1,41 \cdot 10^3 - 7,950\kappa + 2,87 \cdot 10^{-2}O\kappa^2 \delta_{cp.} = 6,01\%, \text{ sa} \phi \text{e} \text{e} \text{a} \text{a} \text{b} \tag{43}
$$

В этом случаи модели (42), (43) дали хорошую относительную точность моделирования.

**Пример І.12.** Создать модель зависимости *Ок*. от  $\overline{BIK}_5$  по месяцам, отражающих сезонность (весну) табл. 30.

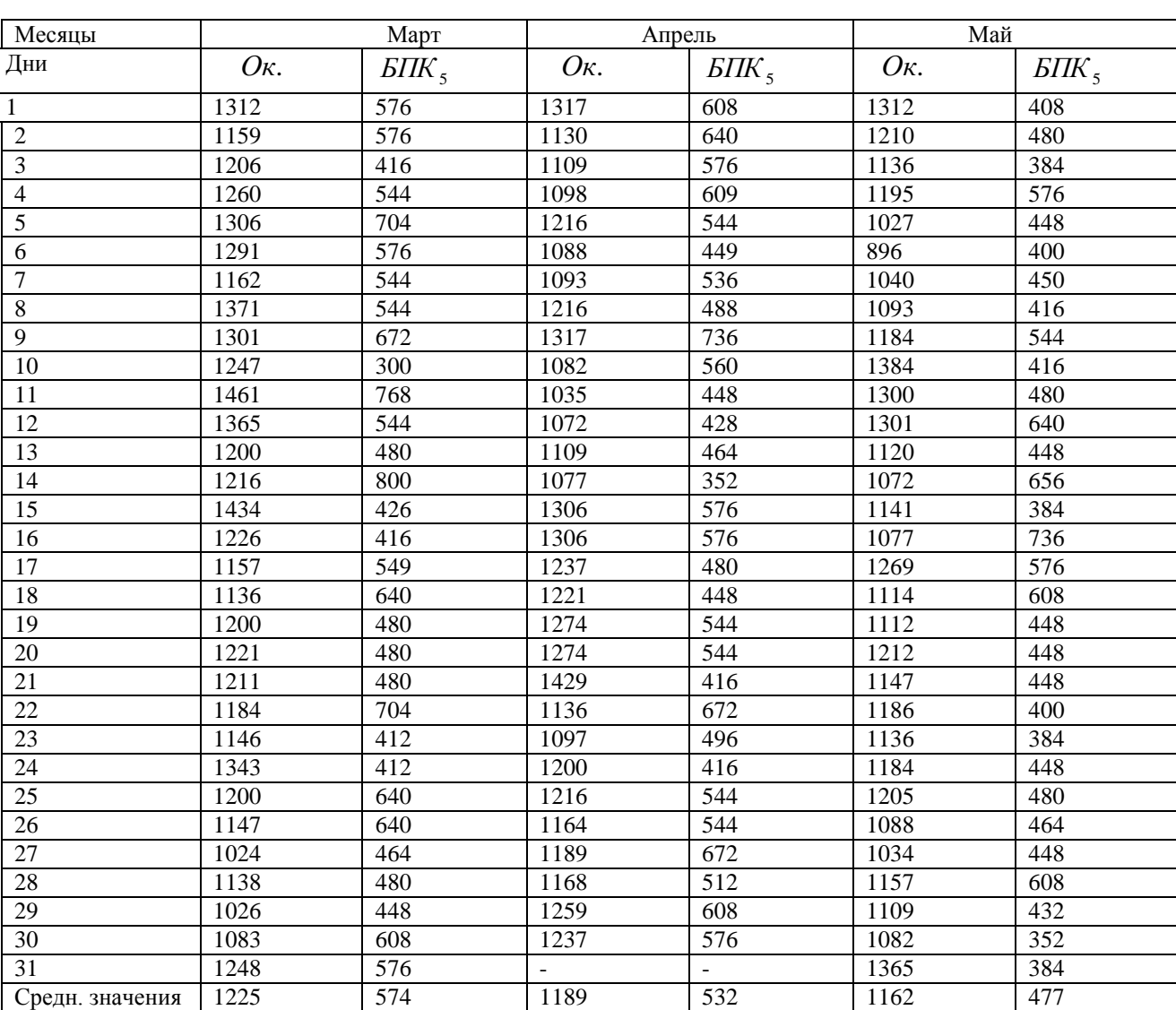

Таблица 30

На основе данных табл. 30 созданы модели зависимости  $\overline{BIK}_5$  от  $O\kappa$ ., и вычислены средние значения относительных точностей моделирования:

за март

$$
BIIK_{5} = 1,01 \cdot 10^{3} - 1,02O\kappa + 5,50O\kappa^{2}, \delta_{cp.} = 16\%; \tag{44}
$$

за апрель

$$
BIIK_{5} = -3,74 \cdot 10^{3} + 6,95O\kappa - 2,80 \cdot 10^{-3}O\kappa^{2}, \delta_{cp.} = 12\%; \tag{45}
$$

за май

$$
BIIK_{5} = -8,47 \cdot 10^{2} + 2,18 \cdot Ox. - 8,92 \cdot 10^{-4} Ox.^{2}, \delta_{cp.} = 13\%.
$$
 (46)

Полученные модели указывают на их однородность по сезону, но модели дали низкую точность моделирования, поэтому посмотрим в каких интервалах изменяютcя коэффициенты уравнений моделей:

$$
800 < a_0 < 4000 \, , \\
 1 < a_1 < 10, \\
 8, 9 \cdot 10^{-4} < a_2 < 6.
$$

 Так как полученные модели дали низкую точность моделирования, мы выполним отбор грубых производственных данных, сузив интервалы изменения параметров *Ок*. и БПК<sub>5</sub>.

Среднемесячное значение  $-100 < O$ к. < Среднемесячное зн.+100.

Среднемесячное значение  $-100 <$  БПК  $_5 <$  Среднемесячное зн.+100,

обработанные производственные данные сведены в табл. 31.

Таблица 31

| Месяцы         | Март |                     | Апрель |                     | Май  |                     |  |
|----------------|------|---------------------|--------|---------------------|------|---------------------|--|
| $N\pi/\pi$     | Ок.  | $\overline{BIIK}_5$ | Ок.    | $\overline{BIIK}_5$ | Ок.  | $\overline{BIIK}_5$ |  |
|                | 1312 | 576                 | 1130   | 640                 | 1210 | 480                 |  |
| $\overline{2}$ | 1269 | 544                 | 1109   | 576                 | 1136 | 384                 |  |
| 3              | 1306 | 706                 | 1216   | 544                 | 1040 | 450                 |  |
| 4              | 1291 | 544                 | 1088   | 448                 | 1093 | 416                 |  |
| 5              | 1162 | 576                 | 1216   | 488                 | 1184 | 544                 |  |
| 6              | 1301 | 672                 | 1109   | 464                 | 1120 | 448                 |  |
| $\overline{7}$ | 1200 | 480                 | 1237   | 480                 | 1112 | 448                 |  |
| 8              | 1157 | 549                 | 1221   | 448                 | 1147 | 448                 |  |
| 9              | 1136 | 640                 | 1216   | 544                 | 1184 | 400                 |  |
| 10             | 1200 | 544                 | 1168   | 512                 | 1136 | 384                 |  |
| 11             | 1221 | 480                 | 1105   | 512                 | 1184 | 448                 |  |
| 12             | 1211 | 480                 | 1259   | 608                 | 1205 | 480                 |  |

На основе табл. 31 созданы модели зависимостей  $\textit{SIIK}_5$  от  $\textit{Ok}$ . по месяцам:

 за март  $\overline{BIIK}_5 = 1,74\cdot 10^4 - 2,79\cdot 100\kappa + 1,15\cdot 10^{-2}0\kappa^2, \delta_{cp.} = 6,9\%;$  $5\overline{IJK}_5 = 1,74\cdot 10^4 - 2,79\cdot 100\kappa + 1,15\cdot 10^{-2}0\kappa^2, \delta_{cp} =$  (47) за апрель  $\overline{BIIK}_5 = -1,43\cdot 10^3 + 3,17\cdot 100\kappa - 1,27\cdot 10^{-3}0\kappa^2, \delta_{cp} = 6\%;$  $\overline{BIK}_5 = -1,43 \cdot 10^3 + 3,17 \cdot 100$ k.  $-1,27 \cdot 10^{-3}$ Ok.<sup>2</sup>,  $\delta_{cp.} =$  (48) за май

$$
BIIK_{5} = 5,52 \cdot 10^{3} - 9,180\kappa + 4,14 \cdot 10^{-3}0\kappa^{2}, \delta_{cp} = 4\%;
$$
 (49)

 В этом случае модели дали хорошую относительную точность моделирования, что подтверждено актом о внедрении методики математического моделирования, для прогнозирования производственных данных.

#### **Упражнение I. 23.**

Получить модель зависимости (*БПК*<sub>5</sub>) от (*Ок*.) по данным табл. 32, 33 и 34, обработав данные как в примере I. 12.

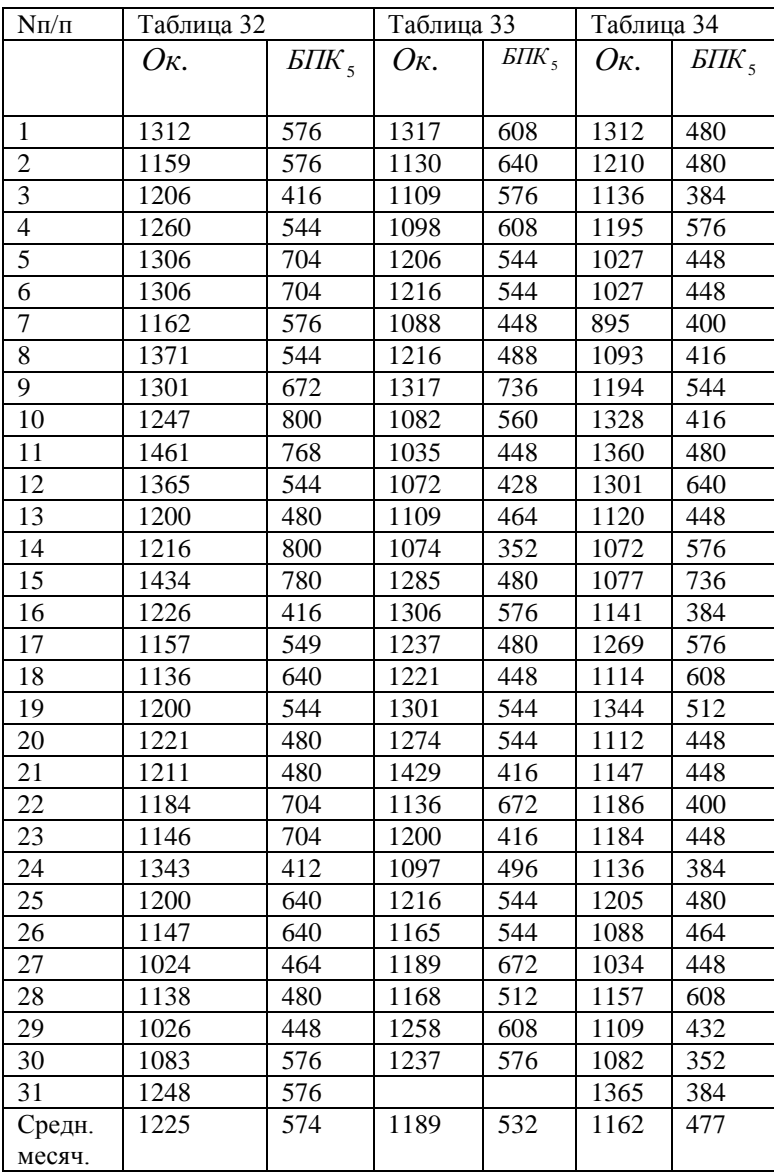
# II. ПОЛУЧЕНИЕ МАТЕМАТИЧЕСКИХ МОЛЕЛЕЙ ГИПЕРПОВЕРХНОСТЕЙ МНОГОФАКТОРНЫХ И МНОГОПАРАМЕТРИЧЕСКИХ ПРОЦЕССОВ В МНОГОКОМПОНЕНТНЫХ СИСТЕМАХ И НАПИСАНИЕ ИХ УРАВНЕНИЙ

Общая постановка задачи сформулирована в первой лекции. Геометрический смысл которой следующий:

в *п* - мерном пространстве имеем набор фиксированных точек, на которые необходимо натянуть моделируемую гиперповерхность и написать ее уравнение [4, 5].

В зависимости от расположения исследуемой области моделируемого процесса можно предложить две методики построения моделируемой гиперповерхности и написания их уравнений инцидентных:

трем сечениям связки гиперплоскостей:

трем сечениям пучка гиперплоскостей с несобственной осью.

Применение той или иной методики зависит от расположения фиксированных точек в пространстве моделирования, если фиксированные точки концентрируются в небольшой окрестности, то применяется первая методика моделирования, если точки разбросаны по всему пространству, то применяется вторая методика моделирования. Вначале рассмотрим первую методику моделирования изучаемых процессов.

# II. 1. Моделирование гиперповерхностей, инцидентных трем сечениям связки гиперплоскостей

При использовании первой методики моделирования гиперповерхности

$$
F(t_i, C_{1i}, C_{2i}, C_{3i}) = 0
$$

в  $R^4$  берем экспериментальную (данную) точку  $A(t_1, C_1, C_2, C_3)$ , через которую проводим три перпендикулярные плоскости  $\alpha_i$  ( $j = 1,2,3$ ), в каждой из которых лежат точки данных массивов точек. В каждой из плоскостей  $\alpha_i$  ( $j = 1,2,3$ ), моделируется аппроксимирующие или интерполирующие кривые данных массивов точек, которые будут являться олномерными образующими моделируемой гиперповерхности (рис. 4). В качестве одномерных образующих берем интерполирующие параболы второго порядка, для чего в каждой плоскости  $\alpha$ , ( $j = 1,2,3$ ), выбираем по три узла интерполирования:

$$
A_1(t_1, C_1, C_2, C_3); \overline{A}_1(\overline{t}_1, \overline{C}_1, \overline{C}_2, \overline{C}_3); \overline{A}'(\overline{t}_1', \overline{C}_1', \overline{C}_2', \overline{C}_3') - B \text{ filockocru } \alpha_1,
$$
  

$$
A_2(t_2, C_1, C_2, C_3); \overline{A}_2(\overline{t}_2, \overline{C}_1, \overline{C}_2, \overline{C}_3); \overline{A}_2'(\overline{t}_2', \overline{C}_1', \overline{C}_2', \overline{C}_3') - B \text{ filockocru } \alpha_2,
$$

 $A_3(t_3, C_1, C_2, C_3)$ ;  $\overline{A}_3(\overline{t}_3, \overline{C}_1, \overline{C}_2, \overline{C}_3)$ ;  $\overline{A}'_3(\overline{t}'_3, \overline{C}'_1, \overline{C}'_2, \overline{C}'_3)$ - в плоскости  $\alpha_3$ .

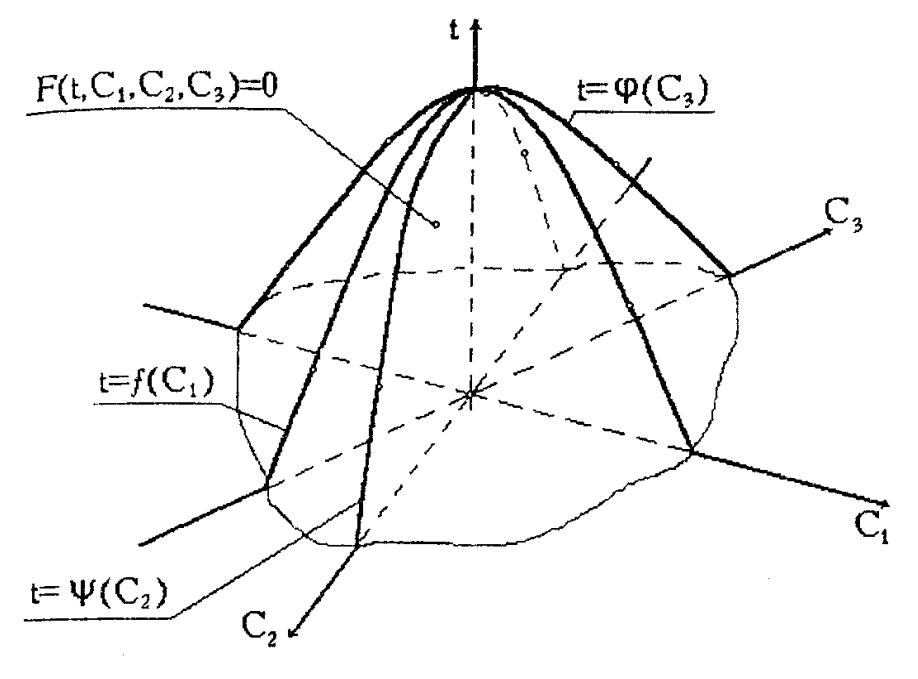

 $P$ <sub>*HC*</sub>  $\alpha$ 

В каждой плоскости  $\alpha_i$  ( $j = 1,2,3$ ), плоские массивы данных точек интерполируем параболой второго порядка в виде:

$$
t_{0i} = f_1(C_{1i}) = a_{0i} + a_{1i}C_{1i} + a_{2i}C_{1i}^2;
$$
 (50)

$$
t_{1i} = \psi(C_{2i}) = b_{0i} + b_{1i}C_{2i} + b_{2i}C_{2i}^{2};
$$
\n(51)

$$
t_{2i} = \varphi(C_{3i}) = d_{0i} + d_{1i}C_{3i} + d_{2i}C_{3i}^{2},
$$
\n(52)

коэффициенты для которых вычисляем решением трех систем трех уравнений с тремя неизвестными, получаемых при подстановки в уравнения (50), (51), (52) координат точек  $A_{1i}$ ,  $A_{2i}$ ,  $A_{3i}$  ( $i = 1,2,3$ ). Для вывода уравнения моделируемой гиперповерхности, суммируем уравнения (50), (51), (52) и получаем уравнение гиперповерхности второго порядка, натянутой на девять экспериментальных (данных) точки:

$$
t = \frac{1}{3}((a_2C_1^2 + b_2C_2^2 + d_2C_3^2) + (a_1C_1 + b_1C_2 + d_1C_3) + (a_0 + b_0 + d_0)).
$$
\n(53)

Моделируемая гиперповерхность будет эллиптическим гиперболоидом. По индукции эта методика распространяется на моделирование 5-ти, 6-ти .... n параметрических зависимостей. Таким образом, имея небольшое число экспериментальных точек в небольшой окрестности исследования, мы получим модели гиперповерхности второго порядка, которые будут натянуты на девять экспериментальных точек, гиперповерхности тем точнее будут моделировать исследуемый процесс, чем меньше будет окрестность исследования. Это значит, что, для построения всей исследуемой гиперповерхности с заданной точностью необхолимо провести экспериментальные исследования **BCCMV** пространству  $\Pi$ <sup>O</sup>

исследования. Ясно, что эта моделируемая составная гиперповерхность (обвод нулевого порядка гладкости), совпадает с исследуемой гиперповерхностью при увеличении экспериментальных точек до ∞.

Можно высказать следующую теорему (синтетический способ вывода уравнения поверхности второго порядка [6]. Геометрическое моделирование решая обратную задачу по данной моделям, которые расположены в пучке плоскостей с собственной или несобственной осью, конструирует поверхности или с аналитической точки зрения выводит уравнения поверхностей. В этом случае, часто, в качестве моделей выступают табличные данные, устанавливающие на осях системы координат определенные соотношения. При этом необходимо, чтобы в одном направлении, например, оси ординат, сохранялось взаимно однозначное соответствие, необходимое требование для конструирования единственной гиперповерхности.

В литературе рассматриваются случаи конструирования поверхностей в пучке с собственной и несобственной осью, но не рассматривается вопрос моделирования и конструирования поверхностей расслаивающихся в связке плоскостей.

Здесь мы изложим вопрос конструирование поверхностей второго порядка расслаивающихся в связке ортогональных плоскостей. Высказав теорему:

сумма трех уравнений ортогональных сечений, инцидентных точке данной поверхности, дает уравнение этой поверхности.

Доказательство:

для доказательства, высказанного предложения, возьмем уравнение поверхности второго порядка в виде

$$
Ax^{2} + By^{2} + Cz^{2} + 2Lz + K = 0
$$
\n(54)

где плоскости у $Oz$  и  $xOz$  совпадают с двумя сопряженными диаметральными плоскостями.

Возьмем точку  $N(a,b,c) \in (54)$  и через нее проведем связку ортогональных плоскостей

$$
A'x + B'y + C'z + D' = 0,\t(55)
$$

$$
A''x + B''y + C''x + D'' = 0,\t\t(56)
$$

$$
A'''x + B'''y + C'''z + D''' = 0.
$$
 (57)

Известно, что связка плоскостей ортогональна, когда выполняются условия:

$$
\begin{cases}\nA'A'' + B'B'' + C'C'' = 0 \\
A'A''' + B'B'' + C'C'' = 0. \\
A''A'' + B''B'' + C''C'' = 0\n\end{cases}
$$
\n(58)

Поэтому в качестве плоскостей (55), (56) и (57) в нашем случае можно взять плоскости

$$
x = a,\tag{59}
$$

$$
y = b,\tag{60}
$$

$$
z = c.\t\t(61)
$$

Cечения (59), (60), (61) поверхности (54) будут иметь соответственно следующий вид

$$
Aa^2 + By^2 + Cz^2 + 2Lz + K = 0,
$$
\n(62)

$$
Ax^{2} + Bb^{2} + Cz^{2} + 2Lz + K = 0,
$$
\n(63)

$$
Ax^{2} + By^{2} + Cc^{2} + 2Lc + K = 0
$$
\n(64)

Cкладывая уравнения сечений (62)-(64) поверхности (54) получим выражение

$$
2(Ax2 + By2 + Cz2 + 2Lz + K) + (Aa2 + Bb2 + Cc2 + 2Lz + K) = 0
$$
 (65)

в котором вторая скобка равна нулю, так как точка  $N(a,b,c) \in (54)$ .

 $-\frac{x}{2} + \frac{y}{2} = 2z$ 

Что и требовалось доказать.

Доказанная теорема позволяет получать уравнения конструируемых поверхностей.

*p x*

Например, дан гиперболический параболоид (рис. 5) с каноническим уравнением в виде

2  $\ldots$ <sup>2</sup>

*q у*

2

 $-\frac{x}{1} + \frac{y}{1} = 2z.$  (66)

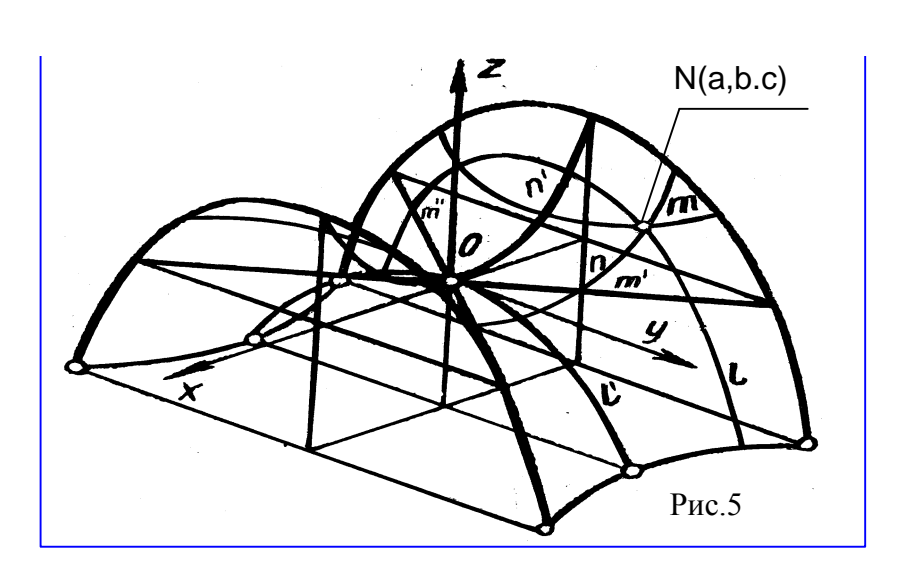

На поверхности (66) берем точку  $N(a,b,c)$ , через которую проведем три ортогональных сечения:

в плоскости  $x = a$  будет лежать парабола второго порядка  $\ell$ 

$$
\ell : \frac{y^2}{g} - \frac{\alpha^2}{p} = 2z,\tag{67}
$$

в плоскости *y b* лежит парабола второго порядка *n*

40

$$
41 \\
$$

$$
n: \frac{b^2}{g} - \frac{x^2}{p} = 2z,
$$
\n(68)

и в плоскости  $z = c$  лежит гипербола *m* 

$$
m: \frac{y^2}{g} - \frac{x^2}{h} = 2c.
$$
 (69)

Складывая уравнения (67) - (69), получим выражение

$$
2(\frac{y^2}{g} - \frac{x^2}{p}) = 2(2z) - (\frac{b^2}{g} - \frac{\alpha^2}{p} - 2c),
$$
\n(70)

где последняя скобка равна нулю, так как точка  $N(a,b,c) \in (66)$ . Если точка  $N(0,0,0)$ , то связка ортогональных плоскостей инцидентных точке  $N(0,0,0)$  будет представлять три главных сечения поверхности (66), где два сечения параболы

$$
\ell': \frac{y^2}{g} = 2z,\tag{71}
$$

$$
n' : -\frac{x^2}{p} = 2z,
$$
 (72)

и гипербола, распавшаяся на две пересекающиеся прямые

$$
m: x = y,\tag{73}
$$

$$
m\ddot{x} = -y.\tag{74}
$$

Складывая уравнения (71) - (74), получим уравнение поверхности (66).

Далее приведем примеры вывода уравнений интерполирующих квадрик для плоских разрезов и сечений смеси солей. Как известно, состояние трехкомпонентной системы определяется концентрациями компонент и температурой системы.

При этом принимается, что

$$
\sum_{i=1}^{3} C_i = 100\%,
$$

где  $C_i$ ( $i = 1,2,3$ ) - концентрации компонентов. Практически диаграммы состояния трехкомпонентной системы изображается некоторой поверхностью в  $R^3$ , в уравнении которой две неизвестные служат для задания состава, а третья - для задания температуры. На практике принято состав трехкомпонентной системы изображать на плоскости равносторонним треугольником, который называется концентрационным. Точки внутренней области треугольника изображают трехкомпонентную систему с той или иной концентрацией ее компонент (рис. 6). Трехмерная диаграмма состояния трехкомпонентной системы представляет собой отсек кусочной поверхности, расположенной внутри проецирующей трехгранной призмы (рис. 7).

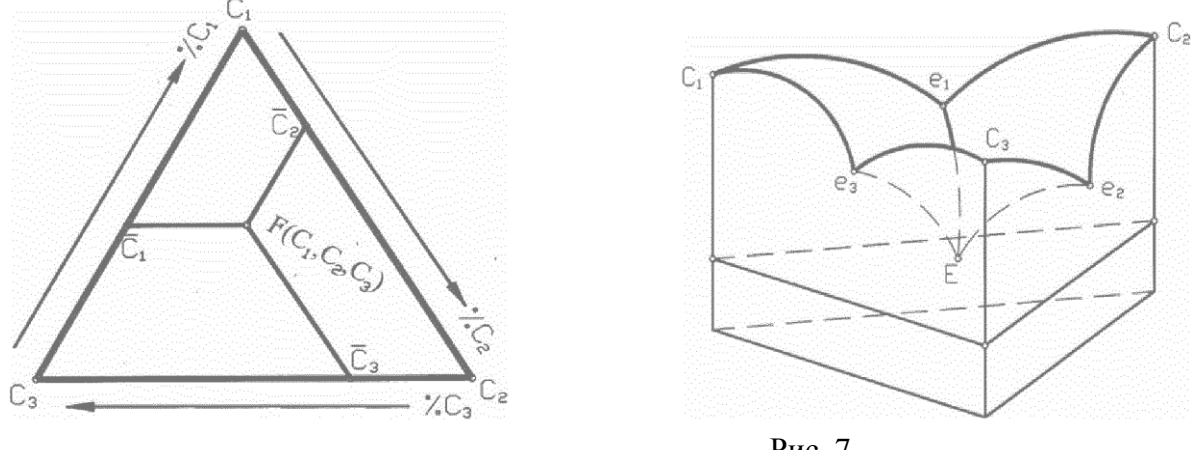

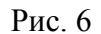

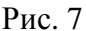

На рис. 6 показан простейший пример диаграммы состояния тройной системы  $C_1 - C_2 - C_3$ , компоненты которой не образуют между собой химических соединений, неограниченно взаимно растворимы в жидком состоянии и не способны к полиформным превращениям. системы  $C_1 - C_2$ ,  $C_1 - C_3$ ,  $C_2 - C_3$ , с эвтектическими Двойные точками  $e_1, e_2, e_3$ , изображаемыми на гранях призмы. Ликвидус (обвод нулевого порядка гладкости) рис.7 состоит из отсеков поверхностей  $C_1e_1E_2$  (начала кристаллизации  $C_1$ ),  $C_2e_1E_2$ , (начала кристаллизации  $C_2$ ) и  $C_3e_2Ee_3$  (начала кристаллизации  $C_3$ ). Плоскость PQR, проходящая через точку тройной эвтектики  $E$ . параллельна основанию призмы является солидусом тройной системы (геометрическое место точек, соответствующим температурам конца кристаллизации). Линии  $Ee_1, Ee_2, Ee_3$  изображают совместную кристаллизацию солей  $C_1C_2, C_2C_3, C_1C_3$ , а точка E является точкой совместной кристаллизации трех солей:  $C_1, C_2, C_3$ . Пользоваться объемной диаграммой состояния практически очень трудно, поэтому строятся ее ортогональные проекции и сечения, различными плоскостями, что представляет довольно трудоемкую задачу. Кроме того, концентрационный треугольник затрудняет или делает невозможным моделирование состояния  $n$ - компонентной системы при  $n > 3$ . Поэтому для построения диаграммы состояния  $n$  - компонентной системы в  $n$ мерном пространстве рассматриваются *п* взаимно перпендикулярных осей, на одной из которых откладывают изменения температуры, а на  $(n-1)$  осях - концентрации компонент  $C_i$  (*i* = 1,2,.., *n* - 1) солей.

Рассмотрим некоторые вопросы вывода уравнения поверхности, моделирующей трехкомпонентную систему. Для этого в четырехмерном пространстве  $R^4$  задается некоторая декартова система координат на одной из которых откладываем значения температур, а на других осях - концентрации  $C_1, C_2, C_3$  солей. В результате в четырехмерном пространстве получается гиперповерхность, моделирующая систему

$$
\begin{cases} F(t, C_1, C_2, C_3) = 0, \\ C_1 + C_2 + C_3 = 100\% \end{cases}
$$

Пример II. 1. Дан разрез смеси солей:

$$
98\% CsCl_2 + 2\% BaSO_4 \leftrightarrow Li_2SO_4
$$

экспериментальные данные поместим в таблицу 35. По данным табл. 35 написать уравнение поверхности ликвидуса и вычислить точность моделирования.

Таблина 35

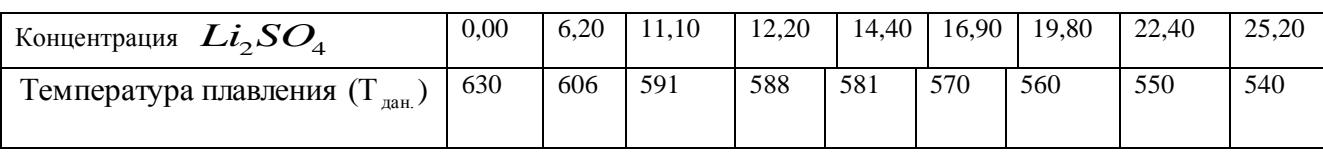

Для решения поставленной задачи введем обозначения:

$$
C_1
$$
 – концентрация Li<sub>2</sub>SO<sub>4</sub>;  
\n $C_2$  – концентрация CsCl<sub>2</sub>;  
\n $C_3$  – концентрация BaSO<sub>4</sub>;  
\nT – температура,<sup>0</sup> C.

Для написания уравнения моделируемого процесса пересчитаем концентрации компонент, используя программу«PROZENT», чтобы они удовлетворяли условию:

$$
C_1 + C_2 + C_3 = 100\%
$$

или

$$
C_1 = \frac{C_1}{C_1 + C_2 + C_3} 100\%; C_2 = \frac{C_2}{C_1 + C_2 + C_3} 100\%; C_3 = \frac{C_3}{C_1 + C_2 + C_3};
$$

и результаты пересчитанных табличных данных сведем в табл. 36.

Таблица 36

| Температура плавления $(T)$ | Концентрации     |                  |      |  |
|-----------------------------|------------------|------------------|------|--|
| дан.)                       | $\overline{C}_1$ | $C_2^{^{\cdot}}$ |      |  |
| 630                         | 0,00             | 98,00            | 2,00 |  |
| 606                         | 5,88             | 92,27            | 1,88 |  |
| 591                         | 9,99             | 88,20            | 1,80 |  |
| 588                         | 10,97            | 87,34            | 1,78 |  |
| 581                         | 12,56            | 85,66            | 1,74 |  |
| 570                         | 14,45            | 83,83            | 1,71 |  |
| 560                         | 16,52            | 81,80            | 1,66 |  |
| 550                         | 18,30            | 80,03            | 1,63 |  |
| 540                         | 20,12            | 78,73            | 1,60 |  |

В этом случае мы имеем в четырехмерном пространстве четыре взаимно перпендикулярные оси  $OT, OC_1, OC_2, OC_3$ , на которых откладываем значения температур плавления смеси солей и концентрации компонентов  $C_1, C_2, C_3$ . Для вывода уравнения модели в пространстве концентраций выбираем три узла интерполирования, например,

> $A_1$  (0,00; 98,00; 2,00; 630), A<sub>3</sub> (9,99; 88,20; 1,80; 591),  $A<sub>6</sub>$  (14,45; 83,83; 1,71; 570)

и для каждой тройки точек получим уравнение интерполирующую параболу второго порядка в своей плоскости инцидентности:

$$
\overline{A}_1(0,00; 630),
$$
  

$$
\overline{A}_3(9,99; 591),
$$
  

$$
\overline{A}_6(14,45; 570)
$$

в плоскости ОТС,;

в плоскости  $OTC_2$ ;

$$
\overline{A}_{1}^{'}(2,00; 630),
$$
  

$$
\overline{A}_{3}^{'}(1,80; 591),
$$
  

$$
\overline{A}_{6}^{'}(1,71; 570)
$$

в плоскости ОТС,

Подставив значения троек точек в уравнение параболы второго порядка, получим три системы уравнений, решения которых нам дадут значения коэффициентов уравнений интерполирующих парабол второго порядка для каждой плоскости инциденции:

$$
a_0 = 6,3 \cdot 10^2;
$$
  
\n
$$
a_1 = -3,44;
$$
  
\n
$$
a_2 = -6,3 \cdot 10^{-3};
$$

для плоскости инцидентности ОТС,

$$
b_0 = -2,27 \cdot 10^2;
$$
  
\n
$$
b_1 = 1,48 \cdot 10;
$$
  
\n
$$
b_2 = -5,8 \cdot 10^{-2},
$$

для плоскости инцидентности ОТС,

$$
d_0 = -2{,}27 \cdot 10;
$$
  
\n
$$
d_1 = 6{,}86 \cdot 10^2;
$$
  
\n
$$
d_2 = -1{,}30 \cdot 10^2;
$$

для плоскости инцидентности ОТС,

Уравнения интерполирующих парабол второго порядка примут вид:

$$
T = 6,3 \cdot 10^2 - 3,44C_1 - 6,3 \cdot 10^{-3} C_1^2;
$$
\n(75)

$$
T = 2,56 \cdot 10^2 + 1,48 \cdot 10C_2 - 5,6 \cdot 10^{-2} C_2^2;
$$
 (76)

$$
T = -2.27 \cdot 10 + 6.86 \cdot 10^{2} C_{3} - 1.3 \cdot 10^{2} C_{3}^{2}. \tag{77}
$$

Для получения уравнения поверхности ликвидуса складываем уравнения (75), (76) и (77) и, сделав некоторые преобразования, получим моделируемое уравнение в виде системы уравнений:

$$
\begin{cases}\nT = -2,1 \cdot 10^{-3} \, \text{C}_1^2 - 1,9410^{-2} \, \text{C}_2^2 - 4,33 \, \text{C}_3^2 - 1,14 \, \text{C}_1 + 4,94 \, \text{C}_2 + 2,2810^2 \, \text{C}_3 + 4,7610. \\
C_1 + C_2 + C_3 = 1\n\end{cases} \tag{78}
$$

Уравнение (78) является расчетным уравнением поверхности ликвидуса в пространстве концентраций, выделяемой из условия инцидентности трем точкам пространства концентраций  $A_i$  ( $i = 1,3,6$ ) при изменении параметров:

- параметра  $C_1$  в интервале от 0% до 26,20%;
- параметра  $C_2$  в интервале от 78,27% до 98,00%;
- параметра  $C_3$  в интервале от 1,69% до 2,00%;
- параметра  $T_{\text{par}}$  в интервале от 540 ° до 630 °.

Уравнение (78) является уравнением моноидальной поверхности второго порядка, которая позволяет по данным значениям концентраций компонентов вычислить единственное значение температуры плавления смеси солей. Из уравнения (78) вычислим значение  $T_{\text{\tiny{RMI}}}$ температуры плавления. значения абсолютных  $\mathbf{M}$ относительных погрешностей моделирования и их внесем в табл.37.

Таблина 37

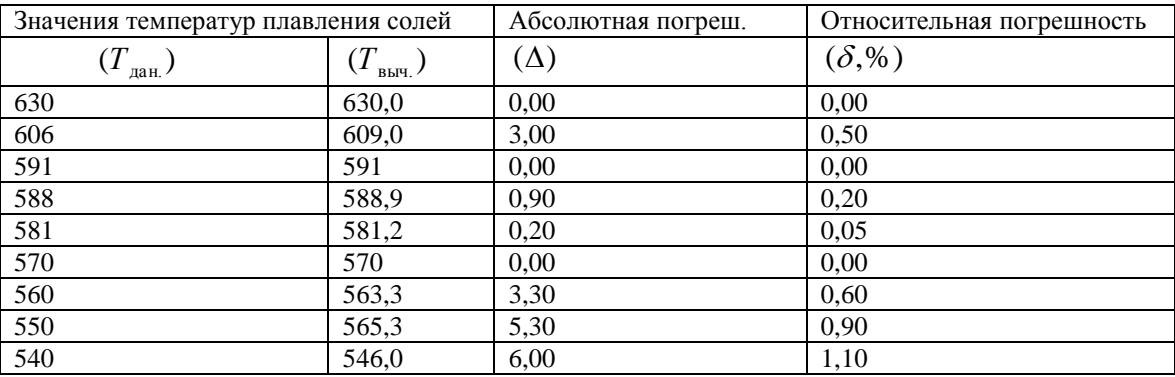

Как видно из табл. 37 среднее относительное значение точности моделирования составило

$$
\delta_{\rm cp.} = 3,35\%
$$
.

Пример II. 2. Даны экспериментальные данные (табл. 38) внутреннего разреза смеси солее

$$
25\%Li_2SO_4 + 75\%Cs_2Cl \leftrightarrow BaSO_4.
$$

Написать уравнение поверхности ликвидуса и вычислить координаты точки эвтектики. Как в предыдущем примере, введем обозначение  $C_1, C_2, C_3, T$ .

Таблина 38

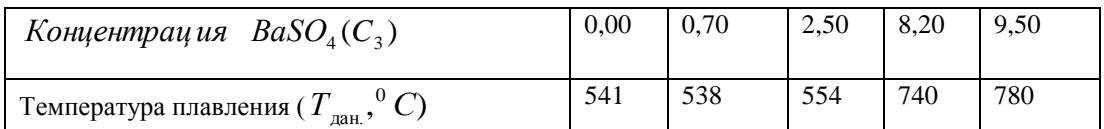

Чтобы пользоваться данными табл. 38, для вывода уравнения моделируемой поверхности, необходимо пересчитать значения концентраций компонент, чтобы они в смеси удовлетворяли требованию:

 $C_1 + C_2 + C_3 = 100\%$ .

пересчитанные табличные данные сведем в табл. 39.

Таблина 39

| Температура<br>плавления         | Концентрации солей |        |        |  |  |
|----------------------------------|--------------------|--------|--------|--|--|
| смеси солей ( $T_{\text{gan}}$ ) | $\curvearrowright$ |        | C 3    |  |  |
| 541                              | 0.000              | 25,000 | 75,000 |  |  |
| 538                              | 0,695              | 24,826 | 74,479 |  |  |
| 554                              | 2,439              | 24,390 | 73,171 |  |  |
| 740                              | 7,578              | 23,105 | 69,316 |  |  |
| 780                              | 8,676              | 22,831 | 68,493 |  |  |

В этом случае мы имеем в четырехмерном пространстве четыре взаимно перпендикулярные оси  $OT, OC_1, OC_2, OC_3$ , на которых соответственно откладываем значения температуры плавления, смеси солей и концентрации компонент  $C_1, C_2, C_3$ . Для вывода уравнения моделируемого процесса в моделируемом пространстве выбираем три узла интерполирования, например,

> $A_1$  (0,000;25,000;75,00;641), A<sub>2</sub> (0,695;24,826;74,479;538), A<sub>5</sub> $(8,676;22,831;68,493;780)$

и для каждой тройки точек построим интерполирующие параболы второго порядка в своей плоскости инцидентности:

$$
A_1(0,00;541),
$$

$$
47\n\n\bar{A}_2 (0,695;530),\n\n\bar{A}_5 (8,676;780)
$$

в плоскости *OTC*<sub>1</sub>;

$$
A_1^{\prime} (25,000;541),
$$
  

$$
A_2^{\prime} (24,826;538),
$$
  

$$
A_3^{\prime} (22,831;780)
$$

в плоскости *OTC*<sub>2</sub>;

$$
A_1 (75,000;541),
$$
  
\n
$$
A_2 (74,479;538),
$$
  
\n
$$
A_5 (68,493;780)
$$

в плоскости  $OTC_3$ .

Выполним вычисление коэффициентов интерполирующей параболы второго порядка для плоскости  $\mathit{OTC}_1$ , составив систему уравнений, удовлетворяющую условиям инцидентности параболы второго порядка трем узлам  $A_i$  ( $i = 1,2,5$ ):

$$
\begin{cases}\n5,41 \cdot 10^2 = a_0; \\
5,38 \cdot 10^2 = a_0 + a_1 0,695 + a_2 0,695^2; \\
7,8 \cdot 10^2 = a_0 + a_1 8,676 + a_2 8,686^2;\n\end{cases}
$$
\n(79)

решая систему (79) получим значения коэффициентов  $a_0, a_1, a_2$ , которые равны

$$
a_0 = 5,41 \cdot 10^2;
$$
  
\n
$$
a_1 = -7,09;
$$
  
\n
$$
a_2 = 3,94.
$$

Уравнение интерполирующей параболы второго порядка в плоскости  $OTC_1$  примет вид:

$$
T = 5,41 \cdot 10^2 - 7,09C_1 + 3,94C_1^2. \tag{79'}
$$

Выполним вычисление коэффициентов интерполирующей параболы второго порядка для плоскости *ОТС*<sub>2</sub>, составив систему уравнений, удовлетворяющую условиям инцидентности параболы второго порядка трем узлам  $A_i$  (*i* = 1,2,5),

$$
\begin{cases}\n5,41 \cdot 10^2 = b_0 + b_1 25 + b_2 25^2; \n5,38 \cdot 10^2 = b_0 + b_1 24,826 + b_2 24,826^2; \n7,8 \cdot 10^2 = .. b_0 + b_1 22,831 + b_2 22,831^2;\n\end{cases}
$$
\n(80)

решив систему уравнений (80) получим значения коэффициентов  $b_0, b_1, b_2$ , которые равны,

$$
b_0 = 3,97 \ 10^4;
$$
  

$$
b_1 = -3,16 \ 10^3;
$$

 $b_2$  = 6,38 10;

и уравнение интерполирующей параболы второго порядка в плоскости ОТС2 имеет вид:

$$
T = 3.97 \cdot 10^4 - 3.16 \cdot 10^3 C_2 + 6.38 \cdot 10 C_2^2. \tag{81}
$$

Выполним вычисление коэффициентов интерполирующей параболы второго порядка для плоскости инцидентности ОТС, для чего, как и раньше, составим систему уравнений, удовлетворяющую условиям инцидентности точкам  $A_i$  ( $i = 1,2,5$ ) и тогда коэффициенты будут равны:

$$
d_0 = 3,97 \ 10^4;
$$
\n
$$
d_1 = -1,05 \ 10^3;
$$
\n
$$
d_2 = 7,09.
$$

Уравнение интерполирующей параболы второго порядка для плоскости инцидентности ОТС, будет иметь вид:

$$
T = 3.97 \cdot 10^4 - 1.05 \cdot 10^3 C_3 + 7.09 C_3^2. \tag{82}
$$

Для получения уравнения моделируемой интерполирующей поверхности сложим по - $(80),$  $(81)$ членно уравнения  $\overline{\mathbf{M}}$  $(82),$ составив систему, получим:  $\int T = 1,33C_1^2 + 2,12 \cdot 10C_2^2 + 2,36C_3^2 - 2,36C_1 - 1,05 \cdot 10^3 C_2 - 3,51 \cdot 10^3 C_3 + 2,66 \cdot 10^4$  $(83)$  $C_1 + C_2 + C_3 = 1$ 

Вычислим значения  $T_{\text{avu}}$  подставив в уравнение модели  $(83)$ значения компонентов  $C_1, C_2, C_3$ , которое будет равно:

$$
T_{\text{galy}} = 537,8^{\circ}C.
$$

Относительная погрешность моделирования будет ровна:

$$
\partial_{cn} = 0.9\%
$$

Далее определим координаты точки эвтектики - точки совместного плавления трех солей  $Li_2SO_4$ , CsCl<sub>2</sub>, BaSO<sub>4</sub>, в котором моделируемая поверхность будет иметь минимум, поэтому требуем, чтобы

$$
\frac{dT}{dC_1} = -7,09 + 7,94C_1 = 0; C_{1\text{min.}} = 8,8 \cdot 10^{-1};
$$
\n
$$
\frac{dT}{dC_2} = -3,16 \cdot 10^3 + 1,27 \cdot 10^2 = 0; C_{2,\text{min.}} = 2,47 \cdot 10;
$$
\n
$$
\frac{dT}{dC_3} = -1,05 \cdot 10^3 + 1,41 \cdot 10C_3 = 0; C_{3,\text{min.}} = 7,43 \cdot 10.
$$

Точка эвтектики смеси солей будет иметь координаты:

Как вышеизложенного, разработанная вилно методика математического **ИЗ** моделирования многокомпонентных систем позволяет получать уравнения гиперповерхностей, изучаемого процесса, вычислять оптимальных значений входящих компонентов и параметров, с числом компонентов более трех. Кроме того, методика математического многокомпонентных систем позволяет целенаправленно планировать экспериментальные исследования.

Упражнение II. 1. Дан разрез смеси солей:

 $25\%Li$ <sub>2</sub>,  $SO_4(C_3O + 75\%Cs$ <sub>2</sub>,  $Cl(C_2) \leftrightarrow BaSO_4(C_1)$ ,

написать уравнение поверхности ликвидуса по данным табл. 40 и вычислить координаты точки эвтектики.

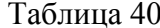

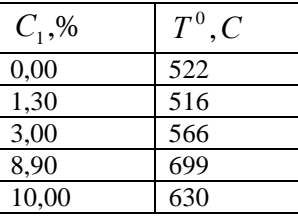

**Упражнение II. 2**. Дано внутреннее сечение тройной взаимной системы  $Rb$ ,  $Sr \parallel F$ ,  $Cl$  $5\%SrCl_{2} + 95\% SrF_{2} \leftrightarrow (RbCl)_{2}$ .

Кривая ликвидуса состоит из ветвей кристаллизации  $(RbCl)_{2} - C_{1}$ и SrCl<sub>2</sub> SrCl - C<sub>2</sub> и двух соединений  $Rb_2SrCl_4$  и  $RbSr_2Cl_5$ . Точки пересечения:  $E_1 28\% RbCl$  и 615°C,  $E_2 37,5\% RbCl$  615°

С, и  $619\,^{\circ}$ С,  $E_3$ 75,5% RbCl. (табл. 41). Нам были сформулированы следующие задачи:

- вычислить неизвестные значения температур на участке  $(1, 2, 3, 4)$ ;

- вычислить координаты двойных точек смежных участков  $(1,2)$ ; $(2,3)$ ; $(3,4)$ .

- вычислить координаты точки эвтектики тройной систем, где  $C_3$  -  $SrF_2$ .

Таблица 41

| N          | Участок 1 |                          | Участок 2  |    | Участок 3 |            | Участок 4      |                          |            |     |                          |
|------------|-----------|--------------------------|------------|----|-----------|------------|----------------|--------------------------|------------|-----|--------------------------|
| $N\pi/\pi$ |           | $\boldsymbol{\tau}^{0}$  | $N\pi/\pi$ |    | $T^0C$ +  | $N\pi/\pi$ | $\overline{C}$ | $T^0C$                   | $N\pi/\pi$ |     | $T^{0}\cap$              |
|            | $\Omega$  | 820                      | 7          | 29 | 616       | 11         | 39             | 630                      | 21         | 78  | 574                      |
| $\gamma$   |           | 800                      | 8          | 32 | 624       | 12         | 41             | $\overline{\phantom{0}}$ | 22         | 85  | 630                      |
| 3          | 15        | -                        | 9          | 36 | 620       | 13         | 45             | 664                      | 23         | 90  | $\overline{\phantom{a}}$ |
|            | 20        | -                        | 10         | 37 |           | 14         | 50             | 670                      | 24         | 95  | -                        |
|            | 25        | 650                      |            |    |           | 15         | 55             | $\overline{\phantom{a}}$ | 25         | 100 | 720                      |
| 6          | 27        | $\overline{\phantom{a}}$ |            |    |           | 16         | 60             | $\overline{\phantom{0}}$ |            |     |                          |
|            |           |                          |            |    |           | 17         | 65             | 652                      |            |     |                          |
|            |           |                          |            |    |           | 18         | 70             | -                        |            |     |                          |

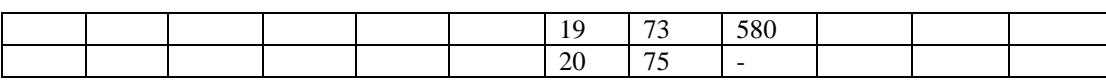

 **Пример II. 3.** Даны результаты очистки сточных вод «Свирского завода «Востсибэлемент» с применением экспериментального образца безэлектродного индукционного электрокоагулятора выполненные аспирантом кафедры «Промышленной экологии» ИПИ Вертинским А.П. табл. 42 [3].

Таблица 42

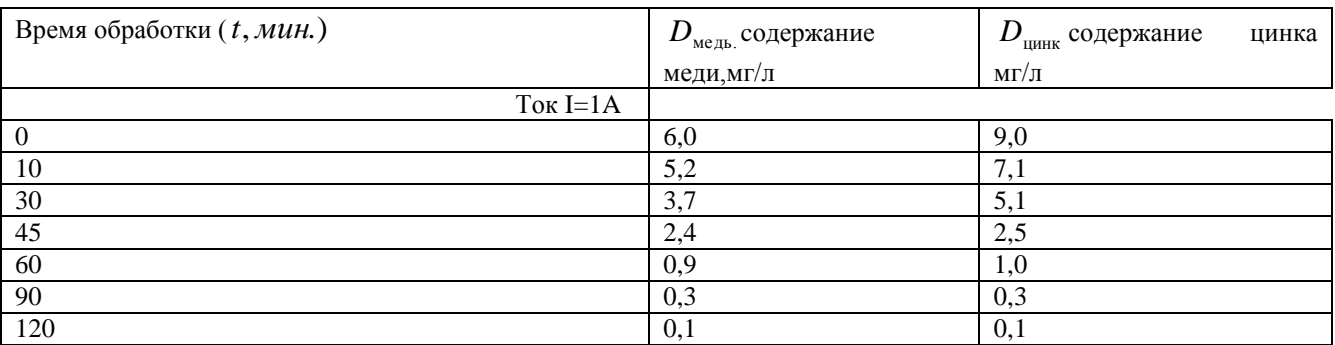

В начале смоделируем очистку вод содержащих медь. Напишем уравнение

интерполирующей параболы второго порядка для базисных точек 2, 6,7 в виде:

$$
A_2(10;5,2)
$$
  

$$
A_6(90;0,3)
$$
  

$$
A_7(120;0,1)
$$

(84)

с оптимальным значением температуры равном

 $t_{onm. \text{medu}} = 12 \text{ mm}$ .

 $D_{\text{mean.}}(t) = 6{,}25 - 1{,}1 \cdot 10^{-1}t + 4{,}9 \cdot 10^{-4}t^2$ .

Напишем уравнение модели очистки сточных вод для цинка по базисным точкам 2, 6, 7.

$$
A_{2}(10;7,1)
$$
  

$$
A_{6}(90;0,3)
$$
  

$$
A_{7}(120;0,1)
$$

в виде:

$$
D_{\text{upHRA.}}(t) = 8,59 - 156 \cdot 10^{-1} t + 712 \cdot 10^{-4} t^2. \tag{85}
$$

с оптимальным значением температуры равным:

$$
t_{onm.uu\nparallel} = 12,6muH.
$$

Отсюда можно сделать вывод, что растворы содержащие металлы достаточно обрабатывать индукционными токами в пределах от 10 до 20 мин. обработки

**Упражнение II. 3\*.** По данным табл.42 (данные табл. 43 обработанные сточные воды гидрозолоудаления Иркутской ТЗЦ-12, выполненное студентом гр. ЭСТ-98 ИрГТУ Максимовым А.С.) [6].

Получить модели зависимостей D (оптическая плотность) от времени обработки t, мин. по каждому току. Из полученных моделей вычислить оптимальное значение времени обработки.

| $N\pi/\pi$ | $t$ , $M$ uh. | D      |          |          |  |  |
|------------|---------------|--------|----------|----------|--|--|
|            |               | $I=1A$ | $I=1,5A$ | $I=2,5A$ |  |  |
| 1          | 0             | 0,085  | 0,085    | 0,085    |  |  |
| 2          | 3             | 0,080  | 0,079    | 0,080    |  |  |
| 3          | 6             | 0,068  | 0,065    | 0,056    |  |  |
| 4          | 9             | 0,049  | 0,036    | 0,035    |  |  |
| 5          | 12            | 0,039  | 0,034    | 0,032    |  |  |
| 6          | 15            | 0,036  | 0,033    | 0,028    |  |  |
| 7          | 18            | 0,036  | 0,033    | 0,026    |  |  |
| 8          | 21            | 0,035  | 0,032    | 0,025    |  |  |
| 9          | 24            | 0,035  | 0,032    | 0,024    |  |  |

Таблина 43

# II. 2. Моделирование гиперповерхностей, инцидентных трем сечениям пучка гиперплоскостей

Рассмотрим моделирования гиперповерхности

$$
\Phi(t_i, C_{1i}, C_{2i}, C_{3i}) = 0,
$$

для чего в  $R^4$ (четырехмерном пространстве) зададим четыре взаимно перпендикулярные оси  $Ot, OC_1, OC_2, OC_3$ Ot, (рис. 8). Параллельно одной из координатных осей, например, оси  $OC_1$ проводим три параллельные плоскости  $\alpha$ , (*i* = 1,2,3), каждая из которых содержит по массиву экспериментальных (данных) точек. Через данный массив точек каждой плоскости  $\alpha_i$  (*i* = 1,2,3) моделируются аппроксимирующие или интерполирующие кривые одномерные образующие гиперповерхности и т.д.

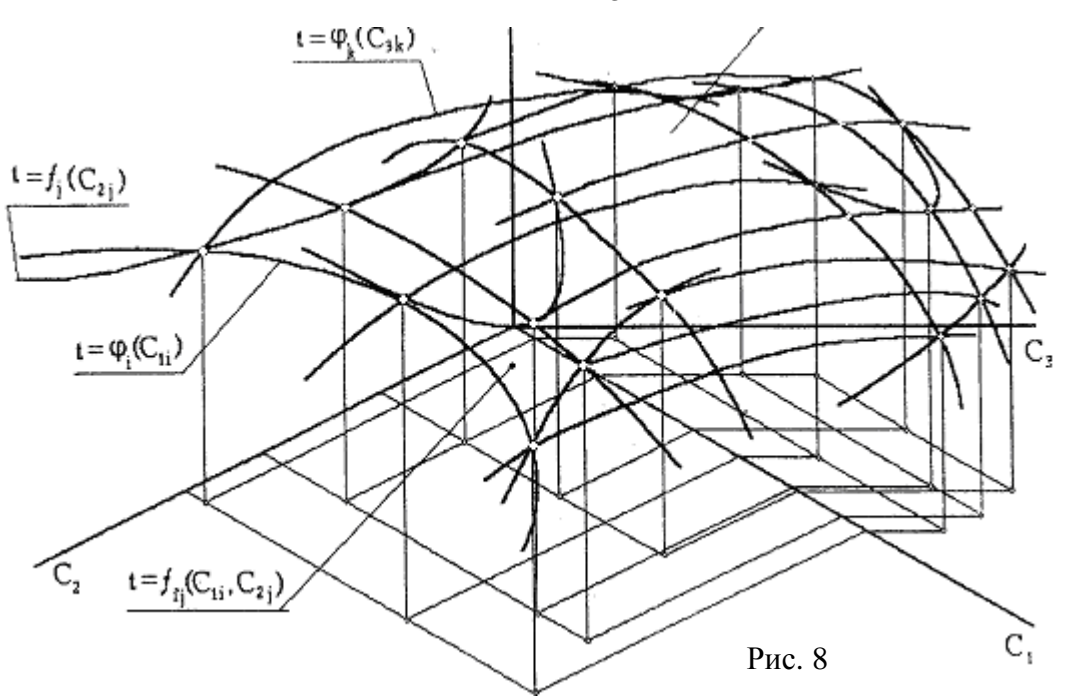

Для конкретизации поставленной задачи возьмем в качестве одномерных образующих  $t = \varphi_i(C_{1i})$ , одномерных направляющих  $-t = f_j(C_{2j})$ , и параметроносителей  $t = \varphi_k(C_{3k})$  для 2- поверхности -  $t = \phi_{ij}(C_{1i,2j})$ , 3 – поверхности -  $t = \psi_{ijk}(C_{1i}, C_{2j}, C_{3k})$  и т.д. интерполирующие параболы второго порядка. Тогда в каждой плоскости  $\alpha_i$  (*i* = 1,2,3) будем выбирать по три узла интерполирования:

$$
A_{i1}(t_{jp1}, C_{ij1}, C_{ij2}, C_{ij3}),
$$
  
\n
$$
A_{i2}(t_{jp2}, C_{ij1}, C_{ij2}, C_{ij3}),
$$
  
\n
$$
A_{i3}(t_{jp3}, C_{ij1}, C_{ij2}, C_{ij3}),
$$

через которые в каждой плоскости  $\alpha_i$  (*i* = 1,2,3) проводим интерполирующие параболы второго порядка

$$
t_{jp} = a_{0k} + a_{1k}C_{ij} + a_{2k} \cdot C_{ij}^2,
$$

 $\Gamma$   $\overline{\text{A}}$   $\overline{\text{C}}$   $j = 1, 2, 3; i = 1, 2, 3; k = 1, 2, 3; p = 1, 2, \dots$ 

Подставляя в уравнение интерполирующей параболы второго порядка координаты узлов интерполирования  $A_i$  ( $i = 1,2,3$ ), получим три системы уравнений:

$$
\begin{cases}\n t_{11} = a_{11} + a_{12}C_{102} + a_{13}C_{102}^2, \\
 t_{12} = a_{11} + a_{12}C_{112} + a_{13}C_{112}^2, \dots \n\end{cases}
$$
\n(86)  
\n
$$
\begin{cases}\n t_{13} = a_{11} + a_{12}C_{122} + a_{13}C_{122}^2; \\
 t_{12} = a_{11} + a_{12}C_{102} + a_{13}C_{102}^2, \\
 t_{12} = a_{11} + a_{12}C_{112} + a_{13}C_{112}^2, \dots \n\end{cases}
$$
\n(87)

52

$$
\begin{cases}\nt_{21} = a_{21} + a_{22}C_{103} + a_{23}C_{103}^2, \nt_{22} = a_{21} + a_{22}C_{113} + a_{23}C_{103}^2, \nt_{23} = a_{21} + a_{22}C_{123} + a_{23}C_{123}^2;\n\end{cases}
$$
\n(88)

решая которые вычислим значения коэффициентов  $a_{ij}$  ( $j = 1,2,3; i = 1,2,3$ ). Далее на полученные три параболы второго порядка - одномерных образующих

$$
t=\varphi(C_{1i}),
$$

где  $i = 1,2,3$ , и по одномерным направляющим

$$
t = f(C_{2i})
$$

натягиваем 2 - поверхность

$$
t = \Omega_{ii} (C_{1i}, C_{2i}),
$$

для чего дискретные значения коэффициентов  $a_{0k}$ ,  $a_{1k}$ ,  $a_{2k}$ ,  $(k = 1,2,3)$  интерполирующими параболами второго

$$
a_{0i} = b_{01} + b_{02} C_{2j1} + b_{03} C_{2j1}^2,
$$
\n(89)

$$
a_{1i} = b_{11} + b_{12}C_{2j2} + b_{13}C_{2j2}^2,
$$
\n(90)

$$
a_{2i} = b_{21} + b_{22}C_{2j3} + b_{23}C_{2j3}^2.
$$
\n(91)

Для этого, например, в уравнение (89) подставляем вычисленные значения коэффициентов  $a_{ik}$  ( $k = 1,2,3$ ) и координаты трех точек, решая полученную систему уравнений с тремя неизвестными  $b_{0i}$ ,  $b_{1i}$ ,  $b_{2i}$ ,  $b_{0i}$ ,

$$
\begin{cases}\na_{01} = b_{01} + b_{02}C_{201} + b_{03}C_{201}^2, \na_{02} = b_{01} + b_{02}C_{211} + b_{03}C_{211}^2, \na_{03} = b_{01} + b_{02}C_{221} + b_{03}C_{221}^2;\n\end{cases}
$$
\n(92)

в результате вычислим значения коэффициентов  $b_{0i}$  ( $i = 1,2,3$ ). Аналогично вычислим значения коэффициентов  $b_{1i}$ ,  $b_{2i}$  (*i* = 1,2,3) остальных двух систем уравнений:

$$
\begin{cases}\na_{11} = b_{11} + b_{12}C_{202} + b_{13}C_{202}^2, \na_{12} = b_{11} + b_{12}C_{212} + b_{13}C_{202}^2, \na_{13} = b_{11} + b_{12}C_{222} + b_{13}C_{222}^2; \n\end{cases}
$$
\n(93)  
\n
$$
\begin{cases}\na_{21} = b_{21} + b_{22}C_{203} + b_{23}C_{203}^2, \na_{22} = b_{21} + b_{22}C_{213} + b_{23}C_{213}^2, \na_{23} = b_{21} + b_{22}C_{223} + b_{23}C_{223}^2.\n\end{cases}
$$
\n(94)

$$
a_{0i} = \phi_0(C_{2i}),
$$
  
\n
$$
a_{1i} = \phi_1(C_{2i}),
$$
  
\n
$$
a_{2i} = \phi_2(C_{2i}),
$$

Наконец, подставив вычисленные значения коэффициентов  $a_{0i}$ ,  $a_{1i}$ ,  $a_{2i}$ , из (92) в уравнение параболы второго порядка, получим уравнение двумерной (2-поверхности) образующей моделируемой гиперповерхности

$$
t = \Omega_{ij}(C_{1i}, C_{2i}) = 0.
$$
 (95)

Полученное уравнение (95) имеет девять коэффициентов  $f_{i,j}$  ( $j = 1,2,3$ ;  $i = 1,2,3$ ), которые в свою очередь являются функциями аргумента  $C_{3i}$  ( $i = 1,2,3$ ), то есть

$$
b_{ii} = \psi(C_{3i}).\tag{96}
$$

Непрерывные законы изменения параметров  $\psi(C_{3i})$  зададим также параболами порядка, инцидентными трем узлам интерполирования

$$
b_{0i} = d_{01} + d_{11}C_{3i} + d_{21}C_{3i}^2;
$$
\n(97)

$$
b_{1i} = d_{02} + d_{12}C_{3i} + d_{22}C_{3i}^{2};
$$
\n(98)

$$
b_{2i} = d_{03} + d_{13}C_{3i} + d_{23}C_{3i}^2. \tag{99}
$$

Как и раньше значения коэффициентов  $d_{ii}$  ( $i = 1,2,3$ ;  $j = 1,2,3$ ) вычисляем решением трех систем из трех уравнений с тремя неизвестными. Подставив вычисленные значения коэффициентов  $d_{ij}$  (*i* = 1,2,3; *j* = 1,2,3) в уравнения (97), (98) и (99), получим уравнения непрерывных законов изменения коэффициентов  $b_{ii}$ . Значения вычисленных коэффициентов  $b_{ii}$  подставим в уравнение (89) и получим непрерывные законы изменения коэффициентов  $a_{0k}$ ,  $a_{1k}$ ,  $a_{2k}$ , подставив значения которых в уравнение параболы второго порядка, получим в итоге уравнение моделируемой гиперповерхности

$$
\Phi(t_i, C_{1i}, C_{2i}, C_{3i}) = 0
$$

В итоге, в качестве модели изучаемого процесса получим уравнение моноидальной гиперповерхности шестого порядка с пятикратной несобственной точкой оси  $O_t$  t, натянутой на 27 данных точек. Эту методику по индукции можно распространить на моделирование 5ти, 6-ти, п переменных. Необходимо отметить, что, для получения модели и написания ее уравнения, по рассмотренной методике необходимо иметь в распоряжении не менее 27-ми экспериментальных (данных) точек для моделирования гиперповерхностей в четырехмерном пространстве.

Существенным обстоятельством применения этой методике моделирования и вывода уравнения гиперповерхности является равномерное распределение экспериментальных точек всему моделируемому пространству. Другими словами, описанная методика  $\Pi$ O моделирования гиперповерхности требует большого числа экспериментов. Ясно, что, с увеличением числа экспериментальных точек повышается точность моделируемой гиперповерхности, то есть, совпадение исследуемой поверхности с моделью произойдет при числе экспериментальных точек равном ∞.

Пример П. 4. Создать модель влияния режима охлаждения и гидродинамических условий на интенсивность теплоотдачи на охлаждаемой стенке. Данные представлены аспирантом кафедры аналитической и физической химии ИПИ Герасимовой Н.П. (табл. 44).

#### Таблина 44

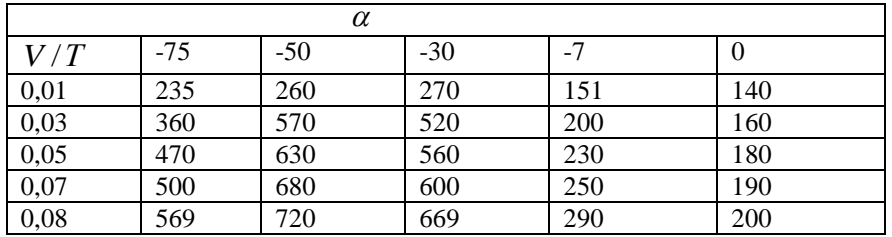

Где α - коэффициент теплоотдачи, характеризующий интенсивность теплообмена;

V- скорость потока жидкости;

Т- температура хладоагента (хладоагент - испаряющийся азот), °С.

Анализ табл.43 показывает нам, что главным параметром этой зависимости является температура. Поэтому для получения модели изучаемого процесса используем вторую методику моделирования. В начале создадим модели одномерных образующих

$$
\alpha = f(V) = a_{0i} + a_{1i}V + a_{2i}V^{2};
$$

различных температур интерполирующими параболами второго порядка в виде:

$$
T = -70^{\circ}C; \alpha = 1.57 \cdot 10^2 + 8.082 \cdot 10^3 V - 3.67 \cdot 10^4 V^2,
$$
\n(100)

$$
T = -50^{\circ}C; \alpha = 1,22 \cdot 10^2 + 1,46 \cdot 10^4 V - 8,92 \cdot 10^4 V^2,
$$
\n(101)

$$
T = -30^{\circ}C; \alpha = 1.71 \cdot 10^2 + 1.03 \cdot 10^4 V - 5.16 \cdot 10^4 V^2;
$$
 (102)

$$
T = -7^{\circ}C; \alpha = 1,31 \cdot 10^2 + 1,95 \cdot 10^3 V - 3,57 \cdot 10^2 V_2;
$$
\n(103)

$$
T = 00 C; \alpha = 1,27 \cdot 102 + 1,28 \cdot 103 V - 4,46 \cdot 103 V2.
$$
 (104)

Для написания уравнений одномерных направляющих моделируемого процесса, составив таблицу значений коэффициентов уравнений (100), (102) и (104) (табл. 45).

#### Таблина 45

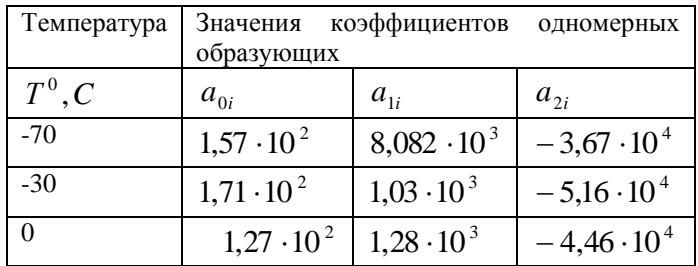

По данным (табл. 44) составим три системы уравнений и,

$$
\begin{cases}\n157 \cdot 10^2 = b_0 + b_1(-70) + b_2(-70)^2, \\
1,71 \cdot 10^2 = b_0 + b_1(-50) + b_2(-50)^2, \\
1,27 \cdot 10^2 = b_0; \\
1,71 \cdot 10^2 = b_0 + b_1(-70) + b_2(-70)^2, \\
1,71 \cdot 10^2 = b_0 + b_1(-50) + b_2(-50)^2, \\
1,27 \cdot 10^2 = b_0;\n\end{cases}
$$
\n(106)

$$
\begin{cases}\n-3,67 \cdot 10^4 = b_0 + b_1(-70) + b_2(-70)^2, \\
-5,16 \cdot 10^4 = b_0 + b_1(-50) + b_2(-50)^2, \\
-4,76 \cdot 10^3 = b_0;\n\end{cases}
$$
\n(107)

вычислим значения  $a_0, a_1, a_2$  из уравнений (105)-(107) для одномерных направляющих

$$
a_0 = 1,27 \cdot 10^2 - 2,17T - 2,36 \cdot 10^{-2}T^2,\tag{108}
$$

$$
a_1 = 1,28 \cdot 10^3 - 2,32 \cdot 10^2 T - 4,7T^2;
$$
\n(109)

$$
a_2 = -4.76 \cdot 10^3 + 2.32 \cdot 10^3 T + 2.52 \cdot 10^2 T^2. \tag{110}
$$

Уравнение моделирующей поверхности получим, подставив значения  $a_0$ ,  $a_1$ ,  $a_2$  из уравнений (108)-(110) в уравнение параболы второго порядка, в виде:

$$
\alpha = (1,27 \cdot 10^2 - 2,17T - 2,36T^2) + (1,28 \cdot 10^3 - 4,43 \cdot 10^2 T)V + (-4,76 \cdot 10^3 + 2,32 \cdot 10^3 T + 2,52 \cdot 10T^2)V^2.
$$
\n(111)

Полученное уравнение 2 - поверхности моноидального типа четвертого порядка с трехкратной точкой несобственной оси  $Ot$  модели позволяет по значениям  $\alpha$  вычислить значения V при температурах, например,  $T = 5^{\circ} C . 40^{\circ} C . 45^{\circ} C$  и т.д. значений температур неисследованных в эксперименте.

Пример П. 5. Рассмотрим процесс электрокоагуляции промышленных сточных вод, содержащих тяжелые металлы  $(Hg)$ , протекающий под действием индукционных токов.

Исследовались сточные воды цеха 2101 «Усольехимпрома». После цеха 2101 до очистки поступала в колодцы 401 и 412, а после очистки поступала в колодцы 324 и 616. В сточных водах до очистки присутствуют компоненты *NaOH* и *Hg* , в воде после очистки присутствуют компоненты - *NaOH*, *Hg*, NaHS, Cl<sup>1</sup>, H<sup>1</sup>. Сточные воды обрабатывались аспирантом кафедры «Промышленной экологии» ИПИ Вертинским А. П. индукционными токами силой  $I = 0,5A; 1A, 2A, 3A, 4A$ , время  $t$  изменялось от 0 до 50 мин., изменялась температура  $T^0C$  и плотность оптическая – D. Результаты измерений сведены в табл. 46.

Таблина 46

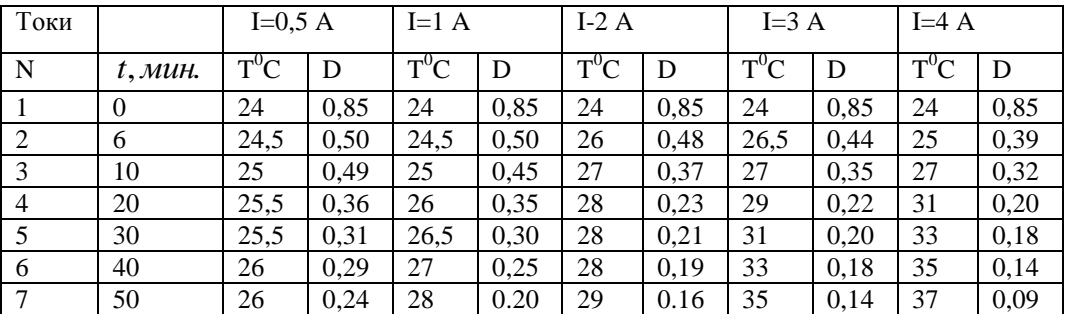

Анализ табл. 45 нам говорит, что фактором в изучаемом процессе может быть сила тока и время воздействия тока на раствор. Мы решили в начале в качестве фактора взять силу тока аналогично примеру II. 4 и выполнить моделирование изучаемого процесса очистки сточных вод Усольехимпрома, содержащих ртуть. Для чего вначале напишем уравнения одномерных образующих 2 - поверхности  $D = F(t, I)$ .

Уравнения одномерных образующих будут иметь уравнения вида:

$$
D_{0,5} = \phi_{0,5}(t) = 6.79 \cdot 10^{-1} - 1{,}75 \cdot 10^{-2}t + 1{,}76 \cdot 10^{-4}t^2; \text{if } I = 0{,}5A; \tag{112}
$$

$$
D_1 = \phi_1(t) = 6.05 \cdot 10^{-1} - 186 \cdot 10^{-2} t + 1.7 \cdot 10^{-4} t^2; \text{ and } I = 1A; \tag{113}
$$

$$
D_2 = \phi_2(t) = 5.1 \cdot 10^{-1} - 1.45 \cdot 10^{-2} t + 1.5 \cdot 10^{-4} t^2; \text{ and } I = 2A; \tag{114}
$$

$$
D_3 = \phi_3(t) = 4.5 \cdot 10^{-1} - 1.2 \cdot 10^{-2} t + 1.38 \cdot 10^{-2} t^2; \text{ and } I = 3A; \tag{115}
$$

$$
D_4 = \phi_4(t) = 4.1 \cdot 10^{-1} - 9.5 \cdot 10^{-3} t + 6.25 \cdot 10^{-5} t^2; \text{ and } I = 4A. \tag{116}
$$

Для написания уравнения  $(2 - \text{mosep} \times \text{mosep} \times D = \Omega(t, I) = 0$  применили разработанную программу Giper [11] для чего из моделей одномерных образующих возьмем уравнения (114), (115), (116) и получим уравнение 2 – поверхности моноидального типа четвертого порядка с трехкратной несобственной точкой оси OI в виде:

$$
D = F(t, I) = 6,16 \cdot 10^{-1} - 5,43 \cdot 10^{-2} I + 6,25 \cdot 10^{-4} I^{2} + (-1,95 \cdot 10^{-2} + 2,5 \cdot 10^{-3} I - 1,42 \cdot 10^{-4} I^{2})t + (1,87 \cdot 10^{-4} - 6,25 \cdot 10^{-6} I - 6,24 \cdot 10^{-6} I^{2})t^{2}.
$$
\n(117)

С относительной точностью моделирования равным:  $\delta = 4.5\%$ .

Из уравнения (117) вычисляем оптимальные значения входящих параметров, в виде:

 $D_{\text{onr.}} = 0,10$  $t_{\text{orm}} = 18 \text{M}$ u<sub>H</sub>.  $I_{\text{onm}} > 4A$ .

Рассмотрим в качестве фактора процесса время (*t*) для чего на базе табл.46 составим табл.47.

| $t, \mathcal{M}$ u $H$ | h    | 10   | 20   | 30   | 40    | 50   |
|------------------------|------|------|------|------|-------|------|
| $1/D$                  |      | D    |      |      |       |      |
| 0.5                    | 0.58 | 0.49 | 0.36 | 0.31 | 0.29  | 0.24 |
|                        | 0.50 | 0.42 | 0.25 | 0.21 | 0.26  | 0.19 |
| 2                      | 0.48 | 0.38 | 0.23 | 0.20 | 0.23  | 0.16 |
| 3                      | 0.44 | 0.35 | 0.22 | 0.19 | 0.020 | 0.18 |
| $\overline{4}$         | 0.39 | .032 | 0.20 | 0.18 | 0.14  | 0.09 |

Таблица 47

На базе табл.46 пишем уравнения одномерных образующих в виде:

$$
t = 6mu. D_6 = \varphi_6(t) = 6.19 \cdot 10^{-1} - 8.21 \cdot 10^{-1} I + 6.19 \cdot 10^{-3} I^2. \tag{118}
$$

$$
t=10 \text{ MHH. } D_{10} = \varphi_{10}(t) = 5,39 \cdot 10^{-1} - 1,04 \cdot 10^{-1} I + 1,23 \cdot 10^{-2} I^2. \tag{119}
$$

$$
t=20 \text{ MHH. } D_{20} = \varphi_{20}(t) = 3.8 \cdot 10^{-1} - 1.05 \cdot 10^{-1} I + 1.5 \cdot 10^{-2} I^2. \tag{120}
$$

$$
t = 30 \text{ with. } D_{30} = \varphi_{30}(t) = 2{,}1 \cdot 10^{-1} - 1{,}5 \cdot 10^{-2} I + 1{,}6 \cdot 10^{-3} I^{2}. \tag{121}
$$

$$
t = 40 \text{ min. } D_{40} = \varphi_{40}(t) = 3{,}08 \cdot 10^{-1} - 3{,}6 \cdot 10^{-2} I - 1{,}4 \cdot 10^{-3} I^{2}. \tag{122}
$$

t = 50 mHH. 
$$
D_{50} = \varphi_{50}(t) = 2.7 \cdot 10^{-1} - 2.5 \cdot 10^{-2} I + 1.6 \cdot 10^{-3} I^2
$$
. (123)

На базе уравнений одномерных образующих (121), (122), (123) пишем уравнение 2поверхности моноидального типа четвертого порядка с трехкратной несобственной осью Ot в виде:

$$
D = \Sigma(1, t) = 8,5 \cdot 10^{-1} - 4,4 \cdot 10^{-1}t + 7,7 \cdot 10^{-2}t^2 + (-1,39 \cdot 10^{-1} + 8,8 \cdot 10^{-2}t - 1,5 \cdot 10^{-2}t^2)I + (-7,6 \cdot 10^{-3} + 7,7 \cdot 10^{-3}t - 1,5 \cdot 10^{-3}t^2)I^2.
$$
\n(124)

Уравнение (124) имеет относительную точность моделирования равную:

$$
\delta = 5\%,
$$

и из уравнения (124) вычислим оптимальное значение времени обработки раствора, содержащего ртуть, который равен:

$$
\tau_{\text{onm.} \text{pmvmu}} = 19 \text{ mH}.
$$

Уравнения (117) и (124) представляют собой две различные 2 - поверхности, которые натянуты на один и тот же массив точек, что подтверждает геометрическое представление их в программе Matcad (см. рис. 9, 10). Это позволяет нам сделать серьезный вывод о данных,

полученных при исследовании, если относительные точности моделей обоих уравнений моделей (117) и (124) не сильно отличаются друг от друга, значит данные достоверны.

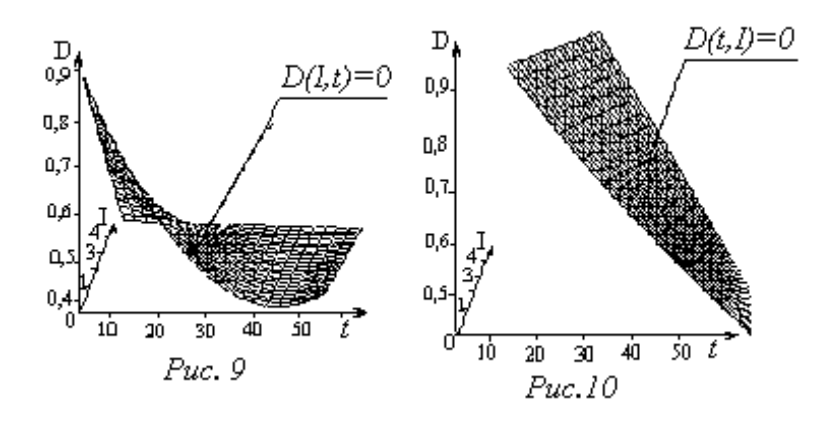

Из приведенных примеров видно, что обработку промышленных сточных вод содержащих тяжелые металлы достаточно вести в пределах  $0 \lt t \lt 20$ *мин*.

 Выполняя моделирование различных процессов мы видим, что не все данные представленные производствами, результаты исследований и т. д. сразу без предварительной обработки можно использовать для моделирования и решения поставленных задач.

 В результате математического моделирования по данной методике моделирования получаем 2 – поверхность 4-го порядка в общем виде:

$$
D = F(t, I) = a_1 + a_2t + a_3t^2 + (b_1 + b_2t + b_3t^2)I + (d_1 + d_2t + d_3t^2)I^2.
$$
 (125)

В общем случае она изобразится как на рис. 11.

Значит в сечении 2 – поверхности (125) плоскостью будет плоская кривая 4-го порядка. Покажем это аналитически, для чего (125) рассечем плоскостью параллельной или перпендикулярной плоскостям проекций. Например, рассечем (151) плоскостью

$$
t = 0\tag{126}
$$

в сечении получим кривую

$$
\overline{D} = a_1 + b_1 I + d_1 I^2 \tag{127}
$$

параболу второго порядка. Но 2 – поверхность (125) 4 –го порядка. Где еще одна парабола?

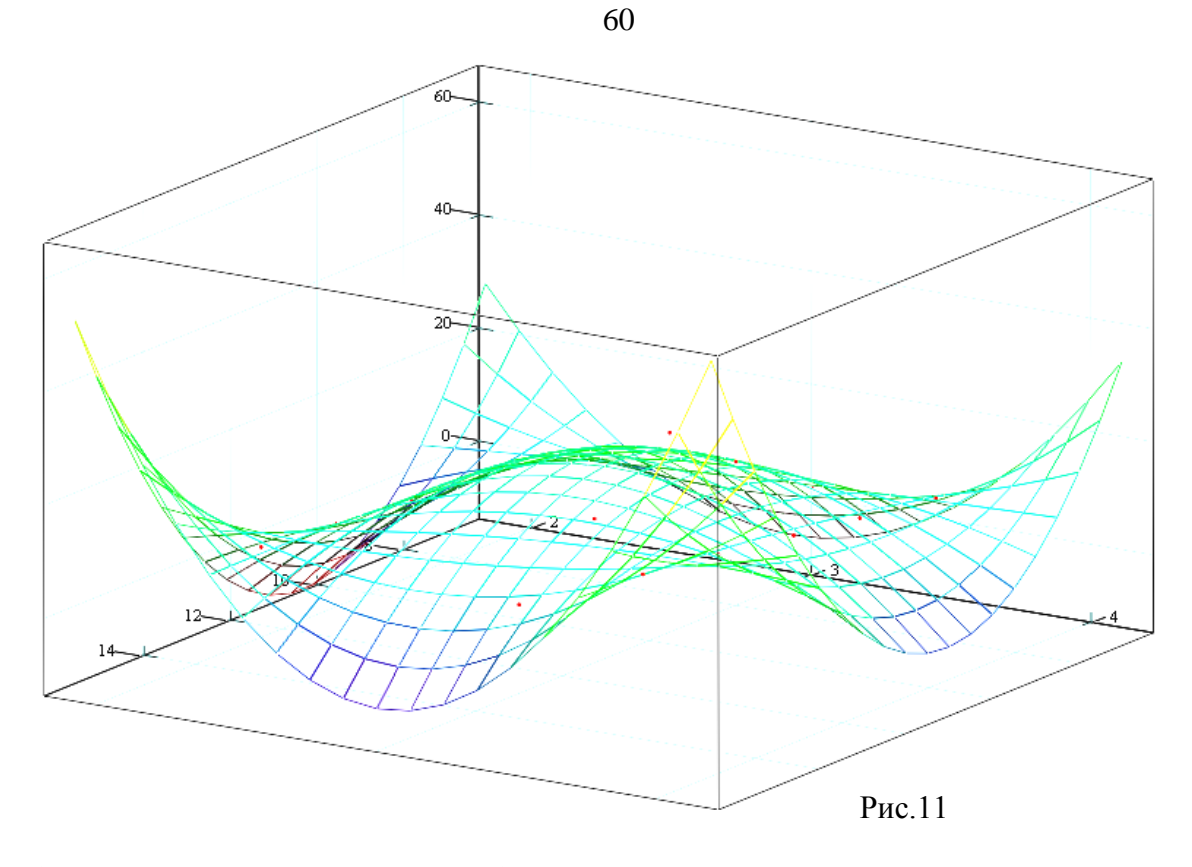

Чтобы ответить на этот вопрос необходимо перейти в однородные координаты. Которые позволят узнать как располагается кривая (125) около несобственной прямой проективной плоскости. Введем однородные координаты

$$
I=\frac{c}{\ell},
$$

тогда уравнение (127) примет вид:

$$
\overline{D} = a_1 + b_1(\frac{c}{\ell}) + d_1(\frac{c}{\ell})^2,
$$

или

$$
\overline{D}\ell^2 = a_1\ell^2 + b_1c\ell + d_1c^2.
$$

Если потребовать равенство

$$
\ell = 0, \tag{128}
$$

то уравнение (127) в этом случае будет иметь вид:

$$
d_1 c^2 = 0. \t\t(129)
$$

Уравнение (129) есть уравнение двойной прямой, проходящей через несобственную точку поверхности (125). Уравнение (129) является уравнением второй параболы сечения (125) плоскостью (126).

Как известно, синтетическая геометрия является основанием открытий  $\overline{B}$ аналитической геометрии, что подтверждают высказывания Г. Кантора [1] и Ф. Клейн [2].

Известно, что одна из синтетических геометрий называется начертательная геометрий, которая изучает методы отображения пространственных форм на плоскость [4, 5].

61

В процессе отображения участвуют:

- оригинал;

- аппарат отображения;

- модель (изображение);

- носитель модели.

 В качестве оригинала выступают любые объекты пространства, простейшим из них является точка, которая определяется однозначно тремя координатами, с мерностью (точка на поверхности (плоскости) имеет мерность -  $\infty^2$ ; точка на кривой (прямой) -  $\infty^1$ )[4].

 В качестве аппарата отображения можно использовать кривые (прямые) или поверхности (плоскости).

 Моделью (изображением) точки будет точка при проецировании кривой (прямой) или кривая (прямая) при проецировании поверхностью (плоскостью).

 Носителем модели может быть поверхность (плоскость) или кривая (прямая). Мы для изложения из всего вышесказанного берем в качестве оригинала точку, т.е.:

оригинал – точка,

аппарат отображения – связка прямых или связки прямых,

модель – точка или точки,

носитель модели – плоскость.

При этом необходимым требованием при проецировании точки пространства, имеющей мерности  $\infty^3$ , является требование, чтобы модель имела мерность  $\infty^3$ .

Аппаратом проецирования являются связки  $(S_1)$  и  $(S_2)$  прямых, а носитель модели -

плоскость П. Точку С пространства проецируем из центра  $S_1$  в точку  $C_1$  и а плоскость П (рис. 12), имеющей мерность  $\infty^2$  при чем в точку  $C_1$  проецируются все точки луча

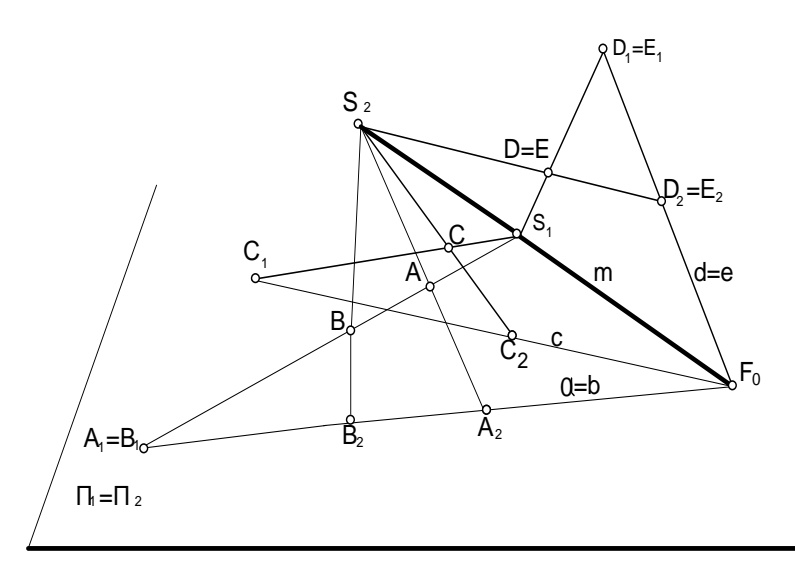

<sup>1</sup> *SA* .Чтобы выполнить требование проецирования, берем еще один центр проецирования S<sub>2</sub> при этом точки  $S_1$  и  $S_2$  определят в пространстве прямую *m* , которая пересечет плоскость в точке  $F_{0}$ , , постоянную для данного аппарата проецирования, которая

на плоскости  $\Pi$  выделит пучок  $(F_0)$  прямых. Точка  $C_1$  из пучка  $(F_0)$  прямых выделит прямую с, на которую проецируем точку  $C$  из центра  $S_2$  в точку  $C_2$  с мерностью  $\infty^1$ . В результате имеем на плоскости  $\Pi$  модель точки  $C$  - пару точек  $C_1$  и $C_2$ , т. е мерность модели будет

равна

на 
$$
\begin{pmatrix} C_1 - \infty^2 \\ C_2 - \infty^1 \end{pmatrix} = \infty^3 \text{огсюда видно, что мерности оригинала и модели равны.}
$$

 Если в качестве оригинала будет выступать тело, то оно пучком ( *m*) плоскостей будет расслаиваться на сечения, которые из центров  $(S_1)$  и  $(S_2)$  проецирования будут моделироваться в пучке  $(F_0)$  прямых на плоскости  $\Pi$ .

 Отметим, что в оригинале точки могут быть: простая точка (точка С), двойная точка ( $D = E$ ), конкурирующие (точки A и B). Ясно, что конкурирующие точки A и B оригинала из центра проецирования  $S_1$  на носитель модели прямую  $a = b$  проецируются в двойную точку  $A_1 = B_1$ , точки  $A_1$  и  $B_1$  в этом случае называются конкурирующими, а из центра  $S_2$ проецируется в пару различных точек  $A_2, B_2$ . Тогда оригинал двойной точки  $D = E$ моделируется из центров  $S_1$  и  $S_2$  на носитель модели прямую  $d = e$  двойными точками  $D_1 = E_1$  **u**  $D_2 = E_2$ .

 Как известно [1, 2] на аффинной плоскости определяются точки, прямые, кривые второго порядка, плоские кривые третьего, четвертого и т. д. порядков.

 Точка- это элемент плоскости и пространства никак не определенный, а взятый как данность, не имеющая мерности, т. е. точка - нульмерный элемент.

 Прямая, имеющая протяженность - одномерная величина, она на плоскости определяется двумя точками.

Плоская кривая второго порядка определяется на плоскости 5-ю точками.

Плоская кривая 3-го порядка определяется 9-ю точками.

Плоская кривая 4-го порядка определяется 14-ю точками.

 Плоская кривая *n* го порядка, определяется *n*  $\frac{n(n+3)}{n}$  точками.

 Так как две прямые аффинной плоскости могут пересекаться или не пересекаться, если они параллельны. Значит между точками и прямыми на аффинной плоскости не существует взаимно однозначного соответствия. Для устранения этого недостатка, договорились [1, 2, и др.], что параллельные прямые пересекаются в несобственной точке, находящейся на несобственной прямой, введенной на аффинной плоскости и превратившей аффинную плоскость в проективную. На проективной плоскости, где любые прямые

пересекаются становиться возможным взаимно однозначное соответствие точек и прямых. Смысл, которого в том, что на плоскости точка определяется как пересечение двух прямых, а прямая определяется двумя точками. Мы знаем, что прямая на аффинной плоскости определяется двумя точками, а на проективной плоскости на каждой прямой появляется еще несобственная точка. Поэтому, прямая на проективной плоскости определяется тремя точками. Проективную прямую можно рассматривать как окружность бесконечно большого радиуса. В этом случае окружность бесконечного радиуса распадается на две прямые: проективную и несобственную прямую, подтверждая утверждение о том, что все окружности плоскости проходят через две фиксированные циклические точки несобственной прямой.

 Вместе с тем, несобственные геометрические образы не могут быть заданы с помощью аффинных координат. Поэтому вводится новое координатоопределение, положив , 2 1 *х*  $x = \frac{x_1}{x_1}$ , так что всякой точке соответствует не одна, в две координаты  $x_1$  и  $x_2$ , поэтому имеем избыточность координат [2]. При этом одной точке прямой будет ставиться в соответствие множество систем значений, которые представляются в виде  $(\rho x, \rho y)$ , например, точка  $x = 1$ на рис. 13, где  $\rho$  любое не равное нулю число и  $x_1, x_2$  принимают любые значения, кроме одновременного равенства их нулю.

В этом случае на прямой получаем определенную единственную точку и в случае  $x_2 = 0$  и  $x_1 = \lambda$  получаем несобственную или бесконечную точку. Введенные таким образом координаты называются однородными координатами.

 Подробнее рассмотрим координату 2 1 *х*  $x = \frac{x_1}{x_1}$  на оси  $Ox$ , где  $x_1$  и  $x_2$  изменяются от 0 до  $\infty$  и необходимо заметить, что при возрастании  $x_1$  и фиксированном значении  $x_2$ ,  $x$ - возрастает и при фиксированном  $x_1$  при возрастании  $x_2$ ,  $x$  - убывает. Поместим переменные  $x, x_1, x_2$  на прямые, *х* на горизонтальную прямую, а переменные  $x_1$  и  $x_2$  на параллельные между собой прямые с противоположным отсчетом от начала координат.

Поместим точку бесконечности в пределах видимости, это будет точка пересечения оси  $Ox_2$ с осью *Ох* и рассмотрим поведение *х* в этом случае.

 Поэтому к высказыванию Г. Кантора [1], что точка на проективной прямой одна, можно добавить теорему: Две точки пространства ∞ и - ∞ оригинала проективной прямой на модель проецируются в двойную точку  $\infty = -\infty$ , при чем точки  $\infty$  и - $\infty$  являются конкурирующими точками модели и оригинала.

Проследим изменение *х* на оси (рис. 13), то он убывает от ∞ до 0 и далее убывает до - ∞.

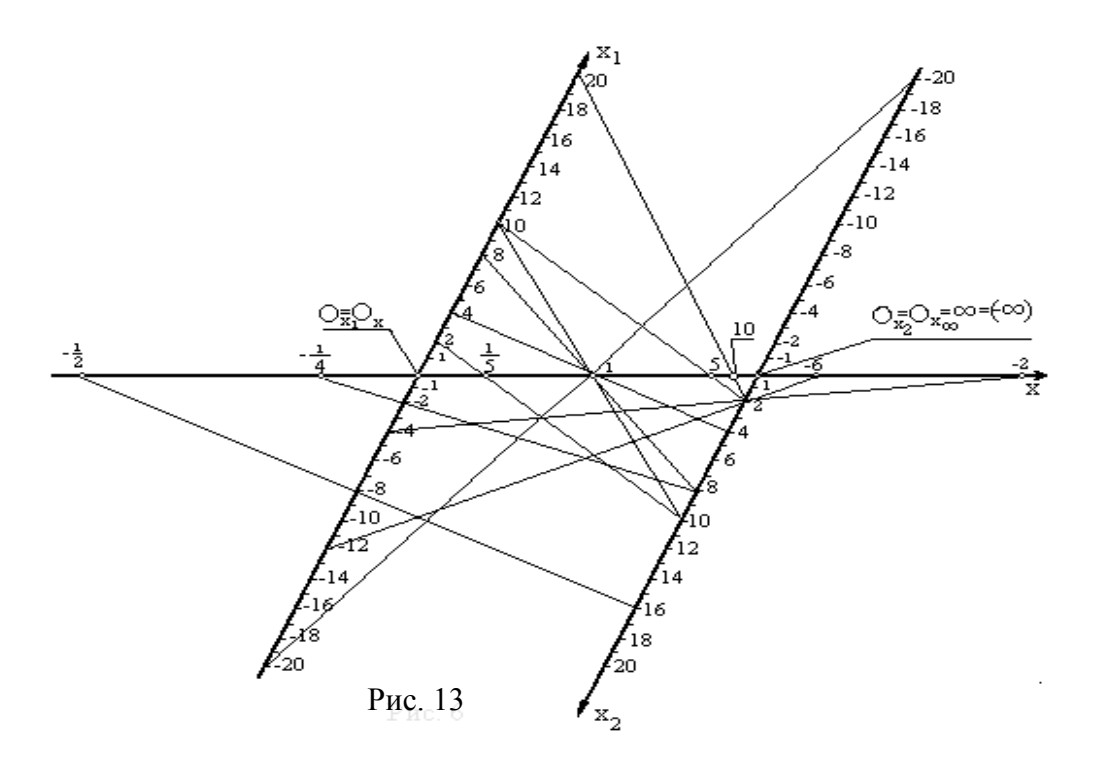

Поэтому на числовой оси самое большое число ∞ убывает до самого малого числа - ∞. Но - $\infty$  ни как не может перейти в  $\infty$  и обратно. На рис. 13 мы видим, что точка  $\infty$  приближается к точке  $O_{x_2} = O_x$  справа, а точка  $-\infty$ слева от нее и совпадает с точкой  $O_{x_2} = O_x$ . То есть на проекции проективной прямой проекции точек ∞ и - ∞ являются конкурирующими точками, образовывая двойную точку  $\infty = -\infty$  (как это видно на рис. 12 с точками  $A_1 = (B_1)$ ). Поэтому оригинал проективной прямой будет в виде разомкнутой пространственной кривой (рис. 14).

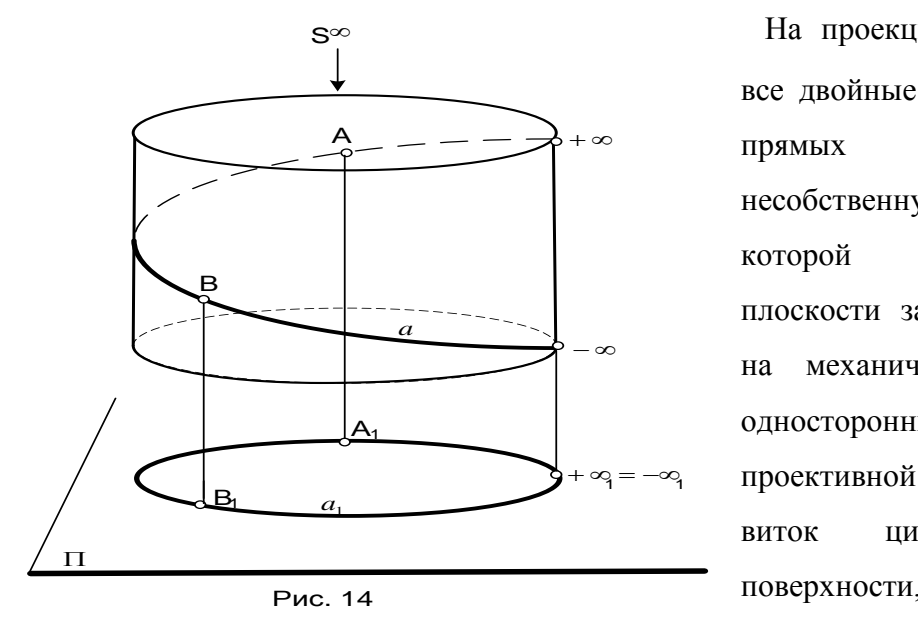

S На проекции проективной плоскости прямых плоскости образуют на механическом замке молнии, в проективной **а**плоскости замыкается «собачкой», как все двойные несобственные точки всех несобственную двойную прямую, по которой проекция проективной одностороннюю плоскость. Оригинал плоскости представляет виток цилиндрической винтовой поверхности, которая двусторонняя.

Далее покажем как располагаются кривые второго порядка на проекции проективной плоскости относительно несобственной прямой  $m$ : : эллипс  $b^2$ , гиперболы  $p^2$ ,  $g^2$ , парабола

 $d^2$ , окружность  $c^2$ , (рис.15). Кривые второго порядка ведут себя на проекции проективной плоскости относительно несобственной прямой каждая по своему:

 $b^2$ - эллипс имеет две подвижные точки с несобственной прямой *m* точки ( $1_b, 2_b$  - мнимые);

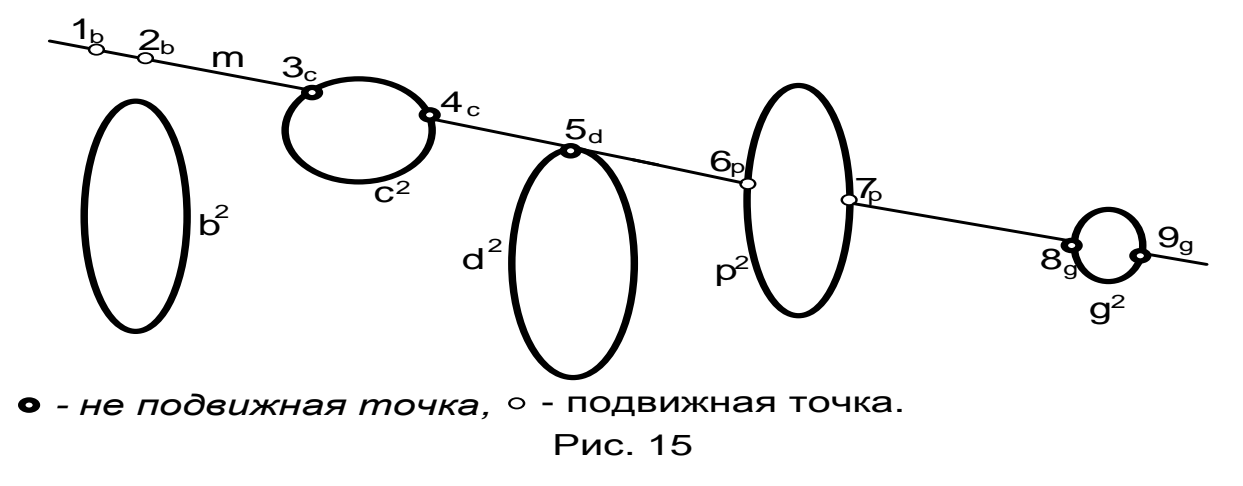

 $c^2$ - окружность проходит через две не подвижные точки  $3_c$ , 4<sub>c</sub> несобственной прямой *m*;  $d^2$  - парабола имеет одну не подвижную точку  $5_d$  касания с несобственной прямой  $m$ ;  $p^2$ - гипербола имеет две подвижные точки 6<sub>p</sub>,7<sub>p</sub> с несобственной прямой *m* и равнобочная гипербола  $g^2$ имеет две не подвижные точки  $\mathcal{B}_g$ ,  $\mathcal{9}_g$  с несобственной прямой *m*.

## **Эллипс.**

Уравнение которого на плоскости в прямоугольных системе координат имеет вид

$$
\frac{x^2}{a^2} + \frac{y^2}{b^2} = 1,\tag{130}
$$

где  $a$  – большая полуось,  $b$  – малая полуось эллипса, т.е.  $a \geq b$ .

Рассмотрим уравнения кривых второго порядка относительно несобственной прямой с аналитической точки зрения, для чего введем однородные координаты -  $x = \frac{x_1}{x_2}$ ; 3 1 *х*  $x = \frac{x}{x}$ 3 2 *x*  $y = \frac{x_2}{x_2}$ .

Запишем уравнение эллипса в однородных координатах

$$
\frac{x_1^2}{a^2 x_3^2} + \frac{x_2^2}{b^2 x_3^2} = 1
$$

или

 $b^2x_1^2 + a^2x_2^2 = a^2b^2x_3^2,$ 3  $^{2} - a^{2}b^{2}$ 2 2  $a^2$ 1  $b^2 x_1^2 + a^2 x_2^2 = a^2 b^2 x$ 

при  $x_3 = 0$  имеем

$$
b^2x_1^2+a^2x_2^2=0\,,
$$

которое разлагается на два уравнения прямых

$$
bx_1 + iax_2 = 0;
$$
  $bx_1 - iax_2 = 0,$ 

представляющие собой две мнимо сопряженные прямые, пересекающие несобственную прямую в точках  $1_{b}$  ( $\frac{1}{b}$ ;-i  $\frac{1}{a}$ ;0) и  $2_{b}$  ( $\frac{1}{b}$ ;i  $\frac{1}{a}$ ;0). Точки  $1_{b}$  и  $2_{b}$  меняют свое положение на

несобственной прямой в зависимости от изменения параметров  $a,b$ .

### Окружность

Если  $a = b$ , уравнение (1) обращается в уравнение окружности

$$
x^2 + y^2 = a^2 \tag{131}
$$

в однородных координатах оно примет вид

$$
x_1^2 + x_2^2 = a^2 x_3^2 \tag{132}
$$

при  $x_3 = 0$  уравнение (132) примет вид

$$
x_1^2 + x_2^2 = 0,
$$

которое разлагается на два уравнении прямых

$$
x_1 + ix_2 = 0, x_1 - ix_2 = 0.
$$

Эти прямые называются изотропными и они пересекают несобственную прямую в двух неподвижных точках  $1(1;i,0); 2(1;-i,0)$ , которые называются круговыми (циклическими) точками. Изотропные или минимальные прямые такие прямые, у которых всякий конечный отрезок имеет нулевую длину. Если даны две точки  $A(x_1; x_2; x_3)$ ,  $B(x_1; x_2; x_3)$ , то длина отрезка между ними вычисляется по формуле

$$
r = \pm \frac{\sqrt{(x_1 x_2^2 - x_3 x_1^1)^2 + (x_2 x_3^2 - x_3 x_2^2)^2}}{x_3 x_3}
$$

где  $x_3 \neq 0$ ,  $x_3 \neq 0$  и  $r = 0$ , когда числитель равен нулю в [2] это доказано.

Через две циклические точки несобственной прямой проходят все окружности плоскости.

#### Гипербола

Уравнение гиперболы в прямоугольных координатах имеет вид

$$
\frac{x^2}{a^2} - \frac{y^2}{b^2} = 1,
$$
\n(133)

сделав аналогичные преобразования получим два уравнения действительных прямых

$$
bx_1 - ax_2 = abx_3; bx_1 + ax_2 = abx_3,
$$
\n(134)

которые пересекают несобственную Прямую  $\mathbf{B}$ лействительных точках  $6_p(\frac{1}{b};\frac{1}{a};0)$ , 7 $_p(\frac{1}{b};-\frac{1}{a};0)$ . Так как координаты точек завися от параметров  $a,b$ , то каждая

гипербола будет иметь на несобственной прямой свои действительные точки пересечения.

Если  $a = b$ , то уравнение гиперболы примет вид

$$
x^2 - y^2 = a^2 \tag{135}
$$

это будет уравнение равнобочной гиперболы. В однородных координатах оно будет выглядеть так

$$
x_1^2 - x_2^2 = a^2 x_3^2
$$

и при  $x_3 = 0$  разлагается на два уравнения действительных прямых

$$
x_1 - x_2 = 0, x_1 + x_2 = 0,
$$

которые пересекают несобственную прямую в двух действительных неподвижных точках  $8_{\varrho}$  (1;-1;0),9  $_{\varrho}$  (1;1;0). Эти точки для всех равнобочных гипербол одни и те же.

### Парабола

Уравнение параболы относительно прямоугольной системы координат имеет вид  $y^2 = 2px$ , т.е. уравнение параболы зависит от одного параметра, как уравнение окружности и равнобочной гиперболы, поэтому парабола имеет с несобственной прямой одну неподвижную точку  $5<sub>d</sub>$ .

Пример II. 6. Рассмотрим пример работы с данными представленными исследователями (студенты гр. ХТО - 99 Сидоренко О. А., Медведева Е. Ю., Коротеева Т. В., Федореева И. О.) в табл. 48, где показаны результаты влияния действия индукционных токов на растворимость поваренной соли концентрации от 18% до 22%. И сформулирована задача: получить модель зависимости  $D = \Delta(t, I, C) = 0$ .

Таблина 48

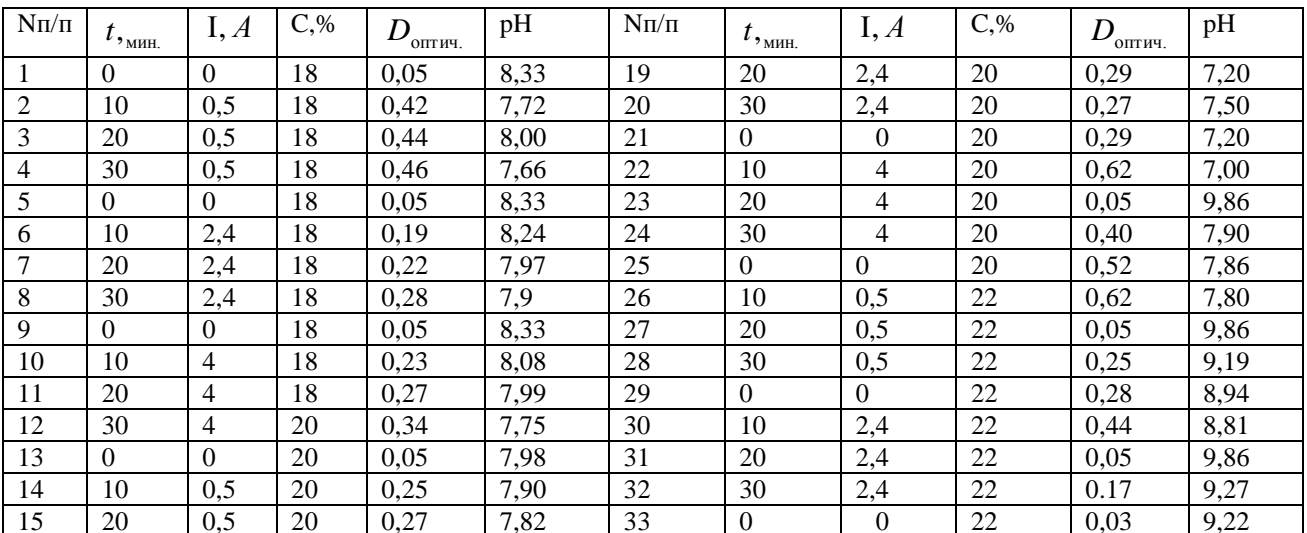

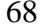

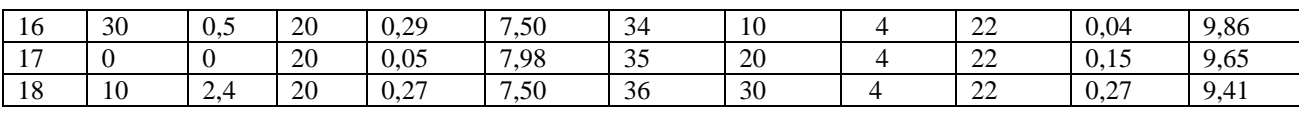

Анализ табл.47 показывает нам, параметры времени, силы тока и концентрации поваренной соли выбираются исследователями по своему желанию, а значения оптической плотности и кислотности раствора получались в результате действия индукционных токов на раствор. В этом случае можно получить шесть различных  $3$  - поверхности шестого порядка с пятикратной несобственной точкой оси ОС. Исследователи решили получить 3- поверхности  $D = \Sigma(t,I,C); D = \Phi(I,t,C)$ для чего нужно получить 2 – поверхности  $D = \Delta(t,I); D = \xi(I,t)$ . Для этого составим табл. 49, 50.

Таблина 49

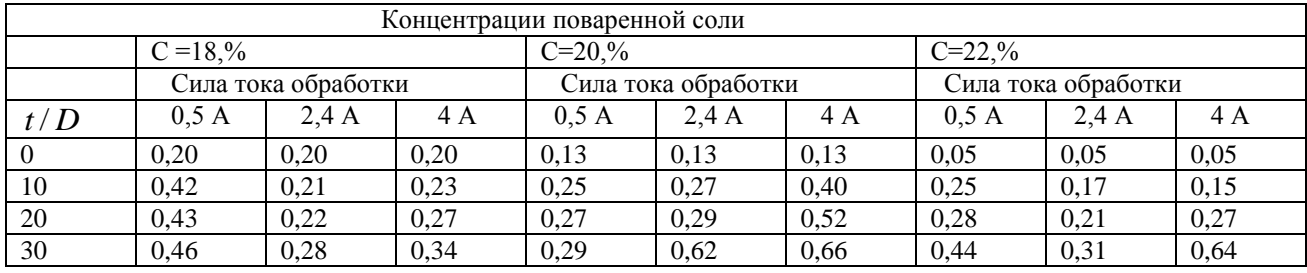

По данным табл.48 получены модели одномерных образующих для концентрации соли

С=18% в виде:

$$
D_{0,5} = \phi_{0,5}(t) = 2.0 \cdot 10^{-1} + 2.9 \cdot 10^{-2} t - 7.1 \cdot 10^{-4} t^2; \partial \theta = 0.5
$$
 (136)

$$
D_{2,4} = \varphi_{2,4}(t) = 2,0.10^{-1} - 2,8.10^{-3}t + 1,8.10^{-4}t^2; \partial \nu \nabla I = 2,4A; \tag{137}
$$

$$
D_4 = f_4(t) = 2.0 \cdot 10^{-1} + 2.1 \cdot 10^{-3} t + 8.3 \cdot 10^{-5} t^2; \partial \pi t = 4A.
$$
 (138)

для концентрации соли С=20% в виде:

$$
D'_{0,5}(t) = 1,3 \cdot 10^{-1} - 1,5 \cdot 10^{-2}t - 3,3 \cdot 10^{-4}t^2 - \partial t = 0,5A;
$$
\n(139)

$$
D'_{2,4}(t) = 1,3 \cdot 10^{-1} + 1,2 \cdot 10^{-2}t + 1,16 \cdot 10^{-4}t^2 - \partial t \partial t = 2,4A;
$$
 (140)

$$
D'_{4}(t) = 1,3 \cdot 10^{-1} + 3,1 \cdot 10^{-2}t - 4,6 \cdot 10^{-5}t^{2} - \partial t \partial t = 4A,
$$
\n(141)

для концентрации С=22% в виде:

$$
\overline{D}_{0,5}(t) = 5.0 \cdot 10^{-2} + 2.3 \cdot 10^{-2} t - 3.5 \cdot 10^{-4} t^{2} - \partial t \partial t = 0.5 A; \qquad (142)
$$

$$
\overline{D}_{2,4}(t) = 5.0 \cdot 10^{-2} + 1.3 \cdot 10^{-2} t - 1.6 \cdot 10^{-4} t^{2} - \partial t \partial t = 2.4 A; \qquad (143)
$$

$$
\overline{D}_4(t) = 5.0 \cdot 10^{-2} + 5.1 \cdot 10^{-2} t + 4.8 \cdot 10^{-4} t^2 - \partial \pi t = 4A. \tag{144}
$$

Затем пишем уравнения 2-поверхностей на базе уравнений (142)-(144) в виде:

 $D_{18\%} = \Delta_{18\%}(t, I) = 2.0 \cdot 10^{-1} - (1.4 \cdot 10^{-2} I + 3.2 \cdot 10^{-3} I^2) + (4.2 \cdot 10^{-2} - 3.09 \cdot 10^{-2} I + 5.2 \cdot 10^{-3} I^2)t +$  $(-1.13 \cdot 10^{-3} + 9.1 \cdot 10^{-4} I - 1.5 \cdot 10^{-4} I^2)t^2$ ;

$$
D_{20\%} = \Delta_{20\%}(t, I) = 1,3 \cdot 10^{-1} + (2,04 \cdot 10^{-2} - 1,2 \cdot 10^{-2}I + 3,7 \cdot 10^{-3}I^{2})t + (-6,5 \cdot 10^{-4} + 7,3 \cdot 10^{-4}I - 1,7 \cdot 10^{-4}I^{2})t^{2};
$$
\n
$$
(146)
$$

$$
D_{22\%} = \Delta_{22\%}(t, I) = 5.0 \cdot 10^{-2} + (2.6 \cdot 10^{-2} - 5.06 \cdot 10^{-3} I + 3.9 \cdot 10^{-5} I^2)t + (-2.9 \cdot 10^{-4} - 1.6 \cdot 10^{-4} I + (147) \cdot 10^{-5} I^2)t^2.
$$

Ha 6a3e ypashenni (145), (146), (147) пипем уравнение 3 - поверхности *D(t, I, C)* = 0 в виде:  
\n
$$
D = \Sigma(t, I, C) = 7,4 \cdot 10^{-1} - 2,2 \cdot 10^{-2} \cdot C - 4,2 \cdot 10^{-4} C^2 + (-8,1 \cdot 10^{-1} + 7,7 \cdot 10^{-2} C - 1,8 \cdot 10^{-3} C^2)I + (1,8 \cdot 10^{-1} - 1,7 \cdot 10^{-2} C + 4,1 \cdot 10^{-4} C^2)I^2 + ((1,5 - 1,4 \cdot 10^{-1} C + 3,4 \cdot 10^{-3} C^2) + (-7,3 \cdot 10^{-1} + 6,4 \cdot 10^{-2} C - 1,4 \cdot 10^{-3} C^2)I + (-8,6 \cdot 10^{-2} + 1,03 \cdot 10^{-2} C + 2,8 \cdot 10^{-4} C^2)I^2)t + ((-3,4 \cdot 10^{-2} + 3,8 \cdot 10^{-3} C - 1,1 \cdot 10^{-4} C^2)I + (1,3 \cdot 10^{-2} - 1,4 \cdot 10^{-3} C + 3,1 \cdot 10^{-5} C^2)I^2)t^2.
$$
\n(1,3 · 10<sup>-2</sup> − 1,4 · 10<sup>-3</sup> C + 3,1 · 10<sup>-5</sup> C<sup>2</sup>)I<sup>2</sup>)t<sup>2</sup>.

Уравнение  $3 -$  поверхности  $D = \Sigma(t, I, C)$  является поверхностью 6-го порядка с 5 - кратной несобственной точкой оси *ОС*.

По данным табл. 49 пишем уравнения одномерных образующих 3 – поверхности  $D = \Phi(I, t, C)$  для концентрации поваренной соли равной С=18% в виде:

для концентрации соли С=18% в виде:

$$
D_{10}(I) = 5.3 \cdot 10^{-1} - 2.4 \cdot 10^{-1} I + 4.05 \cdot 10^{-2} I^2; \text{ and } t = 10 \text{ mm}; \qquad (149)
$$

$$
D_{20}(I) = 5.3 \cdot 10^{-1} - 2.2 \cdot 10^{-1} I + 4.05 \cdot 10^{-2} I^{2}; \partial \pi t = 20 \text{MH.};\tag{150}
$$

$$
D_{30}(I) = 5.5 \cdot 10^{-1} - 2.0 \cdot 10^{-1} I + 3.7 \cdot 10^{-2} I^2; \partial \Omega t \quad t = 30 \text{MHz}; \tag{151}
$$

далее запишем уравнение 2-поверхности

$$
D(I,\tau)=0
$$

в виде:

$$
D_{18}(I,t) = 5,4 \cdot 10^{-1} - 2,0 \cdot 10^{-3}t + 7,7 \cdot 10^{-5}t^{2} + (-2,4 \cdot 10^{-1} - 3,6 \cdot 5 t + 4,8 \cdot 10^{-5}t^{2})I +
$$
  
(4,1 \cdot 10^{-2} + 1,03 \cdot 10^{-4}t - 7,5 \cdot 10^{-6}t^{2})I<sup>2</sup>. (152)

Таблица 50

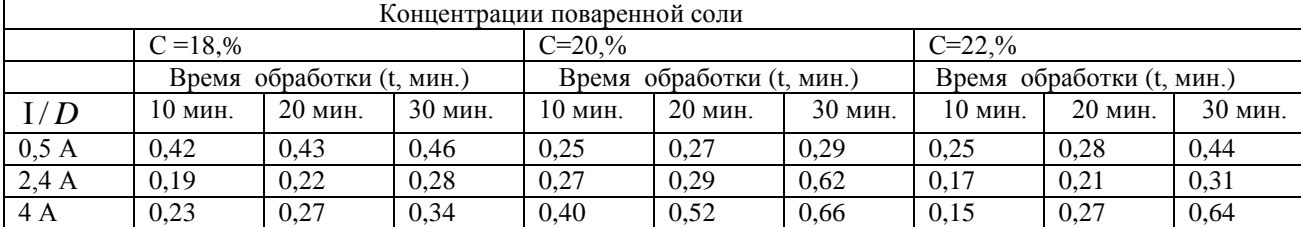

Далее аналогично предыдущему пишем уравнения одномерных образующих для концентрации соли С=20% в виде:

$$
\overline{D}_{10}(I) = 2.6 \cdot 10^{-1} - 4.8 \cdot 10^{-1} I + 2.0 \cdot 10^{-2} I^2; \text{ and } t = 10 \text{ mm};
$$
\n(153)

$$
\overline{D}_{20}(\mathbf{I}) = 3.1 \cdot 10^{-1} - 9.9 \cdot 10^{-2} \mathbf{I} + 3.8 \cdot 10^{-3} \mathbf{I}^2; \partial \mathbf{I} \mathbf{A} \quad 20 \text{ mm}.
$$
 (154)

$$
\overline{D}_{30}(I) = 1.5 \cdot 10^{-1} + 2.9 \cdot 10^{-1} I - 4.2 \cdot 10^{-2} I^{2}; \partial \pi \text{ 30 m}.
$$
 (155)

далее на базе уравнений (153)-(155) пишем уравнение 2-поверхности  $D(I, \tau) = 0$  в виде:

$$
D_{20}(I,t) = 2,7 \cdot 10^{-2} + 3,4 \cdot 10^{-2}t - 9,9 \cdot 10^{-4}t^{2} + (4,5 \cdot 10^{-1} - 7,2 \cdot 10^{-2}t + 2,2 \cdot 10^{-3}t^{2})I + (-9,6 \cdot 10^{-2} + 1,6 \cdot 10^{-2}t - 4,9 \cdot 10^{-4}t^{2})I^{2}.
$$
\n(156)

Теперь напишем уравнения одномерных образующих для моделируемой поверхности концентрации соли равной С=22%.

$$
D'_{10}(I) = 2,8 \cdot 10^{-1} - 6,6 \cdot 10^{-2} I + 8,4 \cdot 10^{-3} I^{2}; \partial \pi A \quad 10 \text{ mm}.
$$
 (157)

$$
D'_{20}(I) = 3,2 \cdot 10^{-1} - 9,8 \cdot 10^{-2} I + 2,1 \cdot 10^{-2} I^{2}; \partial \pi A \quad 20 \text{ mm}.
$$
 (158)

$$
D'_{30}(I) = 5,6 \cdot 10^{-1} - 2,9 \cdot 10^{-1}I + 7,8 \cdot 10^{-2}I^{2}; \partial \pi A \quad 30 \text{ mm}.
$$
 (159)

и для С=22% пишем уравнение 2-поверхности  $D(I,t)$  на базе уравнений (157) – (159) в виде:

$$
D_{22}(I,t) = 4,4 \cdot 10^{-1} - 2,5 \cdot 10^{-2}t + 1,0 \cdot 10^{-3}t^{2} + (-2,0 \cdot 10^{-1} + 2,1 \cdot 10^{-2}t - 8,2 \cdot 10^{-4}t^{2})I +
$$
  
(4,0 \cdot 10^{-4} - 5,4 \cdot 10^{-3}t + 2,2 \cdot 10^{-4}t^{2})I<sup>2</sup>. (160)

Запишем уравнение 3-поверхности

$$
D = \Sigma(I, t, C) = 0
$$

$$
a\ \n\text{6ase yравнений } 2-\text{ловерхностей } (152), (156), (160) \text{ в виде:}
$$
\n
$$
D = \sum(I, t, C) = 4, 6 \cdot 10 - 4, 6 \cdot C + 1, 1 \cdot 10 C^2 + (-4, 5 + 4, 7 \cdot 10^{-1} C - 1, 2 \cdot 10^{-2} C^2)t + (1, 4 \cdot 10^{-1} - 1, 5 \cdot 10^{-2} C + 3, 8 \cdot 10^{-4} C^2)t^2 + ((-6, 7 \cdot 10 + 6, 7C - 1, 6 \cdot 10^{-1} C^2) + (8, 1 - 8, 2 \cdot 10^{-1} C + 2, 1 \cdot 10^{-2} C^2)t + (-2, 5 \cdot 10^{-1} + 2, 6 \cdot 10^{-2} C - 6, 5 \cdot 10^{-4} C^2)t^2)I + ((1, 3 \cdot 10 - 1, 3C + 3, 4 \cdot 10^{-2} C^2) + (-1, 8 + 1, 9 \cdot 10^{-1} C - 4, 7 \cdot 10^{-3} C^2)t + (5, 8 \cdot 10^{-2} - 5, 9 \cdot 10^{-3} C + 1, 5 \cdot 10^{-4} C^2)t^2)I^2.
$$
\n(161)

Уравнение 3 - поверхности  $D = \Sigma(I, t, C) = 0$  является поверхностью 6-го порядка с 5 кратной несобственной точкой оси ОС.

Полученные уравнения 3-поверхностей (148) и (161) различны, но натянуты на один и тот же массив точек табл. 47, являются уравнением 6 порядка с пятикратной несобственной точкой оси ОС, которые позволяют вычислить оптимальные значения всех входящих параметров.

 Из приведенных примеров мы видим, что данные таблиц можно рассматривать двояко, как данные, с химической точки зрения, реагирующих между собой веществ и нереагирующих между собой веществ, т. е. применять первую или вторую методику моделирования изучаемого процесса.

 **Упражнение II. 4.** По табличным данным табл. 47 составить уравнения зависимостей

$$
pH = \Omega(t, I, C) = 0;
$$
  

$$
pH = \Theta(I, t, C) = 0.
$$

**Упражнение I. I5\*.** По табличным данным табл. 51 составить уравнения зависимостей

$$
pH = \Omega(t, I, C) = 0, \quad pH = \Theta(I, t, C) = 0,
$$

$$
D = \Sigma(t, I, C) = 0, \ D = \Delta(I, t, C) = 0.
$$

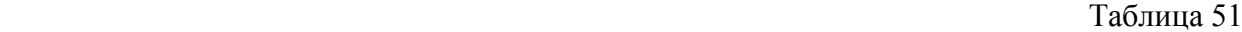

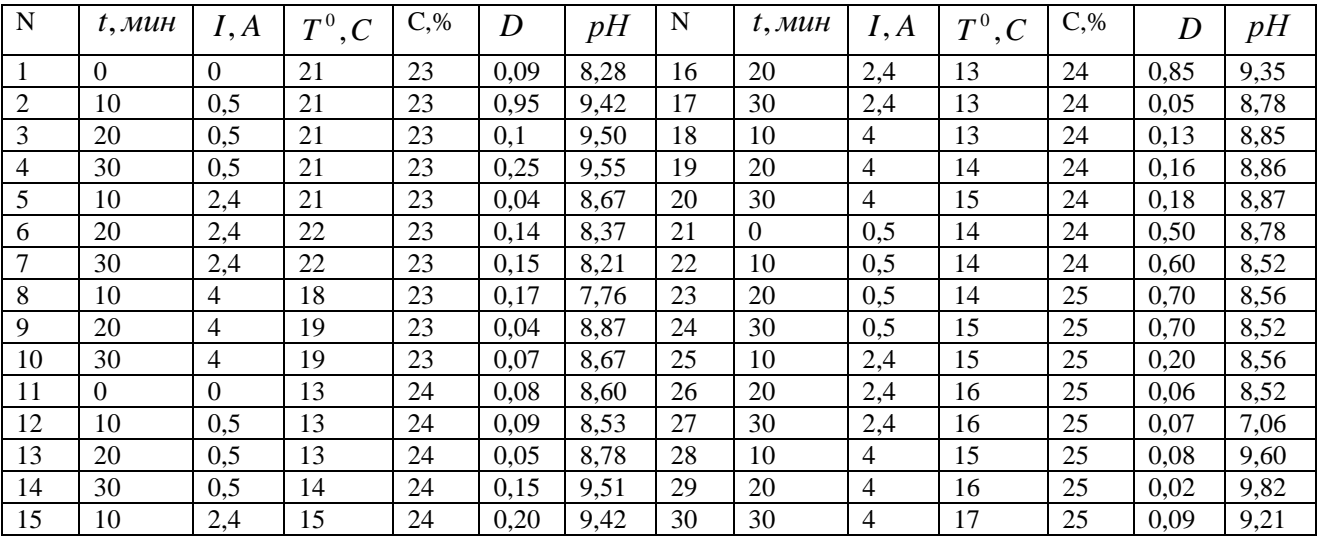

 **Пример II. 7.** Вывести уравнение гиперповерхности, моделирующей процесс получения тетраэтоксисилана  $Si(OC<sub>2</sub>H<sub>5</sub>)$ , состоящего в реакции с четырехлористым кремнием *SiCl*<sub>4</sub> и с этиловым спиртом  $C_2HOH$ . При этом, кроме тетраэтоксисилана образуются полиэтоксисиланы

 $Si_nO_{n-1} (OC, H_5)_{2n+2}$   $Si_nO_{n-1} (OC, H_5)_{2n+2}$ .  $SiCl_4 + C_2H_5OH + H_2O \rightarrow Si(OC_2H_5)_4 + Si_nO_{n-1}$  $(OC_2H_5)_{2n+2}$  + *HCl*, rge *n* = 1÷4.

По полученному уравнению модели вычислить оптимальные значения параметров. Данные представлены центральной лабораторией ПО "Усольехимпром" табл. 52.

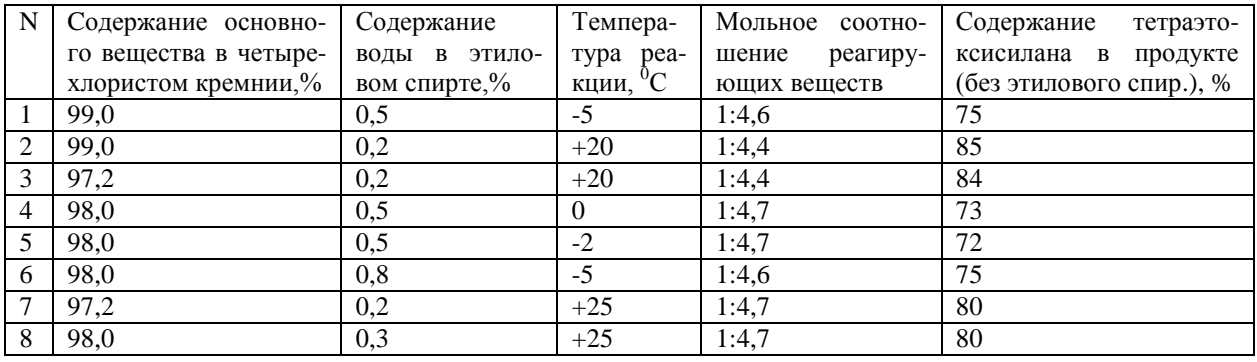

Для работы с табл. 52 введем обозначения:

 $C_1$  - содержание основного вещества в четыреххлористом кремнии %;

 $C_2$  - содержание воды в этиловом спирте %;

 $C_3$  - мольное соотношение реагирующих веществ %;

 $T$ - температура реакции, ° С;

 $P$  - содержание тетраэтоксисилана в продукте, %.

Одномерную образующую

$$
P = f(C_1)
$$

моделируем как аппроксимирующую параболу второго порядка, т.к. изменение параметра  $C_1$  в узком интервале. Для вычисления значений коэффициентов уравнения аппроксимирующих парабол второго порядка для данного массива точек (табл. 51) составим систему уравнений:

$$
\begin{cases}\n7,04 \cdot 10^2 = 9a_0 + 8,82 \cdot 10^3 a_1 + 8,65 \cdot 10^4 a_2, \\
6,92 \cdot 10^4 = 8,82 \cdot 10^3 a_0 + 8,65 \cdot 10^4 a_1 + 8,48 \cdot 10^6 a_2, \\
6,74 \cdot 10^6 = 8,65 \cdot 10^4 a_0 + 8,48 \cdot 10^6 + a_1 8,31 \cdot 10^8 a_2.\n\end{cases}
$$
\n(163)

Решив систему уравнений (163), получим уравнение одномерной образующей в виде:

$$
P = f(C_1) = 1,136 \cdot 10^5 - 2,31 \cdot 10^4 C_1 + 1,18 \cdot 10 C_1^2 \tag{164}
$$

с относительной точностью моделирования, равной

$$
\delta_{\rm cp.} = 2.9\% .
$$

Одномерную образующую

$$
P' = \varphi(C_2)
$$

моделируем как аппроксимирующая парабола второго порядка. аналогично вышеизложенному. Запишем систему (163) для вычисления коэффициентов ее одномерной образующей.
$$
\begin{cases}\n7,04 \cdot 10^2 = 9a_0 + 3,5a_1 + 1,69a_2, \\
2,64 \cdot 10^2 = 3,5a_0 + 1,69a_1 + 9,65 \cdot 10^{-1}a_2, \\
1,27 \cdot 10^2 = 1,69a_0 + 9,65 \cdot 10^{-1}a_1 + 5,95 \cdot 10 \ a_2,\n\end{cases}
$$
\n(165)

Решая систему (165) вычислим значения коэффициентов и напишем уравнение в виде:

$$
P' = \varphi(C_2) = 9.57 \cdot 10 - 7.39 \cdot 10C_2 + 5.95 \cdot 10C_2^2 \tag{166}
$$

с относительной точностью моделирования, равной:

$$
\delta_{\rm cp.} = 1,6\%.
$$

Одномерную образующую

$$
P'' = \eta(C_3)
$$

моделируются как интерполирующие параболы второго порядка с уравнениями вида:

$$
P'' = \eta(C_3) = -3.52 \cdot 10^3 + 3.19 \cdot 10^4 C_3 - 7.07 \cdot 10^4 C_3^2,
$$
 (167)

с относительной точностью моделирования, равной:

$$
\delta_{\rm cn} = 1,2\%.
$$

Одномерную образующую

$$
P = \psi(T)
$$

моделируем как интерполирующие параболы второго порядка с уравнениями вида:

$$
P = \psi(T) = 3.16 \cdot 10 + 1.1T - 4.6 \cdot 10^{-2} T^2, \tag{168}
$$

с относительной точностью моделирования, равной:

$$
\delta_{\rm cp.}=1,8\%.
$$

Для вывода уравнения гиперповерхности процесса получения тетраэтоксисилана складыванием уравнения (189), (191), (192) и (193) и получаем уравнение гиперповерхности второго порядка с несобственной точкой оси ОР в виде:

$$
P = \Phi(C_1, C_2, C_3, T) = 1,25 \cdot 10^4 - 2,72 \cdot 10^2 C_1 + 1,38C_2 - 1,84 \cdot 10C_1^2 + 1,48 \cdot 10C_2^2 + 2,75 \cdot 10^{-1}T - 1,16 \cdot 10^{-1}T^2 + 7,99 \cdot 10^3 C_3 - 1,76 \cdot 10^4 C_3^2.
$$
\n(169)

Уравнение (169) модели получения тетраэтоксисилана является расчетным, позволяющее вычислить оптимальные значения входящих в него параметров, которые будут равны:

- содержание основного элемента ( $C_1$ ) 99%,
- содержание воды в этиловом спирте  $(C_2)$  0,082%,
- температура реакции  $-11.78 °C$ .
- мольное соотношение продуктов ( $C_3$ ) 0,222 (1:4,424),

при таких значениях входящих параметров, содержание тетраэтоксисилана в продукте будет ( *Р* )-86,3% , что удовлетворило желание заказчика.

**Упражнение II. 6.** Моделирование процесса получения гексилацетоуксусного эфира.

 В центральной лаборатории Усольского химфармкомбината разработана методика воспроизведения технологии получения гексилацетоуксусного эфира. В результате проделанной работы:

- гексилацетоуксусный эфир получен с выходом 71,3-72,74%.

По прописи синтеза гексилацетоуксусного эфира осуществляется в 2 стадии.

1-ая стадия. Получение 1-бромгексана

 $CH_3(CH_2)_4CH_2OH + HBr \rightarrow CH_3(CH_2)_4CH_2Br$ 

гексиловый спирт водород бромистый 1-бромгексан

М.м.102,18 М.м.81 М.м.165,68

Выход 1-бромгексана 82%, считая на гексиловый спирт.

 2-ая стадия. Получения гексилацетоуксусного эфира.  $CH_3(CH_2)_4CH_2Br + CH_3COOH_2COOC_2H_5 \rightarrow C_2H_5ONa$ 

1-бромгексан ацетоуксусный эфир этиловый

М.м.165,68 М.м.130 натрий

 $CH_3(CH_2)_4CH_2(COCH_3)CHCOOC_2H_5 +Nabr$ 

гексилацетоуксусный эфир бромистый натрий

М.м.216 М.м.103

Выход на стадии 70%,выход на гексанол 57%.

Гексилацетоуксусный эфир - прозрачная бесцветная жидкость.

 $\Pi_{\pi}^{20}$  =1,433-1,436, плотность 0,934-0,938 г/мл.

 В результате работы по вышеизложенной методике получена таблица данных (табл. 53) и сформулирована задача моделирования:

 - получить модель определения основного вещества в техническом гексилацетоуксусном эфире;

 - вычислить по модели оптимальные значения, входящих параметров для увеличения выхода продукции более 87,3% .

Таблица 53

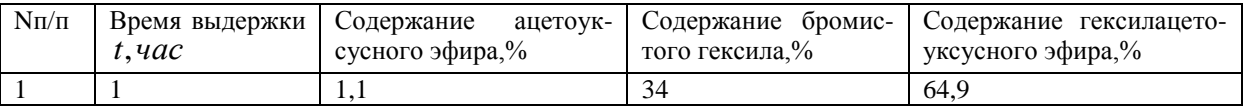

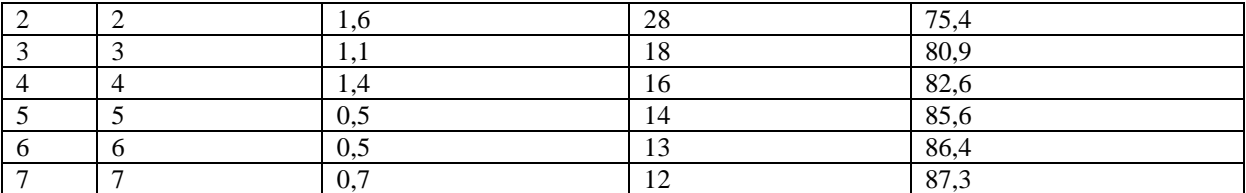

Для удобства моделирования введем обозначения параметров моделируемого процесса:

 $C_1$  - ацетоуксусный эфир %;

 $C_2$  - бромистый гексил %;

 $C_3$  - гексилацетоуксусный эфир %;

 $t$  - время, час.

Анализируя табл. 52 с технологом ЦЛК Промаш С. П. пришли к выводу, что моделировать будем интерполирующими параболами второго порядка и взяв базисными точками точки:

> $A<sub>1</sub>(1,1,1,34,64,9),$  $A<sub>4</sub>(4;1,4;16;32,6),$  $A<sub>7</sub>(7;0,7;12;87,3),$

и получить уравнения гиперповерхности зависимости  $t = F(C_1, C_2, C_3)$ .

Упражнение II. 7. Моделирование процесса получения этила бромистого технического. В цехе N16 Усольского ХФК получается этил бромистый технический по схеме:

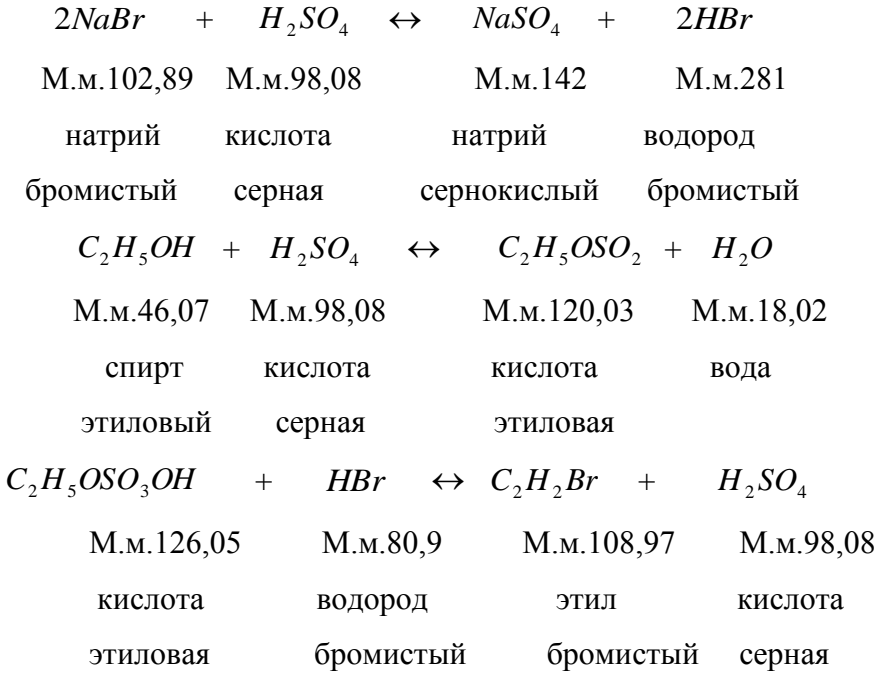

На основе наблюдений нескольких серий получены данные табл. 54 производства этила бромистого технического.

Задача сформулирована:

- вывести уравнение гиперповерхности, зависимости количества кислоты от времени,

давления, температуры для каждой серии. Для работы введем следующие обозначения:

*t* - время, час;

 $T$  - температура,  ${}^{0}C$ ;

*P* -давление ат;

*V* - количество кислоты, кг.

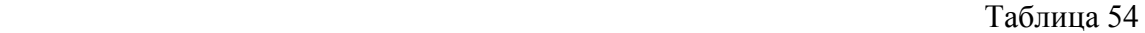

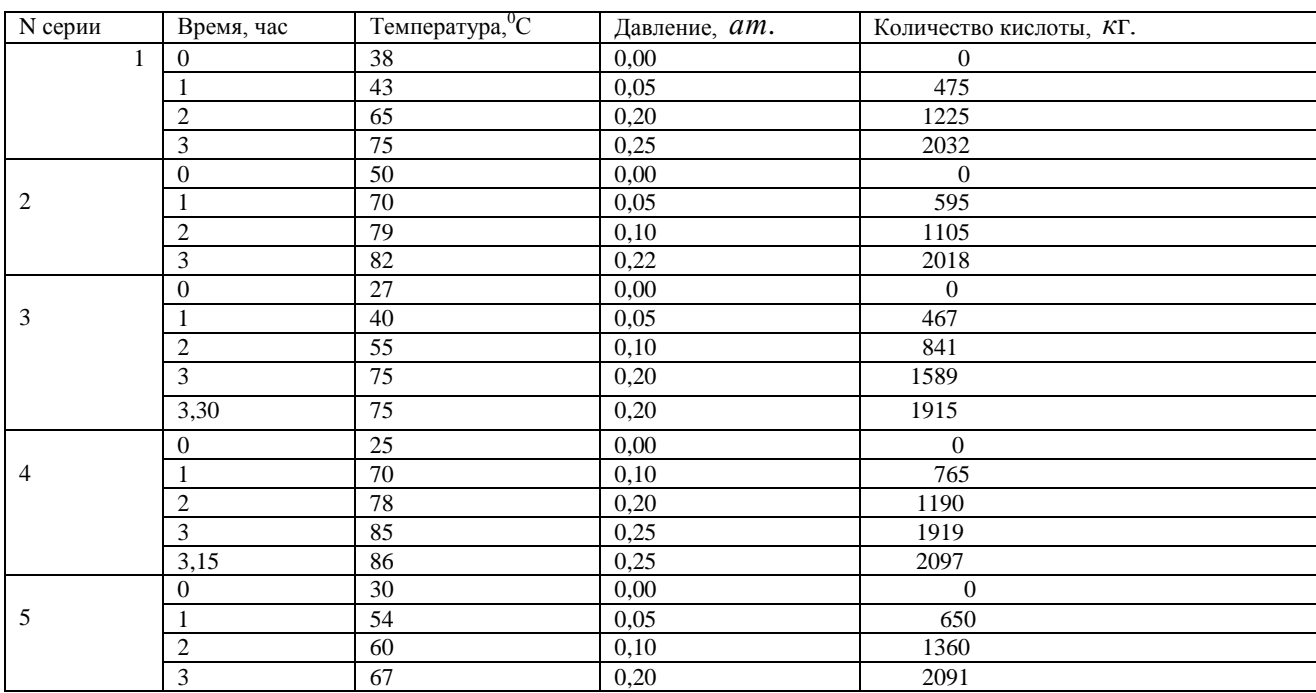

 **Пример II. 8.** Создать модель зависимости биологического поглощения кислорода (*БПК*<sub>5</sub>), от химического поглощения кислорода (*XПК*), содержания кислорода (O<sub>2</sub>) и окисляемости ( *Ок*. ) сточных вод (табл. 55), Братского лесопромышленного комплекса.

Таблица 55

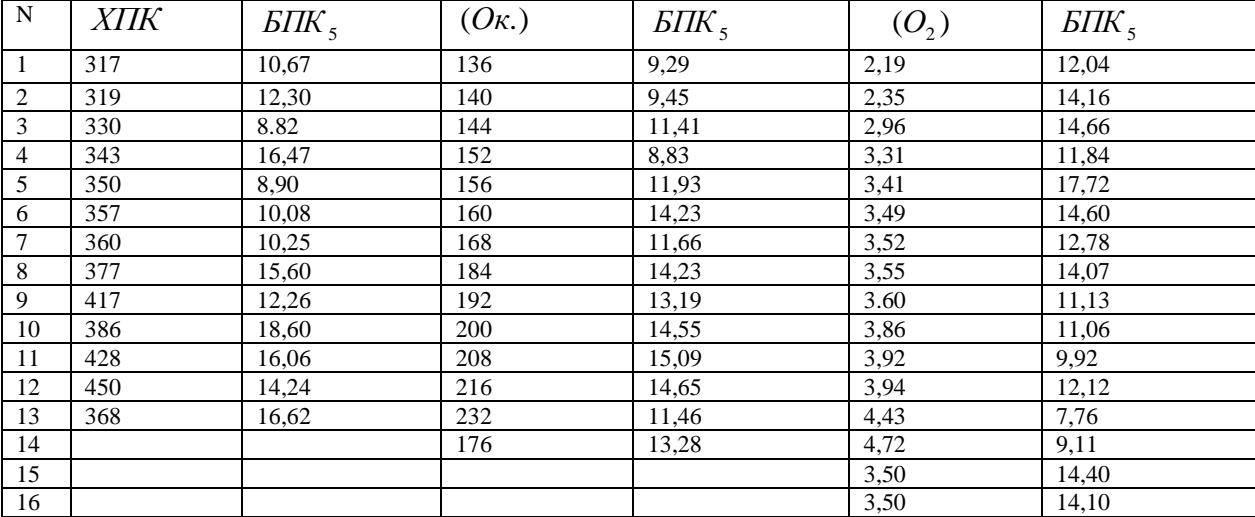

По табличным данным табл. 55 создадим модели плоских сечений интерполирующими параболами второго порядка:

$$
SIIK_{5} = 6{,}51 \cdot 10 - 3{,}13 \cdot 10^{-1} \, \text{XIIK} + 2{,}5 \cdot 10^{-4} \, \text{XIIK}^{2}; \tag{170}
$$

$$
5\pi K_5 = -3.68 \cdot 10 + 4.62 \cdot 10^{-1} OK - 1.13 \cdot 10^{-3} OK^2;
$$
\n(171)

$$
5\text{IIK}_5 = -1,76 \cdot 10 + 2,1 \cdot 10O_2 - 3,42O_2^2. \tag{172}
$$

Складывая уравнения сечений моделей (170), (171), (172), получим уравнение модели:  $3,37 - 1,04 \cdot 10^{-1}$   $XIIK + 1,54 \cdot 10^{-1}$   $XIIK^2 + 1,87 \cdot 10^{-1}$   $O_K - 3,7 \cdot 10^{-4}$   $O_K^2 + 7O_2 - 1,1O_2^2$ .  $\Sigma TJK$ <sub>5</sub> = 3,37 - 1,04 · 10<sup>-1</sup>  $XTK$  + 1,54 · 10<sup>-1</sup>  $XTK$ <sup>2</sup> + 1,87 · 10<sup>-1</sup>  $O_K$  - 3,7 · 10<sup>-4</sup>  $O_K$ <sup>2</sup> + 7 $O_2$  - 1,1 $O_2^2$  (173) Полученное уравнение (198) позволяет по трем данным параметрам, например,  $O\kappa$ .,  $O_{2}$ , *XIIK*, найти единственное значение  $\textit{BIIK}_5$ .

 **Пример II. 9.** Целью настоящего математического моделирования производственных данных является попытка выявления корреляционных зависимостей между обобщенными показателями качества воды на примерах анализов производственных данных вод Братского лесопромышленного комплекса по «загрязненному потоку 1» табл. 56. Представленные производственные данные содержат грубые измерения, которые отбрасываются, если они не попадают в соответствующие интервалы измерений параметров, интервалы изменения параметров оговорены с технологами Братского лесопромышленного комплекса.

Таблица 56

| Число<br>месяца | Окисляемость (Ок.) | Биологическое погл. $(BI\!I\!K_{5})$ |
|-----------------|--------------------|--------------------------------------|
| (январь)        |                    |                                      |
| $\overline{1}$  | 1099               | 464                                  |
| $\overline{2}$  | 1013               | 496                                  |
| $\overline{3}$  | 1035               | 496                                  |
| $\overline{4}$  | 1125               | 544                                  |
| $\overline{5}$  | 925                | 394                                  |
| $\overline{6}$  | 1099               | 288                                  |
| $\overline{7}$  | 1128               | 378                                  |
| $\overline{8}$  | 1195               | 491                                  |
| 9               | 1104               | 448                                  |
| 10              | 1285               | 544                                  |
| 11              | 1024               | 400                                  |
| 12              | 1067               | 544                                  |
| $\overline{13}$ | 1328               | 576                                  |
| 14              | 1296               | 608                                  |
| 15              | 1120               | 379                                  |
| 16              | 1136               | 480                                  |
| 17              | 1024               | 576                                  |
| 18              | 1099               | 416                                  |
| 19              | 1097               | 736                                  |
| $20\,$          | 1098               | 480                                  |
| 21              | 1187               | 480                                  |
| $\overline{22}$ | 1034               | 496                                  |
| 23              | 1148               | 416                                  |
| 24              | 1098               | 448                                  |
| 25              | 1163               | 416                                  |
| 26              | 1318               | 416                                  |

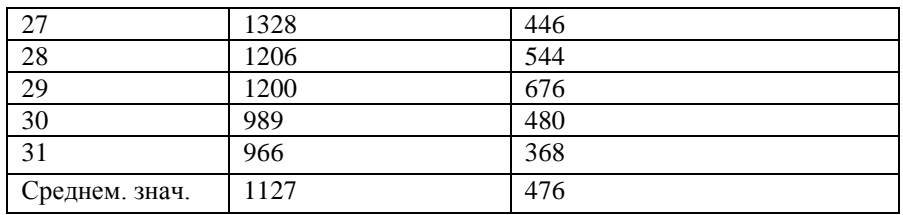

 $Q_{K_{cp\text{...dec.}}} - 100 < \text{Ok.} < Q_{K_{cp\text{...dec.}}} + 100.$  $\overline{BIIK}_{5cp\ldots sec.} - 100 < \overline{bIIK}_{5} < \overline{bIIK}_{5cp\ldots sec.} + 100;$ 

Выборы границ интервалов были оговорены с технологами Братского ЛПК.

Для одинаковых значений  $\overline{BIK}_{5cp.}$  вычисляется среднее значение  $O_{K._{cp.}}$  Обработанные данные табл. 55 сведем в табл. 57.

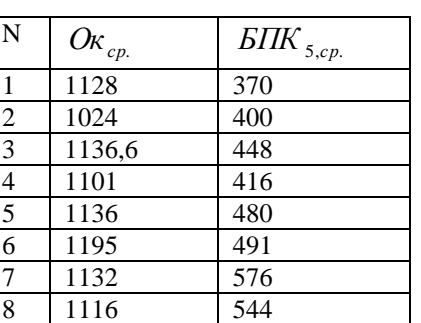

Таблица 57

По результатам табл. 57 получаем модель

$$
SIJK_5 = \phi(Ok.)
$$

в виде:

$$
BIIK_{5} = 7,38 \cdot 10^{3} - 1,25 \cdot 100 \kappa + 5,6 \cdot 10^{-3} \text{ Ok}^{2}; c\delta = 9\%.
$$
\n(174)

**Упражнение П. 8.** Получить модель зависимости  $\overline{BIK}_5$  от параметров  $\overline{XIK}$ ,  $O_2$ ,  $O_K$ . "на выходе" по производственным данным Усть-Илимского ЛПК обработанные и усредненные сведены в табл. 58.

Таблица 58

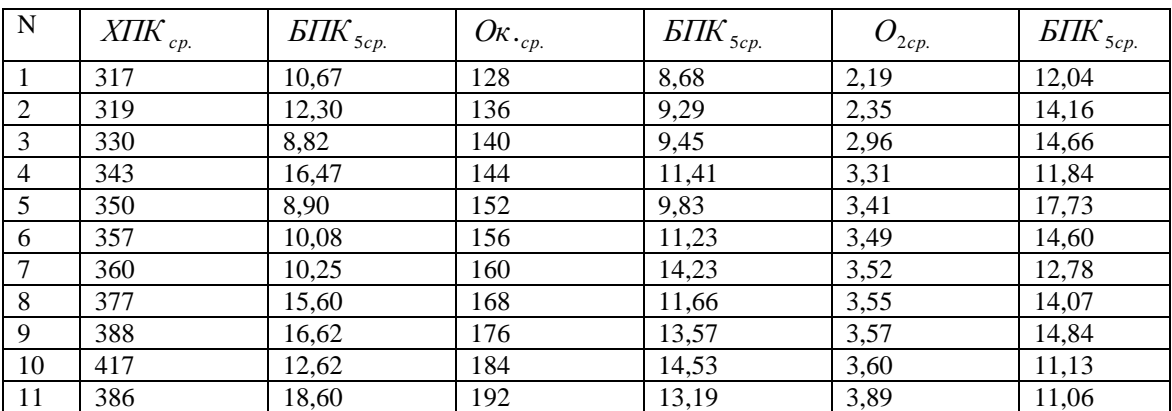

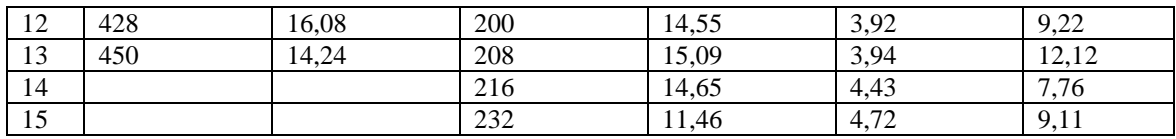

По данным таблицы 58 получены модели зависимостей.

$$
SIIK_{5} = 7,23 \cdot 10 - 3,57 \, XIIK + 5,13 \cdot 10^{-4} \, XIIK^{2}; \tag{175}
$$

$$
BIIK_{5} = 3 \cdot 10 - 4,29 \cdot 10^{-1} O_{K} - 1,03 \cdot 10^{-3} O_{K}^{2};
$$
\n
$$
(176)
$$

$$
BIIK_{5} = -3.16 \cdot 10^{-1} + 1.1 \cdot 10O_{2} - 2.08O_{2}^{2}. \qquad (177)
$$

На основании уравнений (175) - (177) получено уравнение гиперплоскости, связывающее параметры <sup>5</sup> <sup>2</sup> *БПК* , *ХПК*,*Ок*.,*О* в виде:

$$
5IIK_5 = 3,4 \cdot 10 - 1,19 \text{ } XIIK + 1,71 \cdot 10^{-4} \text{ } XIIK^2 - 1,43 \cdot 10^{-1} \text{ } Ox. - 3,4 \cdot 10^{-5} \text{ } Ox.^2 + 3,35 \text{ } O_2 - 7,6 \cdot 10^{-1} \text{ } O_2^2. (178)
$$

 **Пример II. 10.** Получить модель зависимости химического поглощение кислорода (*XПК*) от биологического поглощения кислорода (*БПК*<sub>5</sub>), содержания кислорода ( $O_2$ ) и от цветности сточных вод ( *Цв*. ) по обработанным данным табл. 59.

| N | $X\!I\!I\!K}_{\partial a n.}$ | $\overline{BIIK}_5$ | $O_{2}$ | Цв. |
|---|-------------------------------|---------------------|---------|-----|
|   | 57                            | 2,60                | 7,76    | 36  |
| 2 | 39                            | 2,30                | 8,48    | 35  |
| 3 | 42                            | 2,36                | 8,64    | 32  |
|   | 46                            | 2,20                | 8,40    | 36  |
| 5 | 52                            | 2,00                | 8,16    | 40  |

Таблица 59

По данным таблицы 58 получены модели зависимостей:

$$
XIIK = \mu(BIIK_5) = 7,90 - 2,53 \cdot 10^{-1} BIIK_5 + 2,81 \cdot 10^{-3} BIIK_5^2;
$$
\n(179)

$$
XIIK = \nu(O_2) = 1,031 \cdot 10^2 - 2,43 \cdot 10O_2 + 1,46O_2^2;
$$
\n(180)

$$
XIIK = \theta(Ll\epsilon.) = -2{,}59 + 3{,}14 \cdot 10^{-1}Ll\epsilon. - 4{,}99 \cdot 10^{-3}Ll\epsilon^{2},
$$
\n(181)

и на основе уравнений (179) - (181)получено уравнение гиперплоскости, моделирующей

79

зависимость XIIK от  $E\text{ITK}_5$ ,  $O_2$ , Цв. в виде:

$$
XIIK = \Omega(BIIK_5, \text{I}_6, O_2) = 3,68 \cdot 10 - 8,43 \cdot 10^{-2} \text{EII}_5 + 9,33 \cdot 10^{-4} \text{EII}_5^2 - 1,04 \cdot 10^{-1} \text{I}_6 - 1,69 \cdot 10^{-3} \text{I}_6^2 - 8,10_2 - 4,86 \cdot 10^{-1} O_2^2,
$$
\n(182)

которое моделирует процесс очистки сточных вод с относительной погрешностью моделирования равной:

$$
\delta_{cp.} = 6,4\%.
$$

. Пример II. 11. Создать модель ректификации III -ей ступени цеха N 94 акционерного общества "Сибирский силикон" по производственным данным режимной карты указанной в (табл. 60).

Таблица 60

| Время     | Дата  |               |                 |                  | Регулирующие воздействия |                   |                          |               | Выход                    |
|-----------|-------|---------------|-----------------|------------------|--------------------------|-------------------|--------------------------|---------------|--------------------------|
|           |       | Давление      | Уровень         |                  | Температуры              |                   | Расход м <sup>3</sup> /ч |               |                          |
|           |       | $P_{k}$ , am. | $L_{\kappa}$ ,% | 419 $_{\phi}$    | 419                      | 427               | Флегмы<br>$\Phi$ 419     | Смеси         |                          |
|           |       |               |                 | $T^0_{\Phi}$ , C | $T_{cp.}^0$ , $C$        | $T^0_{\kappa}, C$ | $F_{\rm \phi}$           | $F_{\rm cm.}$ | $Q_{\kappa}^{\,{}},\!\%$ |
| $14^{00}$ | 24.08 | 80            | 22              | 58,5             | 83                       | 87                | 7,20                     | 0,40          | 0,07                     |
| $9^{00}$  | 25.08 | 80            | 22              | 57,6             | 83,5                     | 87                | 7,40                     | 0,40          | 0,07                     |
| $9^{00}$  | 9.09  | 85            | 10              | 62               | 84                       | 87,5              | 7,50                     | 0,25          | 0,14                     |
| $11^{00}$ | 10.09 | 90            | 20              | 58               | 83                       | 87                | 8,25                     | 0.60          | 0,10                     |
| $14^{00}$ |       | 70            | 15              | 55               | 79                       | 82,5              | 6,50                     | 0.60          | 0,22                     |
| $9^{00}$  | 13.09 | 80            | 20              | 57               | 81                       | 84,5              | 7,00                     | 0,35          | 0,06                     |

В табл.60 введены следующие обозначения:

 $P_{\kappa}$  - давление в кубе, %,

 $L_{k}$  - уровень в кубе, %,

 $T_{\phi}$  – температура флегмы °С,

Т<sub>ср</sub> - температура средины °С,

 $T_{r}$  - температура в кубе °С,

 $F_{\phi}$  - расход флегмы, (м<sup>3</sup>),

 $F_{\rm cn}$  - расход смеси,  $(M^3)$ ,

 $Q_{k}$  - содержание в кубе, %.

Первое производственное задание было сформулировано так: получить модель ректификации III-ей ступени и вычислить оптимальное значение расхода смеси.

Для решения сформулированной задачи мы написали уравнения плоских сечений:

$$
F_{\text{cm}} = \phi(F_{\phi}) = 2.97 - 7.93F_{\phi} + 5.33 \cdot 10^{-1} F_{\phi}^2; \tag{183}
$$

$$
F_{c\mu} = \varphi(P_{\kappa}) = 6.31 \cdot 10 - 1.5 P_{\kappa} + 9 \cdot 10^{-1} P_{\kappa}^{2};
$$
\n(184)

$$
F_{\text{cm}} = \psi(L_{\text{k}}) = -2.76 + 4.36 \cdot 10^{-1} L_{\text{k}} - 1.3 \cdot 10^{-2} L_{\text{k}}^2 \tag{185}
$$

$$
F_{c\mu} = \lambda(T_{\phi}) = -2.37 \cdot 10^2 + 8.01T_{\phi} - 6.75 \cdot 10^{-2}T_{\phi}^2;
$$
 (186)

$$
F_{\text{cm}} = \Theta(T_{\text{cp.}}) = 8.9 \cdot 10 + 1.88 \cdot 10^{-2} T_{\text{cp.}} - 3.16 \cdot 10^{-4} T_{\text{cp.}}^2; \tag{187}
$$

$$
F_{c\mu} = \eta(Q_{\kappa}) = 9.7 \cdot 10 - 1.12 \cdot 10 Q_{\kappa} + 4.46 Q_{\kappa}^{2};
$$
\n(188)

$$
F_{\text{cm.}} = \xi(T_{\text{K.}}) = -8.84 \cdot 10^2 + 2.09 \cdot 10T_{\text{K.}} - 1.24 \cdot 10^{-1} T_{\text{K.}}^2. \tag{189}
$$

На базе уравнений (183) - (189) моделей плоских сечений зависимостей параметров было получено уравнение гиперповерхности, в виде:

$$
F = \Phi(F_{\phi.}, P_{\kappa.}, T_{\kappa.}, L_{\kappa.}, Q_{\kappa.}) = -1.58 \cdot 10^2 - 1.58 F_{\phi.} - 3.01 \cdot 10^{-1} P_{\kappa.} + 8.7 \cdot 10^{-2} L_{\kappa.} + 4.19 T_{\kappa.} - 2.25 \cdot 10^2 Q_{\kappa.} + 1.06 \cdot 10^{-1} P_{\phi.}^2 + 1.8 \cdot 10^{-3} P_{\kappa.}^2 - 2.6 \cdot 10^{-3} L_{\kappa.}^2 + 2.48 \cdot 10^{-2} T_{\kappa.}^2 + 8.92 Q_{\kappa.}^2, \tag{190}
$$

которое при значениях производственных параметров равных:

$$
L_{\kappa} = 1,5 \cdot 10;
$$
  
\n
$$
T_{\kappa} = 84,4^{\circ}C;
$$
  
\n
$$
P_{\kappa} = 70am;
$$
  
\n
$$
F_{\phi} = 9,00M^3 / u;
$$
  
\n
$$
Q_{\kappa} = 0,2\%
$$

дает значение расход смеси равное

$$
F_{\rm cm} = 1.24 \,\mathrm{M} / \,\mathrm{g}
$$

 $\Pi$ <sub>o</sub> моделирования были получены результатам математического уточненные производственные данные, которые сведены в табл. 61 и сформулировано новое задание.

Создать модели зависимостей:

$$
L_{\kappa} = \chi(Q_{\kappa}) ; F_{\phi} = \tau(P_{\kappa}) ; Q_{\kappa} = \xi(T_{\phi}, T_{cp}, T_{\kappa}).
$$

Таблица 61

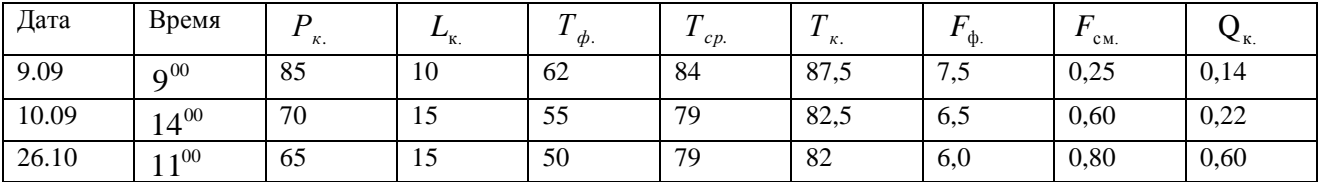

В результате моделирования получены уравнения моделей:

$$
L_{\kappa} = \chi(Q_{\kappa}) = 2.53 \cdot 10 - 3.51 \cdot 10 Q_{\kappa} - 1.85 \cdot 10^{2} Q_{\kappa}^{2}.
$$
 (191)

$$
Q_{\kappa} = \zeta(T_{\phi}^-, T_{cp}, T_{\kappa}^+) = 6,26 \cdot 10 + 6,79 \cdot 10T_{\phi}^+ + 2,15 \cdot 10^2 T_{\kappa}^+ + 2,59 \cdot 10T_{cp}^- - 4,32 \cdot 10^2 T_{\phi}^2 - 1,2 \cdot 10^3 T_{\kappa}^2 - 1,85 \cdot 10^2 T_{cp}^2.
$$
\n(192)

$$
F_{\phi} = \tau(P_{\kappa}) = 8.08 + 3.25 \cdot 10^{-1} P_{\kappa} - 1.66 \cdot 10^{-3} P_{\kappa}^2 \tag{193}
$$

которые показывают, что с ростом давления увеличивается расход флегмы.

Для вывода уравнения модели гиперповерхности ректификации III-ей ступени

$$
F_{c_{\text{AL}}} = \Phi(P_{\text{k}}, L_{\text{k}}, T_{cp}, T_{\text{k}}, T_{\phi}, F_{\phi}, Q_{\text{k}})
$$

получим уравнения сечений в виде:

$$
F_{\rm cm}(F_{\rm \phi}) = 4.4 - 8.16 \cdot 10^{-1} F_{\rm \phi} + 3.33 \cdot 10^{-2} F_{\rm \phi}^2 \tag{194}
$$

$$
F_{\rm cm}(P_{\rm K}) = 7,17 - 1,52 \cdot 10^{-1} P_{\rm K} + 8,33 \cdot 10^{-4} P_{\rm K}^2 \tag{195}
$$

$$
F_{\text{c}u.}(L_{\text{k}}) = -8.69 + 1.44 L_{\text{k}} - 5.16 \cdot 10^{-2} L_{\text{k}}^2
$$
 (196)

$$
F_{\text{cM}}(T_{\text{k}}) = 5,08 \cdot 10^{-1} + 4,75T_{\text{k}} - 5,16 \cdot 10^{-2} T_{\text{k}}^2 \tag{197}
$$

$$
F_{\text{c}}(T_{\text{c}}) = -3.33 \cdot 10^2 + 8.31 T_{\text{c}} - 5.16 \cdot 10^{-2} T_{\text{c}}^2; \tag{198}
$$

$$
F_{\text{cm}}(T_{\phi}) = 4,39 \cdot 10^2 - 1,02T_{\phi} + 6,01 \cdot 10^{-2} T_{\phi}^2;
$$
 (199)

$$
F_{c_{\text{ML}}}(\mathcal{Q}_{\text{k}}) = 1.8 - 2.09 \mathcal{Q}_{\text{k}} + 7.03 \mathcal{Q}_{\text{k}}^2. \tag{200}
$$

Далее, базируясь на уравнениях (194) - (200), составим уравнение гиперповерхности в виде:

$$
F_{c\mu} = \Phi(P_{\kappa}, L_{\kappa}, T_{cp}, T_{\kappa}, T_{\phi}, F_{\phi}, Q_{\kappa}) = 1.57 \cdot 10 - 1.16 \cdot 10^{-1} F_{\phi} - 2.17 \cdot 10^{-2} P_{\kappa} + 1.12 T_{cp} + 1.18 T_{\phi} - 1.4 T_{\kappa} - 1.96 Q_{\kappa} - 2 \cdot 10^{-1} L_{\kappa} + 4.7 \cdot 10^{-3} F^2_{\phi} + 1.19 \cdot 10^{-4} P_{\kappa}^2 - 7.3 \cdot 10^{-3} L_{\kappa}^2 - 1.19 \cdot 10^{-4} T_{\phi}^2 - 7.3 \cdot 10^{-3} T_{cp}^2 + 1.4 \cdot 10 Q_{\kappa}^2.
$$
\n(201)

Полученное уравнение (201) гиперповерхности второго порядка с несобственной точкой оси  $OF_{\text{cm}}$  позволило составить режимную картину для обеспечения выхода продукции в размере

$$
Q_k = 0.25\%.
$$

которая была использована на производстве.

Пример II. 12. Создать математическую модель технологического процесса получения эпихлоргидрина [7].

Производство эпихлоргидрина многотонажного продукта химической как промышленностью начало развиваться в 40-х годах нашего века после того, как на его основе были разработаны синтезы глицерина и эпоксидных смол. Современный технологический процесс получения эпихлоргидрина осуществляется в три стадии, каждая из которых характеризуется особенными факторами, параметрами и компонентами. Выход эпихлоргидрина зависит от многих факторов, но наиболее важно поддерживать необходимую температуру и избыток шелочи, а также максимально быстро удалять образующийся эпихлоргидрин из зоны реакции, чтобы он не омыливался в глицерин.

С математической точки зрения технологический процесс получения эпихлоргидрина представляет собой классический объект многофакторного и многопараметрического процесса многокомпонентной системе. Для получения производства  $\overline{B}$ модели эпихлоргидрина в наше распоряжение были предоставлены производственные данные по

рабочей стадии 21 (хлорирования пропилена) табл. 62. Анализ которой показал, что для моделирования можно использовать только строки с 14-25. Составим рабочую таблицу (табл. 63), где введены следующие обозначения:

> общее P хлора –  $P_x$ ; общее P пропилена -  $P_n$ ; по реактору А 2103  $\overline{F}$  хлора –  $F_x$ ; Т перед А 2103 –  $T_1$ ; T после A 2103 –  $T_2$ ; по реактору поз. 2104  $\overline{F}$ хлора –  $\overline{F}_x$ ; T перед A 2104 –  $\overline{T}_1$ ;

T после А 2104 –  $\overline{T}_2$ ;

соотношение пропилена /хлора - т;

концентрация XA на выходе из А 2151 - М.

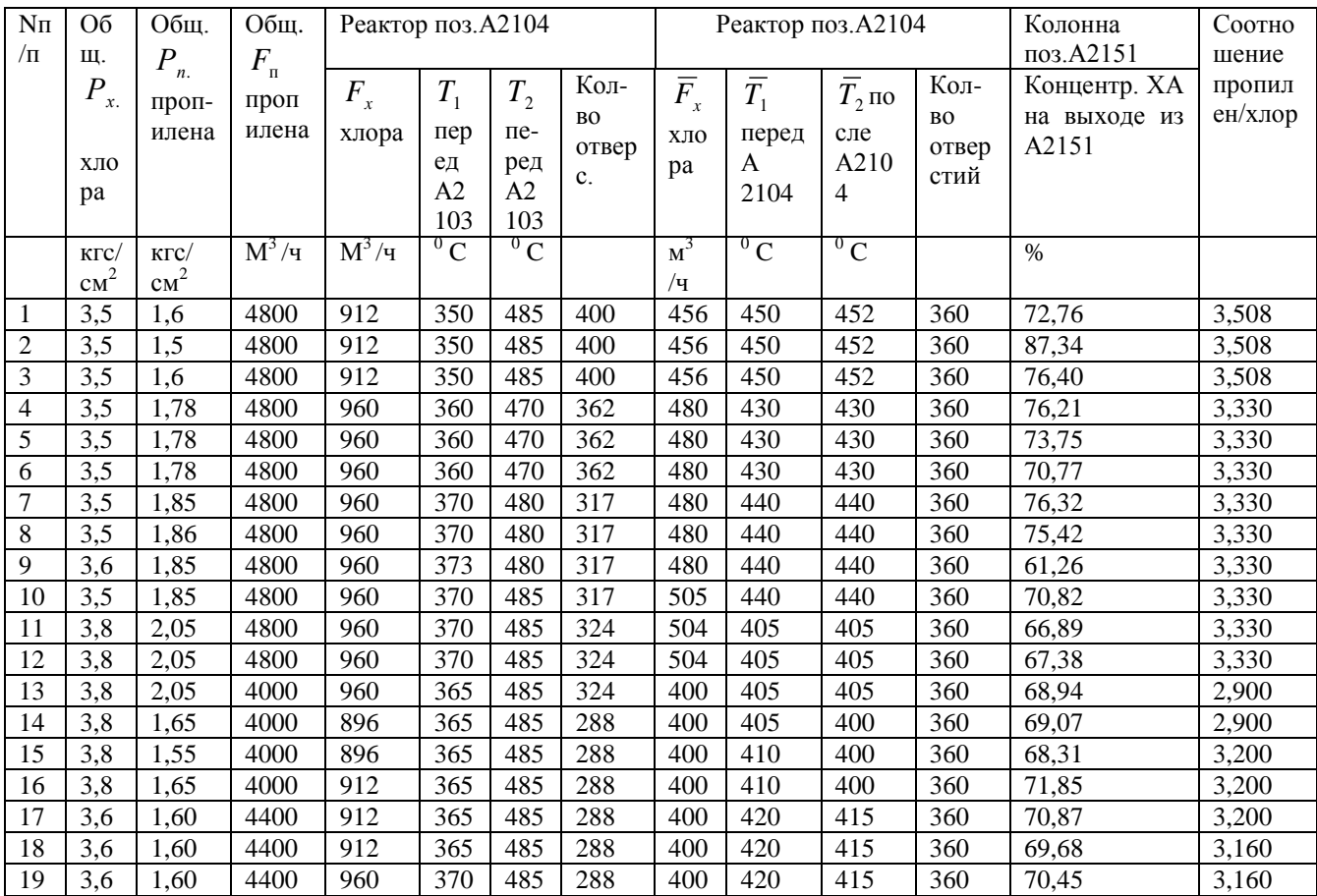

| 20 | 3.6                     | 1.75 | 4800 | 960  | 370 | 485 | 288 | 560 | 440 | 450 | 360 | 75,76 | 3,160         |
|----|-------------------------|------|------|------|-----|-----|-----|-----|-----|-----|-----|-------|---------------|
| 21 |                         | .75  | 4800 | 960  | 370 | 490 | 288 | 560 | 440 | 450 | 360 | 77,30 | 3,300         |
| 22 | ⌒<br>6                  | .75  | 4800 | 1008 | 370 | 490 | 288 | 520 | 440 | 450 | 360 | 74.44 | 3,300         |
| 23 | 2 <sub>2</sub><br>ل د ب | .70  | 5040 | 1008 | 380 | 490 | 288 | 520 | 430 | 415 | 360 | 72,06 | 3,300         |
| 24 | $\cap$<br>ر.ر           | .70  | 5040 | 1008 | 380 | 485 | 288 | 520 | 430 | 415 | 360 | 72.49 | 3,300         |
| 25 | $\sim$ $\sim$<br>ل د ب  | 1,70 | 5040 | 1008 | 380 | 485 | 288 | 520 | 430 | 415 | 360 | 70,76 | 3,300         |
|    |                         |      |      |      |     |     |     |     |     |     |     | __    | $\sim$ $\sim$ |

Таблица 62

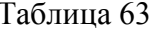

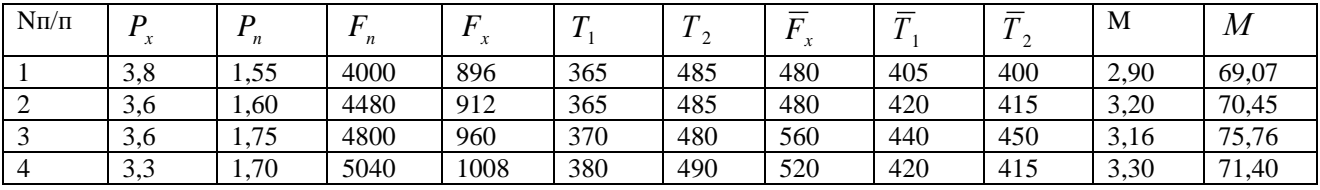

По данным табл. 63 получено уравнение модели изучаемого процесса в виде:

 $M = \Phi(P_x, P_y, F_y, F_y, T_y, T_z, \overline{F}_x, \overline{T}_2, \overline{T}_2, m) = -2.14 \cdot 10^3 + 7.73 \cdot 10 P_x - 1.04 P_x^2$  $1,23 \cdot 10^2 P_n + 3,85 \cdot 10 P_n^2 + 3,31 \cdot 10 F_x - 1,89 \cdot 10^4 F_x^2 + 2,58 \cdot 10^{-2} F_n - 2,8 \cdot 10^{-6} F_n^2 + 1,96 \cdot 10T (202)$  $1,78\cdot 10^{-2}T_1^2 - 2,39\cdot 10T_2 + 7,65\cdot 10^{-1}T_2^2 - 6,4F_x + 7,04\cdot 10^{-5}F_x^2 + 1,32\cdot 10\overline{T_1} + 1,81\cdot 10^{-4}\overline{T_1}^2 +$  $7,86 \cdot 10^{-2} \overline{T}_2 - 7,53 \cdot 10^{-5} \overline{T}_2^2 + 9,85 \cdot 10m - 1,57 \cdot 10m^2$ .

На основе модели (202) по данным табл. 62 производства эпихлоргидрина получены выводы:

1. Данные табл. 62 недостоверны, взяты произвольно, так как не отражают внутренних закономерностей технологического процесса.

2. Сведения строк 14-25 упрощены путем постоянного поддержания характеристик процесса температуры после А 2104, количество отверстий реактора поз. А 2103 и поз. А 2104. Что скрывает значительные области моделируемой гиперповерхности технологического процесса.

3. Отмеченная в строках 14-25 динамика процесса позволяет предложить оптимальный режим в диапазоне характеристик (табл. 64):

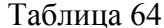

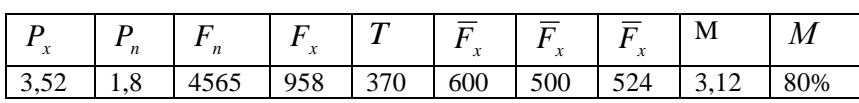

С целью углубления исследования процесса целесообразно выйти за пределы характеристик данных табл.65 путем плавного регулирования всех характеристик, в том числе и количество отверстий реакторов поз. А 2103 и А 2104, температуры после реактора поз. 2104 и др.

Наиболее простым продолжением исследований явится контроль полученных характеристик оптимального режима в исследованном диапазоне. Далее нам была предоставлена таблица производственных данных (табл. 66) подтверждающая выводы и результаты моделирования (см. табл. 65), и предложено выполнить математическое моделирование зависимостей:

$$
M = \phi(P_n); M = \phi(F_n); M = \psi(F_x); M = \lambda(\overline{F}_x); M = \nu(T_1); M = \sigma(T_2); M = \eta(\overline{T}_2);
$$
  

$$
M = \zeta(\overline{T}_1); M = \zeta(m); M = \gamma(P_x).
$$

По табличным данным (табл.65) смоделировать концентрацию ХА в пределах 80 < M > 90.

Таблица 65

| Общее              | Общее              | Общ       |               | Реактор поз. А2103 |           |          |               | Реактор поз. А2104 |           |        | Коло                      | Соотно  |
|--------------------|--------------------|-----------|---------------|--------------------|-----------|----------|---------------|--------------------|-----------|--------|---------------------------|---------|
| F                  | P                  | ee F      |               |                    |           |          |               |                    |           |        | нна                       | шение   |
| хлора              | пропи-             | $\pi$ po- | <b>F</b> хло- | T                  | T         | Кол-во   | <b>F</b> хло- | T.<br>$\pi$ e-     | Т пос-    | Кол-во | $\pi$ <sub>03</sub> . $A$ | пропи-  |
|                    | лена               | пиле      | pa            | перед              | после     | отверст. | pa            | ред                | ле        | отверс | 2151                      | лен/хло |
|                    |                    | на        |               | A2103              | A2103     |          |               | A2104              | A2103     | тий    |                           | p       |
| $K\Gamma$ / $CM^2$ | $K\Gamma$ / $CM^2$ | $M^3/H$   | $M^3/H$       | ${}^0C$            | ${}^{0}C$ |          | $M^3/H$       | ${}^{0}C$          | ${}^{0}C$ |        | $\frac{0}{0}$             |         |
| 3,5                | 1,90               | 5280      | 1152          | 365                | 490       | 324      | 616           | 420                | 430       | 360    | 72,85                     | 2,98    |
| 3,7                | 2,10               | 5360      | 1152          | 360                | 485       | 324      | 600           | 415                | 430       | 360    | 73,25                     | 3,05    |
| 3,7                | 2,10               | 5360      | 1200          | 360                | 490       | 324      | 600           | 425                | 440       | 360    | 66,38                     | 2,97    |
| 3,6                | 2,10               | 5360      | 1200          | 355                | 490       | 324      | 600           | 425                | 440       | 360    | 74,15                     | 3,11    |
| 3,0                | 2,00               | 5360      | 1120          | 360                | 490       | 324      | 600           | 420                | 440       | 360    | 70,20                     | 3,11    |
| 3,0                | 1,90               | 5360      | 1120          | 360                | 495       | 324      | 600           | 420                | 435       | 360    | 75,19                     | 3,11    |
| 3,0                | 1,90               | 5440      | 1120          | 320                | 470       | 324      | 600           | 410                | 425       | 360    | 71,76                     | 3,16    |
| 3,0                | 2,00               | 5440      | 1120          | 365                | 495       | 324      | 600           | 430                | 445       | 360    | 83,85                     | 3,16    |
| 3,0                | 2,05               | 5440      | 1120          | 360                | 495       | 324      | 600           | 430                | 440       | 360    | 71,12                     | 3,16    |
| 3,0                | 2,04               | 5440      | 1120          | 360                | 490       | 324      | 600           | 430                | 440       | 360    | 70,57                     | 3,16    |
| 3,0                | 2,00               | 5440      | 1120          | 365                | 495       | 324      | 600           | 430                | 440       | 360    | 77,99                     | 3,16    |
| 3,2                | 2,10               | 5440      | 1136          | 360                | 495       | 324      | 576           | 430                | 435       | 360    | 77,11                     | 3,17    |
| 3,2                | 2,10               | 5630      | 1120          | 360                | 490       | 324      | 460           | 430                | 440       | 360    | 75,79                     | 3,38    |
| 3,2                | 2,10               | 5440      | 1120          | 355                | 485       | 324      | 528           | 425                | 415       | 360    | 76,42                     | 3,30    |
| 3,2                | 2,10               | 5440      | 1120          | 355                | 485       | 324      | 504           | 425                | 420       | 360    | 70,16                     | 3,349   |
| 3,3                | 2,14               | 5360      | 1120          | 360                | 490       | 324      | 504           | 425                | 420       | 360    | 69,54                     | 3,30    |

$$
M = \gamma(P_{k}) = 7.9 \cdot 10^{2} - 4.18 \cdot 10^{2} P_{k} + 6.1 \cdot 10 P_{k}^{2};
$$
\n(203)

$$
M = \phi(P_n) = 3.82 \cdot 10^3 P_n - 9.53 \cdot 10^2 P_n^2 - 3.75 \cdot 10^2;
$$
 (204)

$$
M = \varphi(F_n) = 7{,}63 \cdot 10^3 + 2{,}81F_n - 2{,}55 \cdot 10^4 F_n^2;
$$
 (205)

$$
M = \psi(F_x) = 6.71 \cdot 10^3 - 1.13 \cdot 10F_x + 4.84 \cdot 10F_x^2;
$$
 (206)

$$
M = \nu(T_1) = 1.92 \cdot 10^4 - 1.06 \cdot 10^2 T_1 + 1.5 \cdot 10^{-1} T_1^2;
$$
 (207)

$$
M = \lambda(\overline{F}_x) = 5,12\overline{F}_x - 4,77 \cdot 10^{-3}\overline{F}_x^2 - 1,26 \cdot 10^3;
$$
 (208)

$$
M = \zeta(\overline{T}_1) = 1,44 \cdot 10^4 - 6,78 \cdot 10 \overline{T}_1 + 8 \cdot 10^{-2} \overline{T}_1^2; \tag{209}
$$

$$
M = \eta(\overline{T}_2) = 5,53\overline{T}_2 - 5,85 \cdot 10^{-3}\overline{T}_2^2 - 1,21 \cdot 10^3;
$$
 (210)

$$
M = \zeta(m) = 5,56 \cdot 10^3 m - 4,03 \cdot 10^2 m^2 - 4,1 \cdot 10^3. \tag{211}
$$

Далее выведено уравнение гиперповерхности в виде:

$$
M = \overline{\Phi}(P_{x}, P_{n}, F_{n}, F_{x}, T_{1}, T_{2}, \overline{F}_{x}, \overline{T_{1}}, \overline{T_{2}}, m) = 2,1 \cdot 10^{3} - 4,1 \cdot 10 P_{x} + 6,1 P_{x}^{2} - 2,8 \cdot 10^{-1} F_{n} - 2,5 \cdot 10^{-5} F_{n}^{2} - 1,1 \cdot 10^{-1} F_{x} + 4,8 \cdot 10^{-4} F_{x}^{2} - 6,7 \cdot 10^{-4} T_{2}^{2} + 7,1 \cdot 10^{-1} T_{2} + 1,5 \cdot 10^{-2} T_{1}^{2} - 1,1 \cdot 10^{-1} T_{1} - 5,5 \cdot 10^{-4} \overline{T}_{2}^{2} + 5,5 \cdot 10^{-1} \overline{T}_{2} + 2,6 \cdot 10^{2} m - 4,1 \cdot 10 m^{2} + 5,1 \cdot 10^{-1} \overline{F}_{x} - 4,2 \overline{F}_{x}^{2} - 6,7 \overline{T}_{1} + 8,1 \cdot 10^{-3} \overline{T}_{1}^{2}. \tag{212}
$$

На основе моделей по данным табл. 65 производства эпихлоргидрина получены выводы: Имеющаяся динамика в табл. 65 процесса получения эпихлоргидрина позволила предложить оптимальный режим в диапазоне характеристик изучаемого процесса (табл. 66) и

Таблица 66

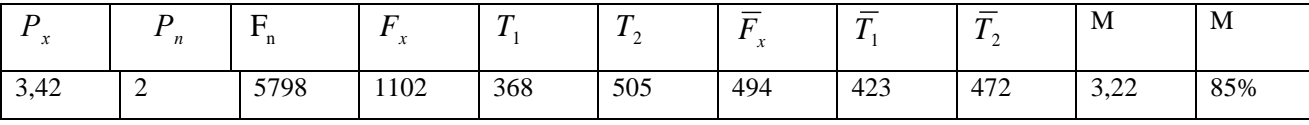

позволяет использовать математическое моделирование для повышения выхода продукта.

 **Пример II. 13.** Создать модель зависимости температуры гидрогенизации сапропелита от конверсии, выхода раcтворимых продуктов, углеводородов и времени [12].

 Вычислить: оптимальные значения: температуры гидрогенизации, конверсии, выход растворимых продуктов и выход углеводородов для значений времени *t* =30 мин., 90 мин., 120 мин., 150 мин. по данным кафедры органической химии ИПИ, доцента

Семеновой З.В.[12], табл. 67.

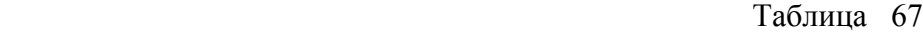

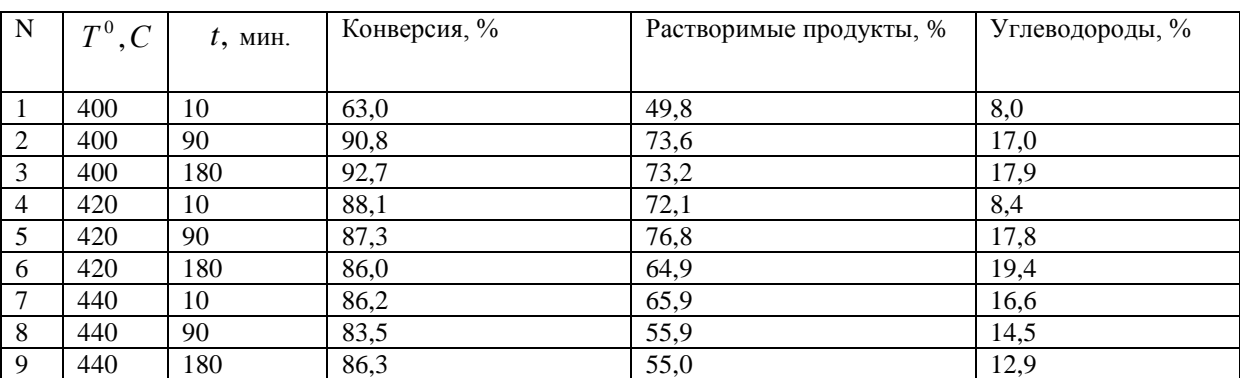

Для вывода уравнения модели зависимости температуры от остальных параметров введем следующие обозначения:

*С*<sup>1</sup> - конверсия, %;

 $C_2$  - выход растворимых продуктов %;

*С*<sup>3</sup> - выход углеводородов %;

 $T$  – температура, <sup>°</sup>C;

*t* - время, (мин.).

Для вывода уравнения поверхности гидрогенизации сапропелита в 5 *R* выбираем пять взаимно перпендикулярных оси  $OT$ ,  $OC_1$ ,  $OC_2$ ,  $OC_3$ ,  $Ot$  и получаем одномерные образующие:

$$
C_1 = f_i(t), C_2 = \varphi_i(t), C_3 = \psi_i(t), \text{ rate } i = 1,2,3,
$$

для значений температур  $T = 400\,^{\circ},\!420\,^{\circ},\!440\,^{\circ}$ С. Зависимости  $\,C_{_1} = \mathrm{f}_\mathrm{i}(t)\,$  имеют вид:

$$
C_1(t) = 5.77 \cdot 10 + 5.3 \cdot 10^{-1} t - 1.9 \cdot 10^{-3} t^2, \partial \pi T = 400^{\circ} C,
$$
 (213)

$$
C_1(t) = 8.81 \cdot 10 - 8.69 \cdot 10^{-3} t - 1.307 \cdot 10^{-5} t^2, \partial \pi T = 420 \,^{\circ}C,\tag{214}
$$

$$
C_1(t) = 8,66 \cdot 10 - 6,79 \cdot 10^{-2} t + 3,66 \cdot 10^{-4} t^2, \partial \pi T = 440^{\circ} C. \tag{215}
$$

Зависимости  $C_2 = \varphi_i(t)$  будут имеют вид:

$$
C_{2(400)}(t) = 7,05 \cdot 10 + 1,7 \cdot 10^{-1}t - 1,1 \cdot 10^{-3}t^{2} \text{ and } T = 400^{0} C; \qquad (216)
$$

$$
C_{2(420^0C)}(t) = 6.7 \cdot 10 - 1.9 \cdot 10^{-1} t + 6.7 \cdot 10^{-4} t^2 \text{ and } T = 420^0C; \tag{217}
$$

$$
C_{2(440^0C)} = (t) = 6,5 \cdot 10 + 1,8 \cdot 10^{-1}t - 7,1 \cdot 10^{-3}t^2 \text{ and } T = 440^0C. \tag{218}
$$

Зависимости  $C_3 = \psi_i(t)$ , будут иметь вид:

$$
C(t) = 6.5 + 1.8 \cdot 10^{-1} t - 7.1 \cdot 10^{-4} t^2 \text{ m} \quad T = 400 \,^{\circ}C; \tag{219}
$$

$$
C(t) = 1,6 \cdot 10 - 3,1 \cdot 10^{-2} t + 4,9 \cdot 10^{-5} t^2 \text{ and } T = 420^{\circ} C; \qquad (220)
$$

$$
C(t) = 6.7 + 1.75 \cdot 10^{-1} t - 5.79 \cdot 10^{-4} t^2 \text{ m} \quad T = 440 \,^{\circ}C. \tag{221}
$$

На базе уравнений (213) - (221) пишем уравнения 2 -поверхности  $C_i(t, T)$ , в виде:

$$
C_1(t,T) = -7,2 \cdot 10^3 + 3,3 \cdot 10T - 3,9 \cdot 10^{-2}T^2 + (1,12 \cdot 10^2 - 5,1 \cdot 10^{-1}T + 6,02 \cdot + 10^{-4}T^2)t + (-3,5 \cdot 10^{-1} + 1,6 \cdot 10^{-3}T - 1,8 \cdot 10^{-6}T^2)t^2;
$$
\n(222)

$$
C_2(t,T) = -6,34 \cdot 10^3 + 2,9 \cdot 10T - 3,5 \cdot 10^{-2}T^2 + (-5,98 + 4,5 \cdot 10^{-2}T - 7,4 \cdot 10^{-4}T^2)t +
$$
  
(2,2 \cdot 10^{-1} -1,1 \cdot 10^{-3}T + 1,4 \cdot 10^{-6}T^2)t<sup>2</sup>; (223)

$$
C_3(t,T) = 2,11 \cdot 10^3 - 1,03 \cdot 10T + 1,2 \cdot 10^{-2}T^2 + (-4,9 \cdot 10 + 2,4 \cdot 10^{-1}T - 2,9 \cdot + 10^{-4}T^2)t +
$$
  
(1,8 \cdot 10^{-1} - 9,09 \cdot 10^{-4}T + 1,1 \cdot 10^{-6}T^2)t<sup>2</sup>; (224)

По уравнениям моделей (213-221) вычисляем: - значения конверсий, выхода растворимых продуктов и выходы углеводородов для времени обработки  $t = 30,60,120,150$ мин. оптимальные значения (выделены черным цветом), результаты сведены в табл. 68.

Таблица 68

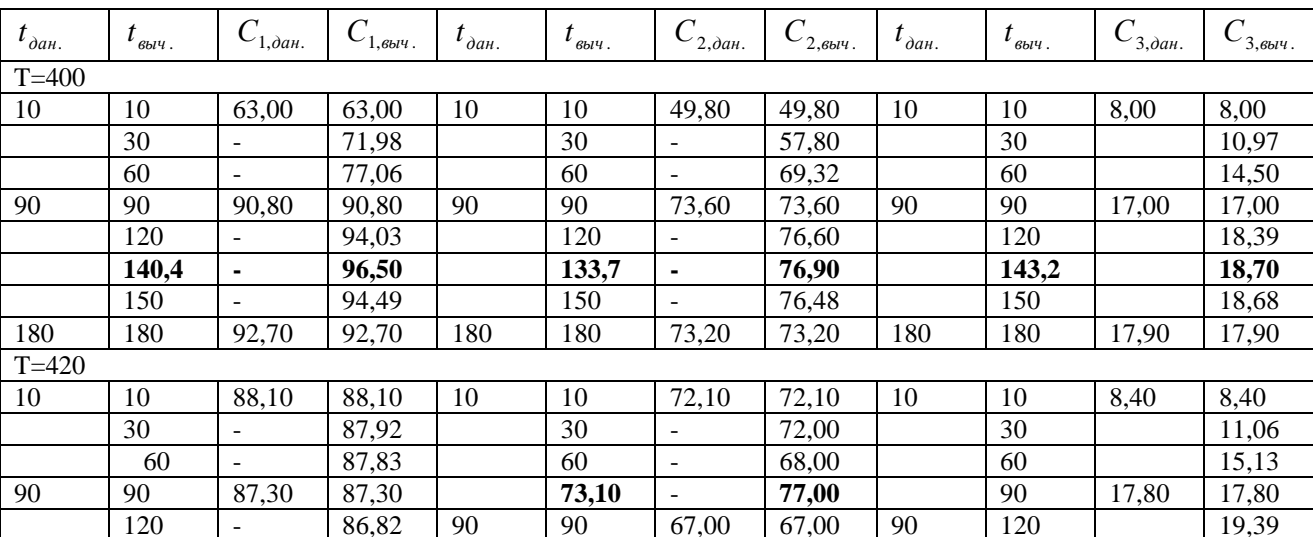

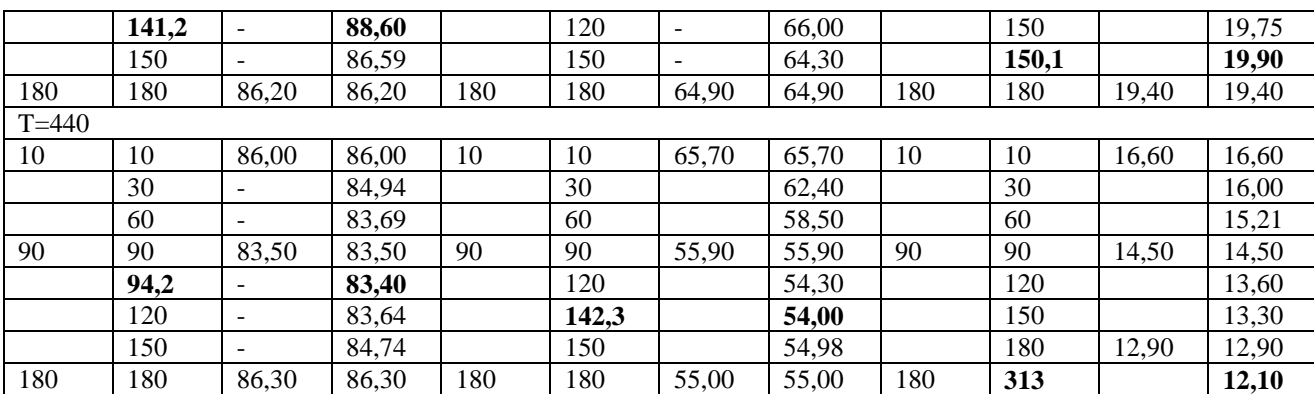

Вычислим оптимальные значения  $C_1, C_2, C_3$  от температуры  $T$  для чего составим табл.69.

Таблица 69

 $\lambda = -1$ 

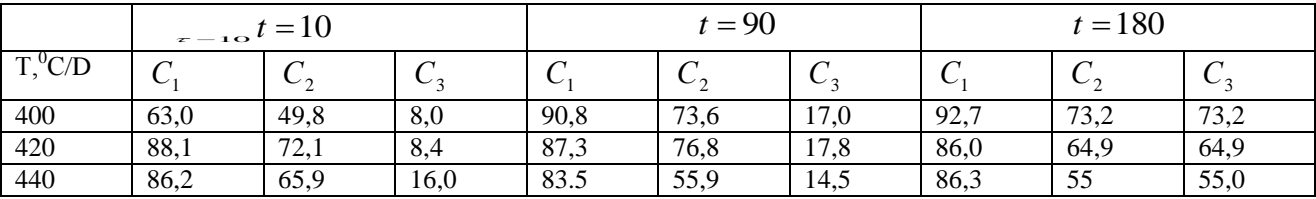

Получаем модели одномерных образующих от температуры Т для  $C_1$  в виде:

 $C_1 = \eta_i(T)$ ;  $C_2 = \lambda_1(T)$ ;  $C_3 = \mu_i(T)$ , rue i=10; 90; 180.

Зависимости  $C_1 = \eta_i(T)$  примут вид:

$$
C_1 = \eta_{10}(T) = -6,109 \cdot 10^3 + 2,89 \cdot 10T - 3,3 \cdot 10^{-2} T^2 \text{ and } t = 10 \text{ and } t; \tag{225}
$$

$$
C_1 = \eta_{90}(T) = 9.7 \cdot 10 + 1.3 \cdot 10^{-1} T - 3.7 \cdot 10^{-4} T^2 \text{ and } t = 90 \text{ mm.};
$$
\n(226)

$$
C_1 = \eta_{180}(T) = 1,696 \cdot 10^3 - 7,5T + 8,7 \cdot 10^{-3} T^2 \text{ }\text{and}\text{ } t = 180 \text{ }\text{ }\text{and}\text{ } \text{.}
$$
\n
$$
(227)
$$

далее получаем уравнение 2-поверхности для конверсии в виде:

$$
C'_{1}(T,t) = -7,201 \cdot 10^{3} + 1,12 \cdot 10^{2}t - 3,5 \cdot 10^{-1}t^{2} + (3,39 \cdot 10 - 5,2 \cdot 10^{-1}t + 1,6 \cdot 10^{-3}t^{2})T + (-3,9 \cdot 10^{-2} + 6,02 \cdot 10^{-4}t - 1,8 \cdot 10^{-6}t^{2})T^{2}.
$$
\n
$$
(228)
$$

Аналогично выполняем моделирование для выхода растворимых продуктов в виде:

$$
C_2 = \lambda_{10}(T) = -6,389 \cdot 10^3 + 3,03 \cdot 10T - 3,5 \cdot 10^{-2} T^2 \text{ and } t = 10 \text{ and } t; \tag{229}
$$

$$
C_2 = \lambda_{90}(T) = -5,051 \cdot 10^3 + 2,4 \cdot 10 \ T - 3,0 \cdot 10^{-2} T^2 \text{ and } t = 90 \text{ mm};\tag{230}
$$

$$
C_2 = \lambda_{180}(T) = -9.6 \cdot 10 + 1.2T - 2.0 \cdot 10^{-3} T^2 \text{ (Jii)} \quad t = 180 \text{ (Jiii)} \tag{231}
$$

и получаем уравнение 2-поверхности для выхода растворимых продуктов в виде:

$$
C'_{2}(T,t) = 6,343 \cdot 10^{3} - 5,9 + 2,2 \cdot 10^{-1}t^{2} + (2,99 \cdot 10 + 4,5 \cdot 10^{-2}t - 1,1 \cdot 10^{-3}t^{2})T + (-3,5 \cdot 10^{-2} - 7,4 \cdot 10^{-5}t + 1,4 \cdot 10^{-6}t^{2})T^{2}.
$$
\n(232)

Далее моделируем одномерные образующие для выхода углеводородов в виде:

$$
C_3(T) = 1,512 \cdot 10^3 - 7,3T + 9,0 \cdot 10^{-3} T^2 \text{ and } \tau = 10 \text{ and } \tag{233}
$$

$$
C_3(T) = -8.59 \cdot 10^2 + 4.2T - 5.1 \cdot 10^{-3} T^2 \text{ m/s } \tau = 90 \text{ mm}.
$$
 (234)

$$
C_3 = \mu_{180}(T) = -1,692 \cdot 10 + 8,2T - 1,0 \cdot 10^{-2} T^2 \text{ m/s } t = 180 \text{ mH}.
$$
 (235)

и получаем уравнение 2-поверхности для выхода углеводородов в виде:

$$
C'_{2}(T,t) = 1,916 \cdot 10^{3} - 4,16 \cdot 10t + 1,2 \cdot 10^{-2}t^{2} + (-9,3 \cdot 10 + 2,03 \cdot 10^{-1}t - 5,8 \cdot 10^{-4}t^{2})T + (1,1 \cdot 10^{-2} - 2,4 \cdot 10^{-4}t + 7,1 \cdot 10^{-7}t^{2})T^{2}.
$$
\n(236)

Результаты моделирования позволили вычислить оптимальные значения температуры, конверсии, выхода растворимых продуктов, выхода углеводородов результаты значения сведены в табл. 70, где оптимальные значения выделены черным цветом.

Таблица 70

|              |      | $\tau = 10$ <i>MUH.</i> |      |     |     |     | $\tau = 90$ <i>MUH.</i> |       |      |     |      | $=180$ мин. |      |     |      |     |      |
|--------------|------|-------------------------|------|-----|-----|-----|-------------------------|-------|------|-----|------|-------------|------|-----|------|-----|------|
| $\mathbf{T}$ | ◡    |                         | しっ   |     | ぃ   |     | ◡                       |       | しっ   |     | しっ   |             | ◡    |     | ◡    |     | U2   |
| 400          | 63,0 | 400                     | 49,8 | 400 | 8.0 | 176 | 109                     | 400   | 73,6 | 400 | 17,0 | 400         | 92,7 | 306 | 90,7 | 400 | 17.9 |
| 420          | 88.  | 420                     | 72,1 | 408 | 7,2 | 400 | 90,8                    | 412,6 | 78,4 | 413 | 17,9 | 420         | 86,0 | 400 | 73,2 | 413 | 19,7 |
| 428,5        | 90,5 | 425,6                   | 73,2 | 420 | 8,4 | 420 | 87,3                    | 420   | 76,8 | 420 | 17.8 | 429,1       | 85,2 | 420 | 64.9 | 420 | 19,4 |
| 440          | 86,2 | 440                     | 65,9 | 440 | 16  | 440 | 83,3                    | 440   | 55,0 | 440 | 14,5 | 440         | 86,3 | 440 | 55,0 | 440 | 12,9 |

**Упражнение II. 9\*.** Создать модель зависимости давления ( $pH_2$ ) от температуры, конверсии, выхода углеводородов и выхода растворимых продуктов гидрогенизации сапропелита по данным кафедры органической химии ИПИ (табл. 71).

Таблица 71

| $T^0C$ | $pH$ , | Конверсия, $(C_1)$ , % | Выход растворимых продуктов, $(C_2)$ , % | Выход углеводородов ( $C_3$ ),% |
|--------|--------|------------------------|------------------------------------------|---------------------------------|
| 390    | 2,5    | 95,0                   | 79,5                                     | 19,6                            |
| 390    | 5,0    | 96,5                   | 79,9                                     | 23,4                            |
| 390    | 10,0   | 95,4                   | 80,0                                     | 20,6                            |
| 410    | 2,5    | 94,6                   | 74,5                                     | 34,3                            |
| 410    | 5,0    | 97,1                   | 77,0                                     | 43,3                            |
| 410    | 10,0   | 97,2                   | 78,8                                     | 47,9                            |
| 430    | 2,5    | 89,7                   | 64,0                                     | 34,6                            |
| 430    | 5,0    | 94,6                   | 69,5                                     | 42,5                            |
| 430    | 10,0   | 94,8                   | 71,8                                     | 41,3                            |

 **Пример II. 15.** Нам предоставлены данные трех массивов (табл. 72), связывающих *s* cебестоимость, *M* -объем производства, *K* -надежность, *m k* -коэффициент использования мощностей (данные Днепропетровского комбайнового завода).

Таблица 72

|      | Массив а | Массив b |      | Массив d |      |  |
|------|----------|----------|------|----------|------|--|
| лX.  | ΙИ<br>a  | **       | IVI. |          | 1VI  |  |
| 793  | 1168     | 313      | 4802 | 996      | 6125 |  |
| 1913 | 916      | 385      | 3563 | 1682     | 5649 |  |

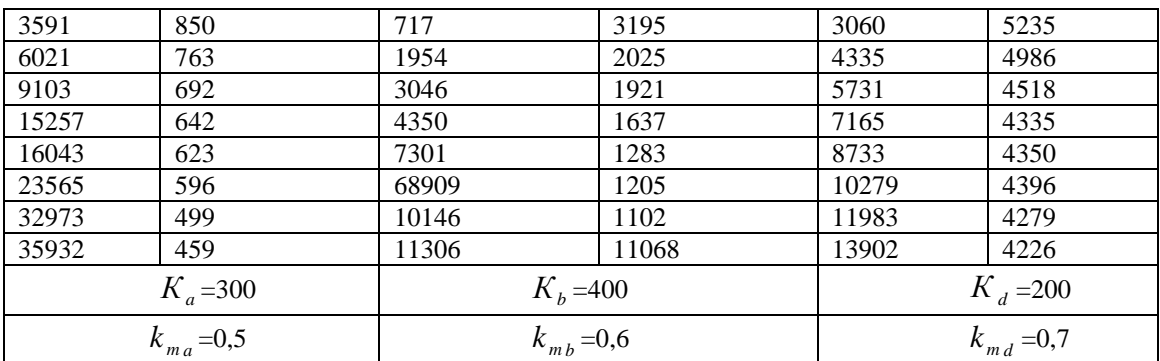

Анализ данных табл. 72 показывает, что моделируемая гиперповерхность будет нести два каркаса двумерных (2-поверхности) образующих:

$$
s = F(M_i, K), s = \Phi(M_i, k_m).
$$

В начале выведем уравнения одномерных образующих моделируемой гиперповерхности, для чего аппроксимируем данные массивы точек параболами второго порядка, связывающих переменные себестоимости (s) и объем производства  $(M_i)$ , где  $i = a, b, c$ .

Для массива ( *a* ) будет иметь уравнение одномерной образующей в виде:

2 2 7 2 *s*(*M <sup>a</sup>* ) 9,22 10 2,11 10 *M* 2,51 10 *M* , для K=300 и *m k* =0,5, (237)

для массива (b) уравнение одномерной образующей будет иметь вид:

$$
s(M_b) = 2,64 \cdot 10^3 - 2,75 \cdot 10^{-1} M + 1,21 \cdot 10^{-5} M^2
$$
qля K=400 n k<sub>m</sub> = 0,6, (238)

для массива (с) уравнение одномерной образующей будет иметь вид:

$$
s(Mc) = 6,3 \cdot 103 - 3,79 \cdot 10-1 M + 1,75 \cdot 10-5 M2, \text{ } \text{and} \text{ } K = 200 \text{ u } km = 0,7. \tag{239}
$$

Далее получим уравнение двумерной (2 – поверхности) образующей в виде:  $(1,34\cdot 10^{-4} - 8,7\cdot 10^{-7} K + 1,4\cdot 10^{-9} K^2)M_{i}^{2}$ .  $(M_i, K) = 3,8235 \cdot 10^4 - 2,305 \cdot 10^{-2} K + 3,54 \cdot 10^{-1} K^2 + (-2,85 + 1,84 \cdot 10^{-2} K + 3,54 \cdot 10^{-1} K^2)$  $\cdot 10^{-4}$  – 8,7  $\cdot 10^{-7} K + 1,4 \cdot 10^{-9} K^2$ ) $M_i$  $s = F(M_i, K) = 3,8235 \cdot 10^4 - 2,305 \cdot 10^{-2} K + 3,54 \cdot 10^{-1} K^2 + (-2,85 + 1,84 \cdot 10^{-2} K + 3,54 \cdot 10^{-1} K^2)M_i$ (240)

Уравнение двумерной (2 – поверхности) образующей s = Ф (M, *<sup>m</sup> k* ) будет иметь вид:

$$
s = \Phi(M_i, k_m) = 2,119 \cdot 10^4 - 8,8717 \cdot 10^4 k_m + 9,63 \cdot 10^4 k_m^2 + (3,52 - 1,08 \cdot 10 k_m + 7,56 \cdot k_m^2)M_i + (-1,56 \cdot 10^{-4} + 4,76 \cdot 10^{-4} k_m - 325 \cdot 10^{-4} k_m^2)M_i^2.
$$
 (241)

Уравнения 2 – поверхностей (240) и (241) распространяются по различным параметроносителям К и  $k_m$ . Для написания уравнения гиперповерхности

$$
s = \Sigma(M, K, k_m)
$$

мы должны каждое из уравнений (239) и (241) направить по параметроносителям  $k_m = \varphi(K)$ 

или  $K = \psi(k_m)$  уравнения которых примут вид:

$$
k_m = \varphi(K) = 2 - 9.5 \cdot 10^{-3} K + 1.5 \cdot 5^{-6} K^2 \tag{242}
$$

$$
K = \psi(k_m) = -4.7 \cdot 10^3 + 1.75 \cdot 10^4 k_m - 1.5 \cdot 10^4 k_m^2. \tag{243}
$$

Уравнения гиперповерхностей

$$
s=\Delta(M,K,k_m)\,,\,\,s=\Omega(M,k_m,K)\,,
$$

различные, но они натянуты на один и тот же массив данных точек, и если точности их моделирования не сильно разнятся, то производственные данные (табл. 71) достоверные.

Уравнение (270) получается из системы совместного решения уравнений (240) и (242), уравнение (271) получается из совместного решения уравнений (241) и (243) и имеют вид:  $1,5 \cdot 10^{4} k_{m}^{2}$  +  $1,4 \cdot 10^{-9} (-4,7^{2} \cdot 10^{3} + 1,75 \cdot 10^{4} k_{m} - 1,5 \cdot 10^{4} k_{m}^{2})^{2}$  ]*M*<sup>2</sup>.  $2,99 \cdot 10^{-5}$  (-4,7  $\cdot 10^{4}$  + 1,75T - 1,5  $\cdot 10^{4}$   $k_{m}^{2}$ )<sup>2</sup> ]M + [1,34  $\cdot 10^{-4}$  - 8,7  $\cdot 10^{-7}$  (-4,7  $\cdot 10^{3}$  + 1,75  $\cdot 10^{4}$   $k_{m}$  - $3,54 \cdot 10^{-1}(-4,7 \cdot 10^{4} k_{m} - 1.5 \cdot 10^{4} k_{m}^{2})^{2} + [-2,85 + 1,84 \cdot 10^{-2}(-4,7 \cdot 10^{3} + 1.75 \cdot 10^{4} k_{m} - 1.5 \cdot 10^{4} k_{m}^{2}) - (244)$  $s = \Delta(M, K, k_m) = 3{,}8235 \cdot 10^4 - 2{,}305 \cdot 10^{-2} (-4.7 \cdot 10^3 + 1.75 \cdot 10^4 k_m - 1.5 \cdot 10^4 k_m^2) +$ m  $+10^{-1}(-4.7 \cdot 10^{4} k_{m} - 1.5 \cdot 10^{4} k_{m}^{2})^{2} + [-2.85 + 1.84 \cdot 10^{-2}(-4.7 \cdot 10^{3} + 1.75 \cdot 10^{4} k_{m} - 1.5 \cdot 10^{4} k_{m}^{2}) 3.5 - 52(M, k_m, K) = 2,15 - 10^{-6}$  . (3,52 - 1,08 · 10 (2 - 9<br>
9,5 · 10<sup>-3</sup> K + 1,5 · 10<sup>-5</sup> K<sup>2</sup>) $M$  + [-1,56 · 10<sup>-4</sup> + 4,76 · 10<sup>-4</sup> (2<br>
325 · 10<sup>-4</sup> (2 - 9,5 · 10<sup>-3</sup> K + 1,5 · 10<sup>-5</sup> K<sup>2</sup>)<sup>2</sup>) $M^2$ . (245)  $9,5K + 1,5 \cdot 10^{-5} K^2$ ) $M + [-1,56 \cdot 10^{-4} + 4,76 \cdot 10^{-4} (2 - 9.5 \cdot 10^{-3} K + 1.5 \cdot 10^{-5} K^2)$  $\frac{1}{2}$ ,  $\frac{1}{2}$ ,  $s = \Omega(M, k_m, K) = 2{,}119 \cdot 10^4 - 8{,}8717 \cdot 10^4 (2 - 9{,}5 \cdot 10^{-3} K + 1{,}5 \cdot 10^{-5} K^2) + 9{,}63 \cdot 10^4 (2 \cdot 10^{-4} (2 - 9.5 \cdot 10^{-3} K + 1.5 \cdot 10^{-5} K^2)^2 M^2$  $3 \cdot 10^{-3} K + 1.5 \cdot 10^{-5} K^2$ <sup>2</sup> + [(3,52 – 1,08 · 10 (2 – 9,5 · 10<sup>-3</sup> K + 1,5 · 10<sup>-5</sup> K<sup>2</sup>) + 7,56(2 – (245)

Уравнения гиперповерхностей (244) и (245) имеют относительную точность моделирования соответственно равными:  $\delta_{cp.} = 4.67\%$ , и  $\delta_{cp.} = 6.87\%$ . Это дает возможность сделать заключение, что производственные данные Днепропетровского комбайнового завода

# **ОТВЕТЫ:**

I. 1. 
$$
y = 2,38 \cdot 10^2 x - 8,53 \cdot 10; \delta_{cp} = 6\%
$$
.  
\nI. 2.  $y = 2,38 \cdot 10^2 x + 2,7 \cdot 10^{-1}; \delta_{cp} = 9\%$ .  
\nI. 3.  $y = 3,13 \cdot 10^2 x + 1,8 \cdot 10^{-1}; \delta_{cp} = 9\%$ .  
\nI. 4.  $y = 3,01 \cdot 10^2 x + 1,28 \cdot 10^{-1}; \delta_{cp} = 5\%$ .  
\nI. 5.  $y = 1,74 \cdot 10^4 - 2,79 \cdot 10^{-1} x + 1,15 \cdot 10^{-2} x^2; \delta_{cp} = 8\%$ .  
\nI. 6.  $y = -1,43 \cdot 10^3 + 3,17 \cdot x - 1,27 \cdot 10^{-3} x^2; \delta_{cp} = 8\%$ .  
\nI. 7.  $y = 5,52 \cdot 10^3 - 9,18 \cdot x + 4,14 \cdot 10^{-3} x^2; \delta_{cp} = 4\%$ .  
\nI. 9 a)  $y = 5,41 \cdot 10^2 - 7,44x + 4,44x^2; \delta_{cp} = 0,97\%$ .

6) 
$$
y = 5,41 \cdot 10^2 - 7,09x + 3,94x^2
$$
;  $\delta_{cp} = 0,90\%$ .  
\nI. 10 a)  $y = -7,55 \cdot 10 + 4,11 \cdot 10x - 4,1 \cdot 10^{-1}x^2$ ;  $\delta = 11,6\%$ .  
\n6)  $y = 6,77 \cdot 10^2 + 1,29 \cdot 10x - 1,4 \cdot 10^{-1}x^2$ ;  $\delta = 0,47\%$ .  
\nB)  $y = 7,46 \cdot 10^2 + 7,12x - 5,8 \cdot 10^{-1}x^2$ ;  $\delta_{cp} = 0,32\%$ .

r) 
$$
y = 7,28 \cdot 10^2 + 8,7x - 6,5 \cdot 10^{-2} x^2
$$
;  $\delta = 0,17\%$ .  
I.12  $P = 6,69 - 1,7 \cdot 10^{-1} \tau - 5,79\tau^2$ ;  $\tau_{\text{orr.}} = 151,3; P_{\text{max.}} = 19,9$ 

I. 13  $P = 1,89 \cdot 10 - 3,12 \cdot 10^{-2} \tau + 4,98 \cdot 10^{-5} \tau^2$ ;  $\tau_{\text{onm}} = 313$ ;  $P_{\text{min}} = 12$ .

I. 14 
$$
P = 4.52 \cdot 10 + 6.47 \tau - 1.77 \cdot 10^{-3} \tau^2
$$
;  $\tau_{\text{onr}} = 133.5$ ;  $P_{\text{max}} = 76.9$ .

I. 15. 
$$
P = 6.75 \cdot 10 - 1.8 \cdot 10^{-4} \tau + 6.61 \cdot 10^{-4} \tau^2
$$
;  $\tau_{\text{om}} = 143$ ;  $P_{\text{min}} = 53.1$ .

I. 16. По данным табл.22 получена модель в виде:

$$
T = 9.04 \cdot 10^{2} - 6.95C_{1} + 8.75 \cdot 10^{-2} C_{1}^{2};
$$

по полученной модели вычислены значения неизвестных температур и оптимальные значения входящих параметров, которые в табл. 22 помещены черным шрифтом:

Таблица 22

| $\pi^{0}$<br>. U | 1084 | 908 | 802 | 766 | 765,1 | 778 | 800 | 904 |
|------------------|------|-----|-----|-----|-------|-----|-----|-----|
|                  | 100  | 80  | 60  | 40  | 39,7  | 28  | 20  |     |

I. 17. По данным табл.23 получена модель в виде:

$$
T = 3,26 \cdot 10^2 - 3,8C_1 + 2,86 \cdot 10^{-2} C_1^2;
$$

по полученной модели вычислены значения неизвестных температур и оптимальные значения входящих параметров, которые в табл. 23<sup>'</sup> помещены черным шрифтом:

Таблица 23

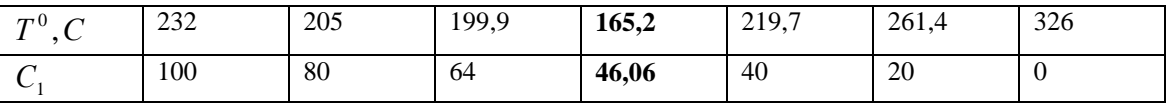

І. 18 По данным табл.24 получена модель в виде:

$$
T = 2,71 \cdot 10^{2} - 4,7C_{1} + 5,2 \cdot 10^{-2} C_{1}^{2};
$$

по модели вычислены требуемые значения температур и результаты сведены в табл. 24 :

Таблина 24

| $T^0$ , $C \mid 321$ |     | 328                                      | 172 | 165,2 | 166,2 | 170,2    | 197 | 271<br>$\sim$ 1 |
|----------------------|-----|------------------------------------------|-----|-------|-------|----------|-----|-----------------|
| U.                   | 100 | 80                                       | 60  | 46,07 | 40    | 25<br>СC | 20  |                 |
| $\tau$               |     | $0.60, 10^{2}$ 1.10.100 $(10^{-1}C)^{2}$ |     |       |       |          |     |                 |

I. 19 
$$
T_1 = 8.68 \cdot 10^2 - 1.48 \cdot 10C_1 + 6 \cdot 10^2 C_1^2
$$
;  $E_{\theta_{\theta,1,2}}(5,18; 94,81; 808,3^0 C)$   
\n $T_2 = 7.28 \cdot 10^2 + 8.7C_1 - 8.5 \cdot 10^{-2} C_1^2$ ;

I. 20 
$$
T_1 = 5,85 \cdot 10^2 + 2,25 \cdot 10C_1 - 9,3 \cdot 10^{-1} C_1^2;
$$

$$
T_2 = 6,71 \cdot 10^2 + 5,47 \cdot 10C_1 + 9,8 \cdot 10^{-1} C_1^2.
$$

$$
E_{\partial \epsilon,1,2}(35,9;64,1;890^{\circ}C)
$$

I. 21 
$$
T_1 = 7,28 \cdot 10^2 + 8, C_1 - 8,5 \cdot 10^{-2} C_1^2
$$
;  
\n $T_2 = 3,6 \cdot 10^2 + 10C_1$ ;  $E_{\partial g,1,2}$  (58,6;41,3;946,5).

I. 22 a) Решение:

По данным табл.27 пишем уравнения моделей в виде:

го; 2-го и 3-го; 3-го и 4-го участков и вычисляем координаты двойных точек:

$$
E_{1,2}(12,7;732^{\circ}C),
$$
  
\n $E_{2,3}(41,5;938,6^{\circ}C),$   
\n $E_{3,4}(59;5;945,6^{\circ}C).$   $\square$  *Y*qearkob

вычисляем неизвестные значения температур и результаты сводим в табл. 27'.

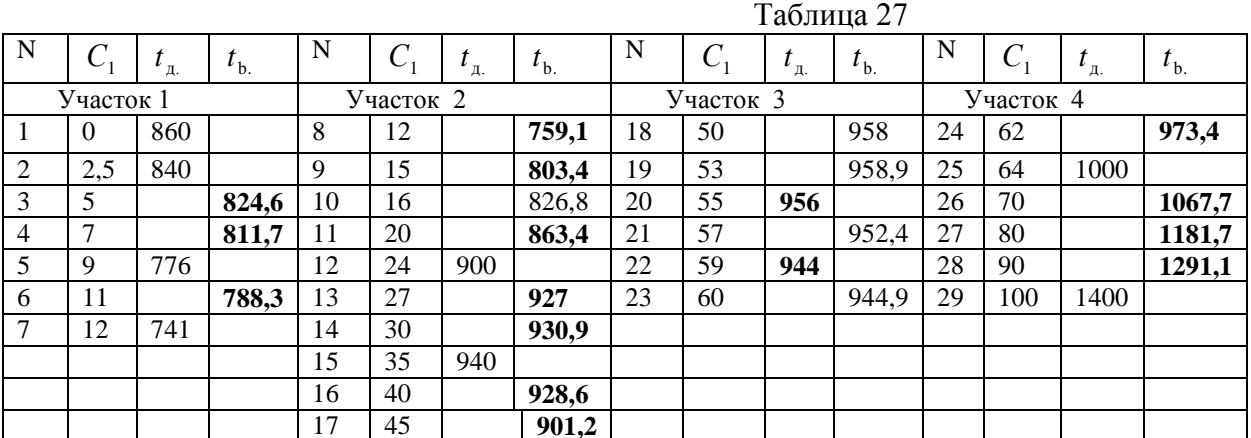

### б) Решение:

По табличным данным табл.28 пишем уравнения моделей в виде:

$$
T = 7,2 \cdot 10^{2} - 3,38C_{1} - 1,23 \cdot 10^{-1}C_{1}^{2} - \partial \eta \eta \eta \eta \alpha \kappa d;
$$
  
\n
$$
T = 1,52 \cdot 10^{2} + 2,12 \cdot 10C_{1} - 2,14 \cdot 10^{-1}C_{1}^{2} - \partial \eta \eta \eta \eta \alpha \kappa d2;
$$
  
\n
$$
T = -2,47 \cdot 10^{3} + 9,33 \cdot 10C_{1} - 7 \cdot 10^{-1}C_{1}^{2} - \partial \eta \eta \eta \eta \alpha \kappa dk;
$$
  
\n
$$
T = 9 \cdot 10 + 1 \cdot 10C_{1} - \partial \eta \eta \eta \alpha \kappa d4.
$$

Решая совместно уравнения участков 1, 2; 2, 3; 3, 4; вычисляем координаты двойных точек:

$$
E_{1,2}(25,4;554^{\circ}C),
$$
  
\n
$$
E_{2,3}(64,8;631^{\circ}C),
$$
  
\n
$$
E_{3,4}(71;670^{\circ}C).
$$

По уравнениям участков вычисляем неизвестные значения температур и получаем табл. 28'.

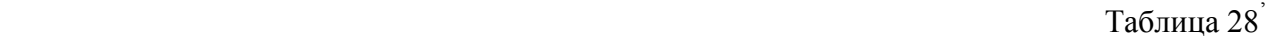

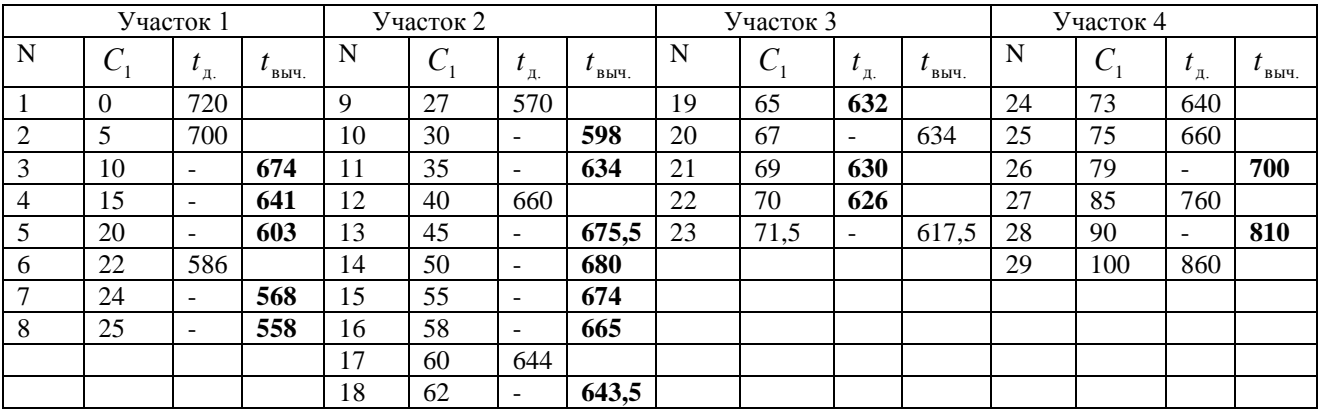

#### I. 23 Решение:

По данным табл.32, 33, 34 составляем табл. 35', 36', 37', обработав данные табл. 32, 33, 34.

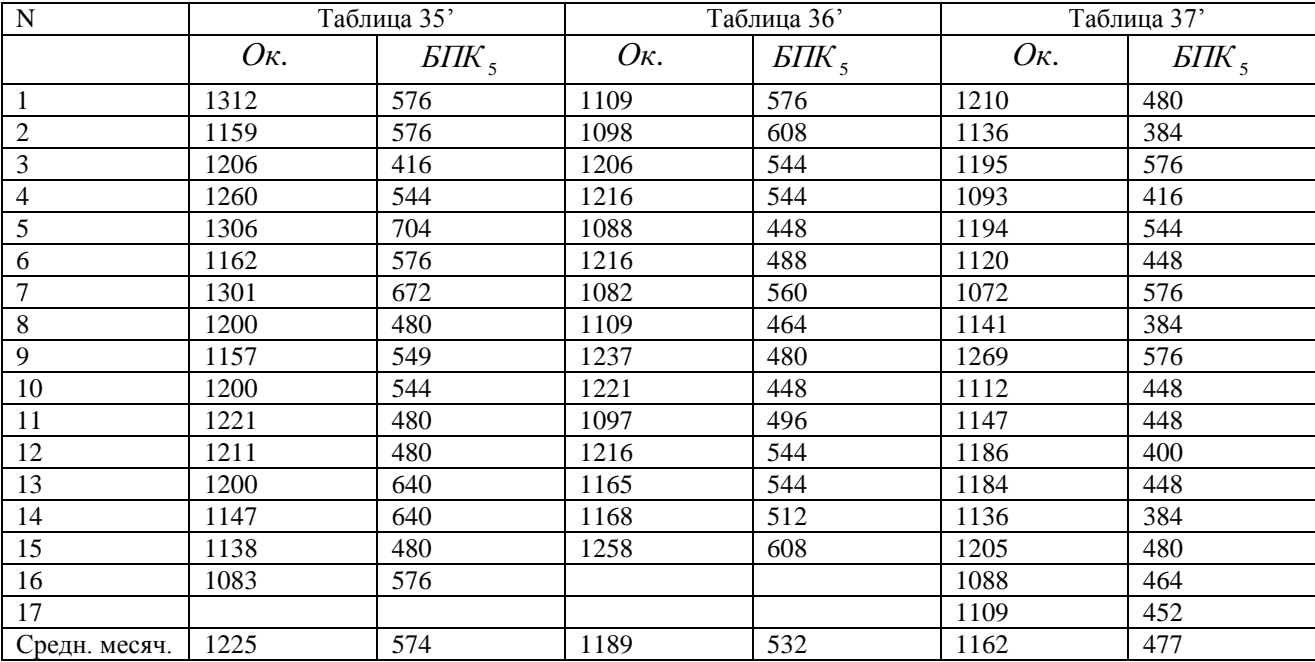

По данным табл. 35' выполним моделирование и получим уравнение модели в виде:

$$
BIIK_{5} = 1,2228 \cdot 10^{3} - 1,9 \cdot 100 \kappa + 7,75 \cdot 10^{-3} \kappa^{2};
$$

по данным табл. 36' выполним моделирование и получим уравнение модели в виде:

$$
BIIK_{5} = 5 \cdot 10^{3} - 8,170\kappa + 3,7 \cdot 10^{-3}0\kappa^{2};
$$

и по данным табл. 37' выполним моделирование и получим уравнение модели в виде:

 $BIIK$ <sub>5</sub> = 1,54  $\cdot$  10<sup>4</sup> - 2,61  $\cdot$  10*O*<sub>K</sub>. + 1,14  $\cdot$  10<sup>-3</sup>*O*<sub>K</sub>.<sup>2</sup>.

II. 1. 
$$
T = 1,38C_1^2 + 2,12 \cdot 10C_2^2 + 2,36C_3^2 - 2,86C_1 - 1,05 \cdot 10^3 C_2 - 3,51 \cdot 10^2 C_3 + 2,66 \cdot 10^4;
$$
  
\n
$$
E_{\text{BFT}}(0,84;23,49;75,65;507,2^{\circ}C).
$$

По данным табл. 40 пишем уравнения участков моделируемого процесса в виде:

$$
t_1 = 8,2 \cdot 10^2 - 3,3C_1 - 1,4 \cdot 19^{-1}C_1^2;
$$
  
\n
$$
t_2 = 5,25 \cdot 10 + 3,46 \cdot 10C_1 - 5,23 \cdot 10^{-1}C_1^2;
$$
  
\n
$$
t_3 = -4,6 \cdot 10 + 2,73 \cdot 10C_1 - 2,57 \cdot 10^{-1}C_1^2;
$$
  
\n
$$
t_4 = -6,52 \cdot 10^2 + 2,28 \cdot 10C_1 - 9,09 \cdot 10^{-2}C_1^2.
$$

На базе уравнений участков вычисляем координаты двойных точек участков 1,2; 2,3;3,4 и вычисляем неизвестные значения температур и заполняем табл. 40'

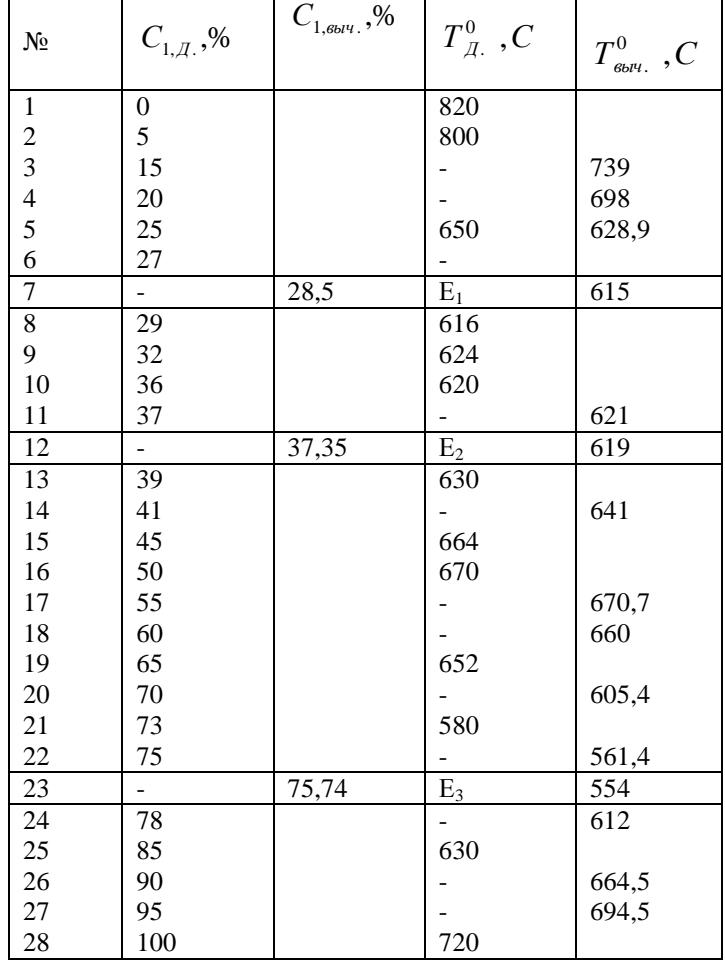

Таблица 40'

Для вычисления координат точки эвтектики поверхности ликвидуса тройной системы получаем таблицу 40" из табл.40" и из условия:

$$
C_1 + C_2 + C_3 = 100\%
$$
.

По значениям параметров табл. 40" пишем уравнения одномерных образующих поверхности ликвидуса в виде:

$$
T = f(C_1) = 8,32 \cdot 10^2 - 1,27 \cdot 10C_1 + 1,81 \cdot 10^{-1}C_1^2;
$$
  
\n
$$
T = \varphi(C_2) = 1,356 \cdot 10^3 - 4,66 \cdot 10^2 + 7,19 \cdot 10C_2^2;
$$
  
\n
$$
T = \psi(C_3) = 1,335 \cdot 10^3 - 3,78 \cdot 10C_3 + 2,97 \cdot 10^{-1}C_3^2.
$$

На базе уравнений одномерных образующих пишем уравнение поверхности ликвидуса: виде  $T = F(C_1, C_2, C_3) = 1,335 \cdot 10^3 - 4,23C_1 - 1,55 \cdot 10^2 C_2 - 1,26 \cdot 10 C_3 + 9,9 \cdot 10^{-2} C_3^2 +$ 2,39.10  $C^2$ <sub>2</sub> + 6,33.10<sup>-2</sup> $C_1^2$ .

Из уравнения поверхности ликвидуса вычисляем координаты точки эвтектики:  $E(33,27;3,43;63,3;690)$ .

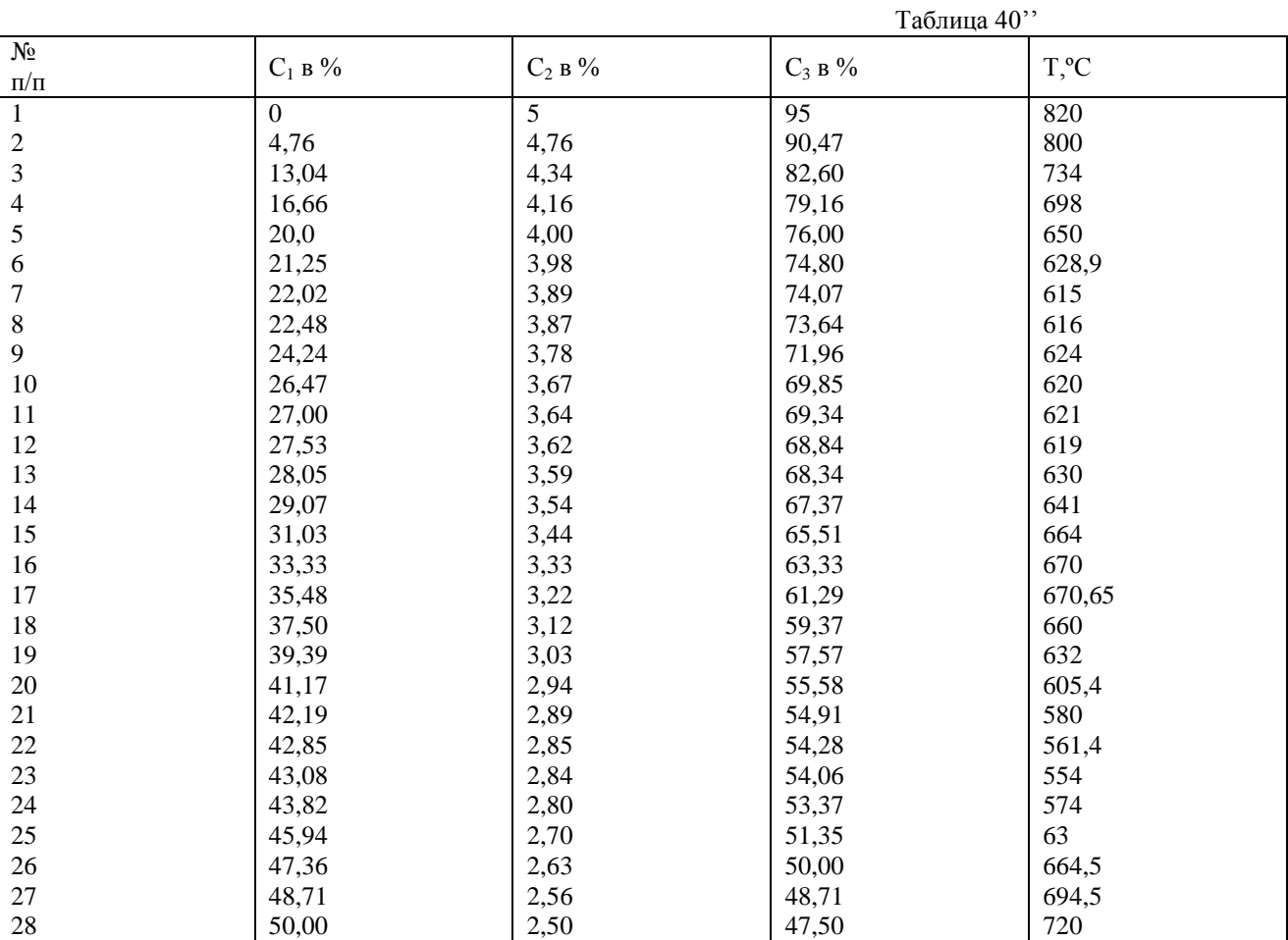

## II. 4. Решение:

По данным табл. 47 составим табл. 47' 48'

Таблица 47'

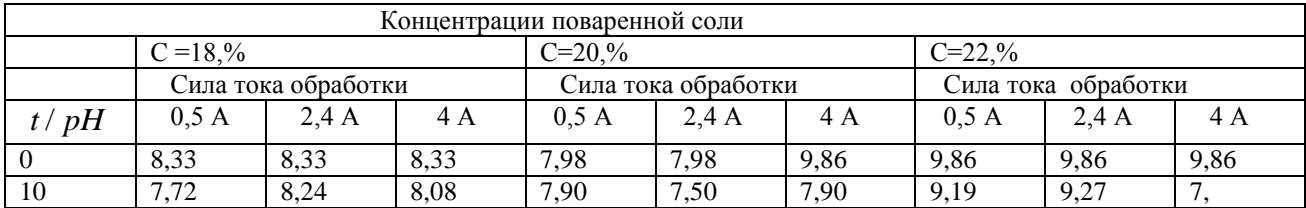

| 20 | 8,00                   | $\sqrt{0}$<br>$\overline{ }$<br>$\cdot$ | QQ<br>-<br>$\cdot$ .                                           | $\overline{\phantom{0}}$<br>റ<br>.04    | ററ<br>$\overline{ }$<br>.∠∪ | 7,86                | 8.94          | 0.22<br>. |  |
|----|------------------------|-----------------------------------------|----------------------------------------------------------------|-----------------------------------------|-----------------------------|---------------------|---------------|-----------|--|
| 30 | $\overline{ }$<br>'.66 | $\overline{\phantom{0}}$<br>'.90        | $\overline{a}$ $\overline{a}$ $\overline{c}$<br>$\cdot$ $\sim$ | $\sim$ $\sim$<br>$\overline{ }$<br>'.SU | 00,<br>-                    | -<br>$^{\prime}.80$ | O 0.1<br>0.01 | 8.86      |  |

Таблица 48'

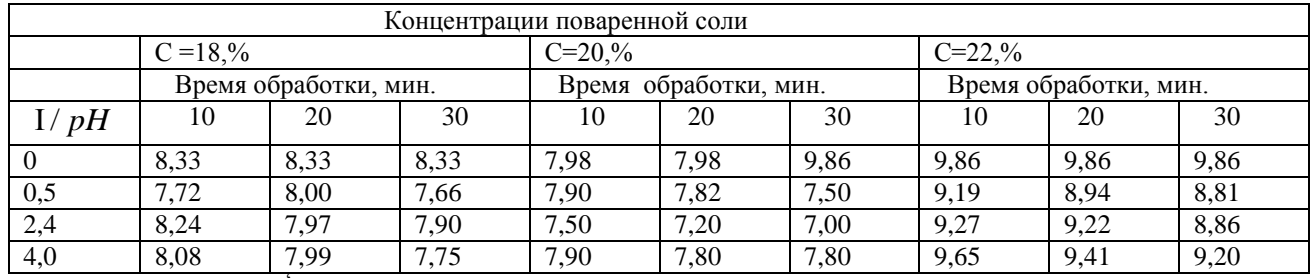

По данным табл. 47' выполняем моделирование одномерных образующих для концентрации

С=18% в виде:

$$
pH(\tau) = 6,82 + 1,21 \cdot 10\tau - 3,1 \cdot 10^{-3} \tau^2, \partial \pi \mathbf{A} = 0,5A;
$$
  
\n
$$
pH(\tau) = 8,71 - 5,7 \cdot 10^{-2} \tau + 1 \cdot 10^{-3} \tau^2, \partial \pi \mathbf{A} = 2,4A;
$$
  
\n
$$
pH(\tau) = 8 + 1,3 \cdot 10^{-2} \tau - 7,4 \cdot 10^{-4} \tau^2, \partial \pi \mathbf{A} = 4A.
$$

На базе уравнений одномерных образующих пишем уравнение 2 – поверхности в виде:

$$
pH(\tau, I) = (5,8 + 2,17I - 4,07 \cdot 10^{-1}I^2) + (2,1 \cdot 10^{-1} - 2,07 \cdot 10^{-1}I + 3,9 \cdot 10^{-4}I^2)\tau + (-5,2 \cdot 10^{-3} + 4,8 \cdot 10^{-3}I - 9,29 \cdot 10^{-4}I^2)\tau^2.
$$

Для концентрации С=20 пишем вначале уравнения одномерных образующих в виде:

$$
pH(\tau) = 7{,}74 + 1{,}8 \cdot 10^{-2} \tau - 1{,}2 \cdot 10^{-3} \tau^2
$$
,  $\partial \pi A = 0{,}5A$ ;  
\n
$$
pH(\tau) = 7{,}9 - 4{,}5 \cdot 10^{-2} \tau + 5 \cdot 10^{-4} \tau^2
$$
,  $\partial \pi A = 2{,}4A$ ;  
\n
$$
pH(\tau) = 7{,}9 - 1 \cdot 10^{-3} \tau + 9{,}9 \cdot 10^{-5} \tau^2
$$
,  $\partial \pi A = 4A$ .

На базе уравнений одномерных образующих пишем уравнение 2 – поверхности в виде:

 $(-208 \cdot 10^{-3} + 1.9 \cdot 10^{-3} I - 3.6 \cdot 10^{-4} I^2) \tau^2$ .  $pH(\tau, I) = (7.67 + 1.43 \cdot 10^{-1}I - 2.04 \cdot 10^{-2}I^2) + (6.9 \cdot 10^{-2} - 9.3 \cdot 10^{-2}I + 1.8 \cdot 10^{-2}I^2)\tau +$ 

Для концентрации С=22 пишем вначале уравнения одномерных образующих в виде:

$$
pH(\tau) = 9,5 - 4,2 \cdot 10^{-2} \tau + 5,9 \cdot 10^{-4} \tau^2, \text{ and } = 0,5A;
$$
  
\n
$$
pH(\tau) = 9,01 + 3,5 \cdot 10^{-2} \tau - 1,1 \cdot 10^{-1} \tau^2, \text{ and } = 2,4A;
$$
  
\n
$$
pH(\tau) = 7,9 - 1 \cdot 10^{-3} \tau - 9,9 \cdot 10^{-5} \tau^2, \text{ and } = 4A.
$$

На базе уравнений одномерных образующих пишем уравнение 2 – поверхности в виде:

$$
pH(\tau, I) = (9.5 + 3.5 \cdot 10^{-2} I - 1.1 \cdot 10^{-1} I^2) + (-8.9 \cdot 10^{-2} + 1.03 \cdot 10^{-1} I - 2.02 \cdot 10^{-2} I^2) \tau + (1.8 \cdot 10^{-3} - 2.8 \cdot 10^{-3} I + 5.8 \cdot 10^{-4} I^2) \tau^2.
$$

На базе 2 – поверхностям по параметроносителям  $C=18\%$ ; 20% и 22% пишем уравнение 3поверхности изучаемого процесса в виде:

$$
pH(\tau, I, C) = (-8.1 + 6.4 \cdot 10^{-1} C + 7.1 \cdot 10^{-3} C^2) + (1.07 \cdot 10^2 - 1.01 \cdot 10 C - +2.4 \cdot 10^{-1} C^2)I + (-2.5 \cdot 10 + 2.4C - 5.9 \cdot 10^{-2} C^2)I^2 + ((8.8 \cdot 10^{-1} - 5.4 \cdot 10^{-3} C - 1.7 \cdot 10^{-3} C^2) + (2.4 - 3.3 \cdot 10^{-1} C - 1.01 \cdot 10^{-2} C^2)I + (-6.1 \cdot 10^{-1} + 7.8 \cdot 10^{-2} C - 2.3 \cdot 10^{-3} C^2)I^2)t + ((-1.06 \cdot 10^{-3} - 1.8 \cdot 10^{-3} C + 9.2 \cdot 10^{-5} C^2) + (-5.2 \cdot 10^{-2} + 7.3 \cdot 10^{-3} C - 2.3 \cdot 10^{-4} C^2)I + (1.1 \cdot 10^{-2} - 1.5 \cdot 10^{-3} C + 4.7 \cdot 10^{-5} C^2)I^2)t^2.
$$

По данным табл. 48' моделируем одномерные образующие для концентрации С=18% в виде:

$$
pH(I) = 7,4 + 5,8 \cdot 10^{-1} \text{I} - 1,06 \cdot 10^{-1} \text{I}^2, \partial \pi t = 10 \text{ min.};
$$
  
\n
$$
pH(I) = 8,01 - 3,9 \cdot 10^{-2} \text{I} + 8,08 \cdot 10^{-3} \text{I}^2, \partial \pi t = 20 \text{ min.};
$$
  
\n
$$
pH(I) = 7.5 + 3,08 \cdot 10^{-1} \text{I} - 6,21 \cdot 10^{-2} \text{I}^2, \partial \pi t = 30 \text{ min.}
$$

На базе уравнений одномерных образующих пишем уравнение 2 - поверхности в виде:

$$
pH(I,t) = (5,8+2,1\cdot10^{-1}t - 5,2\cdot10^{-3}t^2) + (2,1 - 2,07\cdot10^{-1}t + 1,8\cdot10^{-3}t^2)I + (-4,07\cdot10^{-1} + 3,9\cdot10^{-1}t - 9,2\cdot10^{-2}t^2)I^2.
$$

Для концентрации С=20 пишем вначале уравнения одномерных образующих в виде:

$$
pH(I) = 8,1 - 5,9 \cdot 10^{-1} \text{I} + 1,3 \cdot 10^{-1} \text{I}^2, \text{d}t = 10 \text{ m}u \text{H};
$$
  
\n
$$
pH(I) = 8,3 - 9,8 \cdot 10^{-1} \text{I} + 2,1 \cdot 10^{-1} \text{I}^2, \text{d}t = 20 \text{ m}u \text{H};
$$
  
\n
$$
pH(I) = 7,9 - 8,9 \cdot 10^{-1} \text{I} + 2,1 \cdot 10^{-1} \text{I}^2, \text{d}t = 30 \text{ m}u \text{H}.
$$

На базе уравнений одномерных образующих пишем уравнение 2 - поверхности в виде:

$$
pH(I,t) = (7,3+1,1\cdot10^{-1}t - 3,1\cdot10^{-3}t^2) + (2,8\cdot10^{-1} - 1,1\cdot10^{-1}t + 2,4\cdot10^{-3}t^2)I + (-2,4\cdot10^{-2} + 1,9\cdot10^{-2}t - 3,7\cdot10^{-4}t^2)I^2.
$$

Для концентрации С=22 пишем вначале уравнения одномерных образующих в виде:

$$
pH(I) = 9,2 - 1,2 \cdot 10^{-1}I + 5,5 \cdot 10^{-2}I^{2}, \partial \pi t = 10 \text{ min.};
$$
  
\n
$$
pH(I) = 8,8 + 1,2 \cdot 10^{-1}I + 1,8 \cdot 10^{-2}I^{2}, \partial \pi t = 20 \text{ min.};
$$
  
\n
$$
pH(I) = 8,8 - 1,2 \cdot 10^{-1}I + 5,31 \cdot 10^{-2}I^{2}, \partial \pi t = 30 \text{ min.}
$$

На базе уравнений одномерных образующих пишем уравнение 2 - поверхности в виде:

$$
pH(I,t) = (9.9 - 8.8 \cdot 10^{-2} t + 1.7 \cdot 10^{-3} t^2) + (-8.5 \cdot 10^{-1} + 9.7 \cdot 10^{-2} t - 2.4 \cdot 10^{-3} t^2)I + (1.6 \cdot 10^{-1} - 1.4 \cdot 10^{-2} t + 3.6 \cdot 10^{-4} t^2)I^2.
$$

На базе 2 – поверхностям по параметроносителям С=18%; 20% и 22% пишем уравнение 3- поверхности изучаемого процесса в виде:

$$
pH(I, t, C) = (3,9 \cdot 10 - 4, 2 \cdot 1 + 1, 3 \cdot 10^{-1} \text{I}^2) + (3, 1 \cdot 3 + 3, 9 \cdot 10^{-1} \text{I} - 1, 2 \cdot 10^{-2} \text{I}^2)t +
$$
  
(9,4 \cdot 10^{-2} - 1, 2 \cdot 10^{-2} \text{I} + 3, 3 \cdot 10^{-4} \text{I}^2)t^2 + ((5,3 \cdot 10 - 4, 5 \text{I} + 9, 5 \cdot 10^{-2} \text{I}^2) + (3, 9 - 4, 8 \cdot 10^{-1} \text{I} +  

$$
1, 4 \cdot 10^{-2} \text{I}^2)t + (-8, 1 \cdot 10^{-2} - 1, 02 \cdot 10^{-2} \text{I} - 3 \cdot 10^{-4} \text{I}^2)t^2)C + ((-1, 2 \cdot 10 + 1, 1 \text{I} - 2, 4 \cdot 10^{-2} \text{I}^2) +
$$
  
(-4,1 \cdot 10^{-1} + 5, 6 \cdot 10^{-2} \text{I} - 1, 7 \cdot 10^{-3} \text{I}^2)t + (2, 4 \cdot 10^{-3} - 6, 65 \cdot 10^{-4} \text{I} + 2, 3 \cdot 10^{-5} \text{I}^2)t^2)C^2.

$$
C_1 = 1,4 - 3,3 \cdot 10^{-1}t + 3 \cdot 10^{-2}t^2;
$$
  
\n
$$
C_2 = 4,23 \cdot 10 - 9t + 6,6 \cdot 10 t^2;
$$
  
\n
$$
C_3 = 5,61 \cdot 10 + 9,52t - 7,25 \cdot 10^{-1}t^2.
$$

$$
V_1 = 1,02 \cdot 10^3 + 2,63 \cdot 10^2 t - 3,77 \cdot 10T - 2,72 \cdot 10P + 1,16t^2 + 4,6 \cdot 10^{-1}T^2 + 1,8 \cdot 10^4 P^2;
$$
  
\n
$$
V_2 = 3,7 \cdot 10^4 - 3,15 \cdot 10t - 1 \cdot 10^3 T + 4,16 \cdot 10^3 P + 6,71 \cdot 10t^2 + 6,87T^2 - 5,08 \cdot 10^3 P^2;
$$
  
\nII. 7.  $V_3 = 6,15 \cdot 10^2 - 1,21 \cdot 10t - 1,77 \cdot 10T + 1,4 \cdot 10^3 P + 4,56 \cdot 10t^2 + 2,7 \cdot 10^{-1}T^2 + 7,24 \cdot 10^3 P^2;$   
\n
$$
V_4 = 6,8 \cdot 10^3 + 8,06t - 1,68 \cdot 10^2 T - 7,84 \cdot 10^3 P + 4,45 \cdot 10t^2 + 1,25T^2 + 3,08 \cdot 10^4 P^2;
$$
  
\n
$$
V_5 = -3,17 \cdot 10^3 + 2,26 \cdot 10^2 t + 8 \cdot 10T + 7,03 \cdot 10^3 P - 3,4t^2 - 8,6 \cdot 10^{-1}T^2 - 1,53 \cdot 10^4 P^2.
$$
  
\nII.8.

$$
BIIK_5 = 3,4 \cdot 10 - 1,19 \, \text{XIIK} + 1,71 \cdot 10^{-4} \, \text{XIIK}^2 - 1,43 \cdot 10^{-1} \, \text{OK} - 3,4 \cdot 10^{-5} \, \text{OK}^2 + 3,35 \, \text{O}_2 - 7,6 \cdot 10^{-1} \, \text{O}_2^2
$$

#### Список литературы

1. Г. Кантор Учение о множествах. СПТ.: Образование. 1914. - 189 с.

2. Ф. Клейн Элементарная математика с точки зрения высшей. Т.I, II: Наука 1987-431с., 416с.

3. Ф. Клейн Высшая геометрия. - М.-Л. 1939.- 399 с.

 $\overline{4}$ Н.Д. Вертинская «Математическое моделирование многофакторных  $\mathbf{M}$ многопараметрических процессов в многокомпонентных системах», изд. ИрГТУ. 2001-289 с.

 $5<sub>1</sub>$ Н.Д. Математическое моделирование многофакторных Вертинская  $\overline{M}$ многопараметрических процессов в многокомпонентных системах на базе конструктивной геометрии. – Часть 1 (Лекции), ИрГТУ, 2009, - 230 с.

Вертинская Н.Д. **и** др. Математическое моделирование многофакторных 6.  $\overline{\mathbf{M}}$ многопараметрических процессов в многокомпонентных системах на базе конструктивной геометрии. Часть 2. (Лабораторный практикум), ИрГТУ, 2006.-163 с.

7. Вертинская Н. Д. Методы оптимизации технологических процессов производства эпихлоргидрина с помощью многомерного математического моделирования. Матер. IV регион. Научно – практич. конф. «Интеллектуальные и материальные ресурсы Сибири», серия: Естественные науки, 28 февраля – 1 марта 2001–Иркутск, 2001–С. 304 – 312.

8. Вертинская Н. Д. О некоторых геометрических аспектах интерпретации однородных координат // Международный журнал прикладных и фундаментальных исследований. (Материалы международных научных конференций «Научные исследования высшей школы по приоритетным направлениям науки и техники», № 5, Шри – Ланка, 27 апреля -3 мая  $2013r - 133 - 138c$ 

9. Вертинская Н. Д. О некоторых особенностях поведения кривых второго порядка на проективной плоскости // Современные наукоемкие технологии № 10, 2014, с.124 - 128.

10.Вертинская Н. Д. Giper/Н.Д.Вертинская, Е.В.Скачков (Программное обеспечение авторского спецкурса « Математическое моделирование технологических процессов на базе конструктивной геометрии»). Свидетельство об отраслевой регистрации разработок № 5156 от 07. 09. 2006.

11. Вертинская Н.Д. Математическое моделирование на базе конструктивной геометрии и применение его для описания процесса гидрогенизации сапропелита / Н.Д. Вертинская, З. В. Семенова // Вестник Иркут. Гос. Техн. Ун-та.- 2006.- №2 .- С. 27 – 34.

12. Математическое моделирование многофакторных зависимостей (Отчет заключительный по теме г/б § 47/(205), научный руководитель доцент, к. т. н. Н. Д. Вертинская), Т 1,2. Иркутск, ИрГТУ. - 2002. - С. 320.

### **Вертинская Нелли Дмитриевна**

Доктор технических наук, профессор

#### **НАУЧНО-МЕТОДИЧЕСКОЕ ПОСОБИЕ**

# **ЗАДАЧИ ГЕОМЕТРИЧЕСКОГО МОДЕЛИРОВАНИЯ ТЕХНОЛОГИЧЕСКИХ ПРОЦЕССОВ**

Печатается в авторской редакции

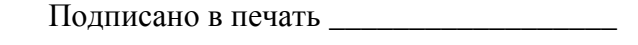

Формат $\qquad$ 

Бумага \_\_\_\_\_\_\_\_\_\_\_\_\_Печать\_\_\_\_\_\_\_\_\_\_\_\_

Усл.печ.лист.\_\_\_\_\_\_\_\_\_Уч.-изд. лист.\_\_\_\_\_\_\_\_\_\_\_

102

Тираж 100 экз. Заказ №\_\_\_\_\_\_\_

Отпечатано в типографии **\_\_\_\_\_\_\_\_\_\_\_\_\_\_\_\_\_\_\_\_\_\_\_**

**г. Москва 2015**